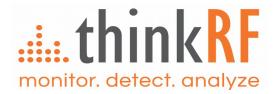

# ThinkRF R5500/R5550 Real-Time Spectrum Analyzer

Programmer's Guide Version 4.4.0

June 03, 2019 Document no. 75-0025-190603 Copyright © 2015-2019 ThinkRF Corporation, all rights reserved. All product names are trademarks of their respective companies. This document contains information that is proprietary to ThinkRF Corporation.

#### Important notice

The information in this guide is furnished for informational use only and is subject to change without notice. ThinkRF Corporation assumes no responsibility or liability for any errors or inaccuracies that may appear in this document.

No part of this publication may be reproduced, published, stored in an electronic database, or transmitted, in any form or by any means, electronic, mechanical, recording, or otherwise, for any purpose, without the prior written permission of ThinkRF Corporation.

#### Trademarks

ThinkRF, the ThinkRF logo and R55x0 are trademarks of ThinkRF Corporation.

All other brand or product names are trademarks or registered trademarks of their respective companies or owners.

### ThinkRF Corp

390 March Road Kanata, ON K2K 0G7 (613) 369-5104

### HARDWARE WARRANTY AND LIMITATION OF LIABILITY

#### Read this warranty carefully before you use the product.

WSA5000 and R55x0 Real Time Spectrum Analyzers are warranted for workmanship and materials for a period of one (1) year from the date of shipment as identified by the Customer's packing slip or carrier waybill. ThinkRF reserves the right to void the warranty on any equipment that has been altered or damaged due to Customer negligence, unauthorized repair, misuse of equipment, evidence of physical or environmental damage, transportation abuse or removal of any ThinkRF identification labels or serial numbers.

It will remain the responsibility of the Customer, having obtained a Return Material Authorization (RMA) and shipping instructions from ThinkRF, to return, at the Customer's expense, the defective unit to ThinkRF's repair facilities. ThinkRF will incur shipping charges for the return of warranty repaired equipment. The RMA number can be secured by calling ThinkRF Customer Service and Support (1-613-369-5104). If the product does not fall within ThinkRF's warranty period or the product is found to be functioning as designed, then under the terms of ThinkRF's warranty policy, all costs of repairs and shipping will be charged directly to the Customer. ThinkRF will warrant repaired units for a period of 90 days from date of shipment from ThinkRF to the Customer. If the remaining period on the original hardware warranty is greater than 30 days, then ThinkRF will honor this remaining warranty period.

THINKRF EXPRESSLY DISCLAIMS ALL OTHER WARRANTIES AND CONDITIONS, WHETHER EXPRESS OR IMPLIED, INCLUDING WITHOUT LIMITATION, WARRANTIES, CONDITIONS OR REPRESENTATIONS OF WORKMANSHIP, MERCHANTABILITY, FITNESS FOR A PARTICULAR PURPOSE, DURABILITY, OR THAT THE OPERATION OF THE HARDWARE OR LICENSED SOFTWARE WILL BE ERROR FREE. IN NO EVENT WILL THINKRF BE LIABLE FOR INDIRECT, SPECIAL, INCIDENTAL, OR CONSEQUENTIAL DAMAGES.

### USE OF PRODUCTS IN HIGH RISK ACTIVITIES

THINKRF PRODUCTS ARE INTENDED FOR STANDARD INDOOR COMMERCIAL USE. WITHOUT THE APPROPRIATE NETWORK DESIGN ENGINEERING, THEY MUST NOT BE USED FOR ANY "HIGH RISK ACTIVITY", as described in this paragraph. Customer acknowledges and agrees that the products supplied hereunder are not fault-tolerant and are not designed, manufactured or intended for use or resale as on-line control equipment in hazardous environments requiring fail safe performance including but not limited to the operation of nuclear facilities, aircraft navigation or communication systems, air traffic control, direct life support machines, or weapons systems, in which the failure of products could lead directly to death, personal injury, or severe physical or environmental damage, all of which are examples of "High Risk Activity". THINKRF AND ITS SUPPLIERS EXPRESSLY DISCLAIM ANY EXPRESS OR IMPLIED WARRANTY OF FITNESS FOR HIGH RISK ACTIVITIES.

#### **GNU General Public License**

This device contains free firmware: you can redistribute it and/or modify it under the terms of the GNU General Public License as published by the Free Software Foundation, either version 2 of the License, or (at your option) any later version. This program is distributed in the hope that it will be useful, but WITHOUT ANY WARRANTY; without even the implied warranty of MERCHANTABILITY or FITNESS FOR A PARTICULAR PURPOSE. See the GNU General Public License for more details. GNU General Public License is available at http://www.gnu.org/licenses.

## **Table of Contents**

| Abbreviations<br>List of Figures          |      |
|-------------------------------------------|------|
| 0                                         |      |
| List of Tables                            |      |
| Preface                                   | . 10 |
| Audience                                  | 10   |
| Conventions                               |      |
| Obtaining Documentation and Releases      |      |
|                                           |      |
| Document Feedback                         |      |
| Obtaining Technical Assistance            |      |
| R5500/R5550 Functional Overview           |      |
| System Overview                           | . 12 |
| The Architecture                          |      |
| RF Receiver Front-End                     | . 17 |
| Direct-Conversion Receiver Technology     | 18   |
| DC Offset Correction                      |      |
| IQ Offset Correction                      |      |
| Digital Signal Processing                 |      |
|                                           |      |
| Digital Down Converter                    |      |
| Triggers                                  |      |
| Frequency Domain Triggering               |      |
| Periodic Triggering                       |      |
| External Triggering                       | . 22 |
| Capture Controller                        | . 23 |
| Trace Capture Control                     | . 23 |
| Sweep Capture Control                     |      |
| Synchronized Sweep                        | . 25 |
| VITA-49 Radio Transport Protocol Purpose  |      |
|                                           |      |
| R55x0's VRT Overview                      |      |
| Packet Classes and Streams                |      |
| Receiver Context Packet Class             | . 29 |
| Context Field Change Indicator            |      |
| RF Reference Frequency                    |      |
| Gain                                      |      |
| Digitizer Context Packet Class            |      |
| Context Field Change Indicator            |      |
| Bandwidth                                 |      |
| RF Frequency Offset                       |      |
| Reference Level                           |      |
| Extension Context Packet Class            |      |
| Context Field Change Indicator            |      |
| IQ Swapped Indicator                      |      |
| New Stream Start ID<br>New Sweep Start ID |      |
| IF Data Packet Class                      |      |
| Picosecond Timestamp Words Format         |      |
| Data Payload Format                       |      |
| Trailer Word Format                       |      |
|                                           |      |

| SCPI | Command Set                         | 42 |
|------|-------------------------------------|----|
|      | SCPI Language Overview              | 42 |
|      | IEEE Mandated SCPI Commands         |    |
|      |                                     |    |
|      | *CLS                                |    |
|      | *ESE/*ESE?                          |    |
|      | *ESR?                               |    |
|      | *IDN?                               |    |
|      | *OPC/*OPC?<br>*RST                  |    |
|      | *RS1                                |    |
|      | *SRE/ "SRE ?                        | -  |
|      | *TSTP?                              |    |
|      | *WAI                                |    |
|      |                                     |    |
|      | SYSTem Commands                     |    |
|      | :SYSTem:ABORt                       |    |
|      | :SYSTem:CAPTure:MODE?               |    |
|      | :SYSTem:COMMunicate:HISLip:SESSion? |    |
|      | :SYSTem:COMMunicate:LAN:APPLy       |    |
|      | :SYSTem:COMMunicate:LAN:CONFigure   |    |
|      | :SYSTem:COMMunicate:LAN:DNS         |    |
|      | :SYSTem:COMMunicate:LAN:GATEway     |    |
|      | :SYSTem:COMMunicate:LAN:IP          |    |
|      | :SYSTem:COMMunicate:LAN:MTU         |    |
|      | :SYSTem:COMMunicate:LAN:NETMask     |    |
|      | :SYSTem:COMMunicate:NTP             |    |
|      | :SYSTem:ERRor[:NEXT]?               |    |
|      | :SYSTem:ERRor:ALL?                  |    |
|      | :SYSTem:ERRor:CODE[:NEXT]?          |    |
|      | :SYSTem:ERRor:CODE:ALL?             |    |
|      | :SYSTem:ERRor:COUNt?                |    |
|      | :SYSTem:FLUSh                       |    |
|      | :SYSTem:LOCK:HAVE?                  |    |
|      | :SYSTem:LOCK:REQuest?               |    |
|      | :SYSTem:OPTions?                    |    |
|      | :SYSTem:SYNC:MASTer                 |    |
|      | :SYSTem:SYNC:WAIT                   |    |
|      | :SYSTem:VERSion?                    |    |
|      | :SYSTem:DATE                        |    |
|      | :SYSTem:TIME                        |    |
|      | :SYSTem:TIME:ADJust                 |    |
|      | :SYSTem:TIME:SYNC                   |    |
|      | STATus Commands                     | 58 |
|      | :STATus:OPERation[:EVENt]?          | 59 |
|      | :STATus:OPERation:CONDition?        | 59 |
|      | :STATus:OPERation:ENABle            | 60 |
|      | :STATus:OPERation:NTRansition       | 60 |
|      | :STATus:OPERation:PTRansition       | 60 |
|      | :STATus:PRESET                      | 61 |
|      | :STATus:QUEStionable[:EVENt]?       |    |
|      | :STATus:QUEStionable:CONDition?     |    |
|      | :STATus:QUEStionable:ENABle         |    |
|      | :STATus:QUEStionable:NTRansition    |    |
|      | :STATus:QUEStionable:PTRansition    |    |
|      | :STATus:TEMPerature?                | 63 |
|      | INPut Commands                      | 63 |
|      | INPut:ATTenuator                    |    |
|      | INPut:ATTenuator:VARiable           |    |
|      |                                     | 20 |

| :INI       | Put:GAIN                       | 64 |
|------------|--------------------------------|----|
| :INI       | Put:GAIN:HDR                   | 65 |
| :INI       | Put:MODE                       | 65 |
| SOURC      | e Commands                     | 66 |
|            | DURce:REFerence:PLL            |    |
|            |                                |    |
| SENSe      | Commands                       | 66 |
| [:SI       | ENSe]:DECimation               | 66 |
| [:SI       | ENSe]:FREQuency:CENTer         | 67 |
|            | ENSel:FREQuency:IF?            |    |
|            | ENSe]:FREQuency:INVersion?     |    |
|            | ENSe]:FREQuency:LOSCillator?   |    |
|            | ENSe]:FREQuency:SHIFt          |    |
|            | ENSel:LOCK:REFerence?          |    |
|            | ENSe]:LOCK:RF?                 |    |
| -          | t Commands                     |    |
| -          |                                |    |
| :01        | JTput:MODE                     | 70 |
| TRIGge     | er Commands                    | 71 |
| •          | RIGger:TYPE                    |    |
|            | Rigger:LEVel                   |    |
|            | Rigger:PERiodic                |    |
|            | •                              |    |
|            | Commands                       |    |
|            | RACe:BLOCk:DATA?               |    |
| :TR        | RACe:BLOCk:PACKets             | 74 |
| :TR        | RACe:SPPacket                  | 75 |
|            | RACe:STReam:STARt              |    |
| :TR        | RACe:STReam:STOP               | 76 |
| SWEep      | Ocommands                      | 76 |
|            | VEep:LIST:ITERations           |    |
|            | VEep:LIST:NERations            |    |
|            | VEep:LIST:STATus?              |    |
|            | VEep:LIST:STOP                 |    |
|            | VEep:EIST.STOF                 |    |
|            | VEep:ENTRy:COUNt?              |    |
|            | VEep:ENTRy:DELETE              |    |
|            | VEep:ENTRy:NEW                 |    |
|            | VEep:ENTRy:NEW                 |    |
|            | VEep:ENTRy:READ?               |    |
|            | VEep:ENTRy:AVE                 |    |
|            | VEep:ENTRy:ATTenuator:VARiable |    |
|            | VEep:ENTRy:DECimation          |    |
|            | VEep:ENTRy:FREQuency:CENTer    |    |
|            | VEep:ENTRy:FREQuency:STEP      |    |
|            | VEep:ENTRy:FREQuency:SHIFt     |    |
|            | VEep:ENTRy:GAIN:HDR            |    |
|            | VEep:ENTRy:MODE                |    |
|            | VEep:ENTRy:DWELI               |    |
|            | VEep:ENTRy:PPBlock             |    |
|            | VEep:ENTRy:SPPacket            |    |
|            | VEep:ENTRy:TRIGger:LEVel       |    |
|            | VEep:ENTRy:TRIGger:TYPE        |    |
| .37        |                                | 04 |
| Appendix A | : Connecting to RTSA           | 85 |
|            | -                              |    |
|            | 2-port TCP/IP Connection       |    |
| Connec     | ction Using HiSLIP             | 86 |
|            |                                |    |

| Appendix B: Protocols for Discovering RTSA  | 89 |
|---------------------------------------------|----|
| Discovery Using mDNS/DNS-SD                 |    |
| Discovery Using Broadcast UDP               | 89 |
| Appendix C: SCPI Command Syntax             | 91 |
| Entering Commands                           | 91 |
| Notation                                    | 92 |
| Parameter types                             |    |
| Default Units                               | 92 |
| Appendix D: SCPI Status and Event Registers | 94 |
| Status Byte Register (SBR)                  | 94 |
| Standard Event Status Register (ESR)        |    |
| Operational Status Register (OSR)           |    |
| Questionable Status Register (QSR)          |    |
| Output Queue                                |    |
| Error and Event Queue                       | 96 |
| Appendix E: SCPI Error Codes Used           | 97 |
| Appendix F: SCPI Commands Quick Reference   | 98 |
| WSA5000 vs. R5500/R5550 List of Changes 10  | 04 |
| References 10                               | 05 |
| Document Revision History 10                |    |

## Abbreviations

| ADC    | Analog-to-Digital Converter                       |  |  |  |  |
|--------|---------------------------------------------------|--|--|--|--|
| API    | Application Programming Interface                 |  |  |  |  |
| CIC    | Cascaded Integrator-Comb                          |  |  |  |  |
| DC     | Direct Current                                    |  |  |  |  |
| DD     | Direct Digitizer                                  |  |  |  |  |
| DDC    | Digital Down Converter                            |  |  |  |  |
| DDS    | Direct Digital Synthesizer                        |  |  |  |  |
| DSP    | Digital Signal Processing                         |  |  |  |  |
| FFT    | Fast Fourier Transform                            |  |  |  |  |
| FIR    | Finite Impulse Response                           |  |  |  |  |
| FPGA   | Field-Programmable Gate Array                     |  |  |  |  |
| GPIO   | General Purpose Input/Output                      |  |  |  |  |
| GUI    | Graphical User Interface                          |  |  |  |  |
| HDR    | High Dynamic Range                                |  |  |  |  |
| HIF    | High Intermediate Frequency                       |  |  |  |  |
| IBW    | Instantaneous Bandwidth                           |  |  |  |  |
| IEEE   | Institute of Electrical and Electronics Engineers |  |  |  |  |
| IF     | Intermediate Frequency                            |  |  |  |  |
| IQ     | In-phase and Quadrature                           |  |  |  |  |
| LAN    | Local Area Network                                |  |  |  |  |
| MB     | Mega-Bytes                                        |  |  |  |  |
| MSB    | Most Significant Byte                             |  |  |  |  |
| MSa    | Mega-Samples                                      |  |  |  |  |
| NB     | Narrowband                                        |  |  |  |  |
| NCO    | Numerically Controlled Oscillator                 |  |  |  |  |
| NTP    | Network Time Protocol                             |  |  |  |  |
| NTPD   | Network Time Protocol Daemon                      |  |  |  |  |
| PLL    | Phase-Locked Loop                                 |  |  |  |  |
| RF     | Radio Frequency                                   |  |  |  |  |
| RFE    | Receiver Front-End                                |  |  |  |  |
| RTSA   | Real Time Spectrum Analyzer                       |  |  |  |  |
| Sals   | Samples-per-Second                                |  |  |  |  |
| SCPI   | Standard Commands for Programmable Instruments    |  |  |  |  |
| SH     | Super-Heterodyne                                  |  |  |  |  |
| SHN    | Super-Heterodyne with narrower bandwidth          |  |  |  |  |
| TCP/IP | Transmission Control Protocol/Internet Protocol   |  |  |  |  |
| TD     | Time Domain                                       |  |  |  |  |
| TSF    | TimeStamp-Fractional                              |  |  |  |  |
| TSI    | TimeStamp-Integer                                 |  |  |  |  |
| TSM    | TimeStamp Mode                                    |  |  |  |  |
| UTC    | Coordinated Universal Time                        |  |  |  |  |
| VCO    | Voltage Control Oscillator                        |  |  |  |  |
| VRT    | VITA-49 Radio Transport                           |  |  |  |  |
| WB     | Wideband                                          |  |  |  |  |
| ZIF    | Zero Intermediate Frequency                       |  |  |  |  |

## List of Figures

| Figure 1: R55x0 Functional Block Diagram                                        | 13 |
|---------------------------------------------------------------------------------|----|
| Figure 2: RF Receiver Front-end and Capture Controller Functional Block Diagram | 16 |
| Figure 3: DC Offset with Amplitude Roll-Off at +50MHz                           |    |
| Figure 4: IQ Offset Correction                                                  | 19 |
| Figure 5: DDC Functional Block Diagram                                          |    |
| Figure 6: Association between Time and Frequency Domain                         |    |
| Figure 7: Synchronized Sweep using Sync-Word                                    | 26 |
| Figure 8: Synchronized Sweep with a Missed Capture                              |    |
| Figure 9: Connectivity and 4 Different Packet Streams Supported by R55x0        | 27 |
| Figure 10: An Example Illustrating Uninverted and Inverted Spectrums            | 40 |
| Figure 11: SCPI Language Hierarchical or Tree Structure Example                 | 41 |
| Figure 12: SCPI Measurement Function Block                                      | 42 |
| Figure 13: Status Reporting Structure with Status & Enable Registers            | 57 |
| Figure 14: 2-port TCP/IP connection to RTSA                                     | 84 |
| Figure 15: HiSLIP and TCP connections to RTSA                                   | 86 |
|                                                                                 |    |

## List of Tables

| Table 1: System Level Control/Status Commands                                                                    | 13 |
|----------------------------------------------------------------------------------------------------|----|
| Table 2: Radio RFE Modes and DSP Data Output Formats                                                             |    |
| Table 3: RF Front-End Control/Status Commands                                                                    | 19 |
| Table 4: Trigger Control/Status Commands                                                                         | 22 |
| Table 5: Trace Capture Control Commands                                                                          |    |
| Table 6: Sweep Capture Control/Status Interface                                                                  | 24 |
| Table 7: The Categories of VRT Packet Streams Supported by ThinkRF's R55x0                                       | 27 |
| Table 8: A List of Stream Identifiers As Used by ThinkRF for Different Packet Classes                            |    |
| Table 9: Receiver Context Packet Class Structure                                                                 | 29 |
| Table 10: Receiver Context Indicator Field Positions                                                             | 29 |
| Table 11: Receiver Context Field Definition and Values                                                           |    |
| Table 12: RF Reference Frequency Word Format                                                                     | 30 |
| Table 13: Gain Field Format                                                                                      | 30 |
| Table 14: Digitizer Context Packet Class Structure                                                               | 31 |
| Table 15: Digitizer Context Indicator Field Bit Positions                                                        |    |
| Table 16: Digitizer Context Field Values                                                                         | 32 |
| Table 17: Bandwidth Word Format                                                                                  |    |
| Table 18: RF Frequency Offset Word Format                                                                        |    |
| Table 19: Reference Level Field Format                                                                           |    |
| Table 20: Extension Context Packet Class Structure                                                               |    |
| Table 21: Extension Context Indicator Field Positions                                                            |    |
| Table 22: Extension Context Field Definition and Values                                                          |    |
| Table 23: New Stream Start ID Field Format                                                                       |    |
| Table 24: New Sweep Start ID Field Format                                                                        |    |
| Table 25: Output Data Width and Packing Method for Different Data Formats                                        |    |
| Table 26: IF Data Class Field Values                                                                             |    |
| Table 27: Stream Identifier Values for Different Data Output Formats                                             |    |
| Table 28: 64-bit or Two Words Picosecond Timestamp Format                                                        |    |
| Table 29: {I14Q14} Data Payload Arrangement with Upper 2-bit Signed Extended to {I16Q16}                         |    |
| Table 30: {I14} Data Payload Arrangement with Upper 2-bit Signed Extended to {I16}                               |    |
| Table 31: {I <sub>24</sub> } Data Payload Arrangement with Upper 8-bit Signed Extended to {I <sub>32</sub> }     |    |
| Table 32: Trailer Word Format                                                                                    |    |
| Table 33: Trailer Indicator and Enable Bits                                                                      |    |
| Table 34: Conditions Causing Abnormal Indicator State and Suggested Resolution                                   |    |
| Table 35: RTSA Option Codes and the Corresponding Description                                                    |    |
| Table 36: Performance of The Gain Settings of R55x0-418, 427 and Their Variants                                  | 63 |
| Table 37: Maximum Threshold Level Where +/-3 dBm Error or Less Still Hold For A Given Attenuation                |    |
|                                                                                                    | 71 |
| Table 38: Max, Min, and Required Multiples for SPP and Samples-per-word for Different Data Output         Format | 74 |
| Table 39: HiSLIP Message Header Format                                                                           |    |
| Table 39: Thistle Message Treader Format                                                                         |    |
| Table 40: ThinkRF Data Channel Initialization Transaction                                                        |    |
|                                                                                                    | 01 |

This preface describes the audience for, the organization of, and conventions used in this document. It also identifies related documentation and explains how to access electronic documentation.

## Audience

This document is written for software developers wishing to develop and/or maintain a software interface to the R5500/R5550 (R55x0 for short) and who have a basic understanding, familiarity and experience with network test and measurement equipment.

## Conventions

This section describes the conventions used in this document.

#### Grayed-out Font

Indicates a command or a feature is not yet available in the current release.

#### Courier Font Illustrates this is an example for a command or a concept.

Light Blue Font Contains hyperlink to the referenced source that can be clicked on.

#### **Normal Bold Font**

When used within a sentence or a paragraph, it emphasizes an idea to be paid attention to particularly.

#### Red Font

Conveys special information of that section.

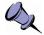

**Note:** This symbol means **take note**. Notes contain helpful suggestions or references to additional information and material.

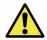

**Caution:** This symbol means **be careful**. In this situation, you might do something that could result in equipment damage or loss of data.

**Warning:** This symbol means **danger**. You are in a situation that could cause bodily injury. Before you work on any equipment, be aware of the hazards involved with electrical circuitry and be familiar with the standard practices for preventing accidents.

## **Obtaining Documentation and Releases**

You can access the most current ThinkRF documentation and the latest release bundles at http://www.thinkrf.com/resources.

## **Document Feedback**

Please send your comments about this document or our other documentation to support@thinkrf.com.

Thank you, we appreciate your comments.

## **Obtaining Technical Assistance**

The ThinkRF Support website provides online documents for resolving technical issues with ThinkRF products at www.thinkrf.com/resources.

For all customers who hold a valid end-user license, ThinkRF provides technical assistance 9 AM to 5 PM Eastern Time, Monday to Friday. Contact us at www.thinkrf.com/support/ or by calling **+1.613.369.5104**.

Before contacting Support, please have the following information available:

- R55x0's serial number and product version, which are located on the identification label on the R55x0's underside.
- The firmware version running on the R55x0.
- Versions of ThinkRF software you are using, potentially including the S240, API libraries to third-party applications.
- The operating system and version you are using.

This section overviews the R5500/5550's (R55x0 for short) functionality and protocols used, and summarizes the SCPI command sets for controlling the individual functions.

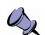

Note: This is a living and evolving document. We welcome your feedback.

The features and functionality described in this section **may** exist in the current product firmware release or are scheduled for a future product firmware release (grayed out commands and/or text). Please refer to Appendix F: SCPI Commands Quick Reference for the complete list of commands and the availability information. No hardware upgrade is required at each feature release (unless specified though unlikely).

## **System Overview**

The R55x0 Real Time Spectrum Analyzer (RTSA) is a high-performance softwaredefined RF receiver, digitizer and analyzer, as illustrated in Figure 1. With patentpending software-defined RF receiver technology, the RTSA provides industry leading combined sensitivity, tuning range, instantaneous bandwidth (IBW) and scan rate. Additionally, it provides real-time sophisticated triggering and capture control.

The R55x0 is designed for stand-alone, remote and/or distributed wireless signal analysis. It is ideal for monitoring, management and surveillance of transmitters, whether they are in-building or spread across a geographic area. Applications include, but are not limited to:

- 5G wireless technology;
- research;
- test and measurement;
- monitoring;
- OEM integration.

The R55x0 hardware largely consists of:

- a hybrid super-heterodyne, direct-conversion and direct-digitization RF receiver front-end (RFE);
- receiver front end inputs and outputs to support clock synchronization, and IF outputs for high-end digitization;
- a 125 MSample/sec 14-bit wideband (WB) ADC with a dynamic range of greater than 70 dB;
- a 325 kSample/sec 24-bit narrowband (NB) ADC with a dynamic range in excess of 100 dB;
- a Xilinx's Zynq FPGA with built-in dual-core ARM®-based processor, Gigabit Ethernet interface and custom embedded digital signal processing (DSP) logic;
- 1 GB of DDR3 shared between firmware and real-time caching of digitized data;
- a general purpose input/output (GPIO) port.

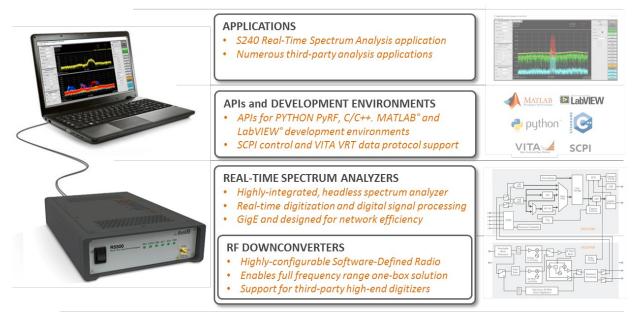

Figure 1: R55x0 Functional Block Diagram

ThinkRF's products conform with standardized protocols for interoperability. ThinkRF provides application programming interfaces (APIs) designed for easy integration with third-party applications. Standard protocols include the Standard Commands for Programmable Instruments (SCPI) protocol for controlling and obtaining status from the RTSA and the VITA-49 Radio Transport (VRT) protocol for digitized data and its associated context information.

In addition, API libraries, written in C/C++, Python, MATLAB and NI LabVIEW, are provided for quick interfacing, data acquisition and as well as for spectral analysis with MATLAB<sup>®</sup> applications. The Python API is built within the PyRF development framework and is open-source under BSD licensing. PyRF handles the low-level details of real-time acquisition, signal processing and visualization, and provides feature rich libraries, example applications and source code, all specific to the requirements of signal analysis. Usage examples are provided through the available source codes of the Graphical User Interfaces (GUIs) or any applications included in each release package.

Refer to Appendix A for how to connect to an RTSA and Appendix B for the protocol on how to find any RTSAs available on the local network. The source code provided for the aforementioned APIs and GUIs/applications would serve as examples.

The R55x0 provides system level control and status commands as defined in Table 1.

Table 1: System Level Control/Status Commands

| SCPI Command | Description                                                                                                    |
|--------------|----------------------------------------------------------------------------------------------------|
| :SYSTem      | Page 46                                                                                                    |
| :ABORt       | Aborts the current data capturing process and puts the RTSA system into a normal manual mode (i.e. sweep, trigger, and streaming will be aborted) |
| :CAPTure     |                                                                                                    |
| :MODE?       | Gets the current capture mode of the RTSA (i.e. sweeping, streaming or block mode)                                                                |

| SCPI Command               | Description                                                                                                    |  |  |  |
|----------------------------|----------------------------------------------------------------------------------------------------|--|--|--|
| :COMMunicate               |                                                                                                    |  |  |  |
| :HISLip                    |                                                                                                    |  |  |  |
| :SESSion?                  | Returns the HiSLIP connection's session ID                                                                                                 |  |  |  |
| :LAN <commands></commands> | Subset of commands for configuring/querying RTSA's LAN settings                                                                            |  |  |  |
| :ERRor                     |                                                                                                    |  |  |  |
| [:NEXT]?                   | Returns the next error code and message from the SCPI error/event queue                                                                    |  |  |  |
| :ALL?                      | Returns all the error codes and messages from the SCPI error/event queue                                                                   |  |  |  |
| :CODE                      |                                                                                                    |  |  |  |
| [:NEXT]?                   | Returns next the error code from the SCPI error/event queue                                                                                |  |  |  |
| :ALL?                      | Returns all the error codes from the SCPI error/event queue                                                                                |  |  |  |
| :COUNt?                    | Returns the number of errors in the SCPI error/event queue                                                                                 |  |  |  |
| :FLUSh                     | Clears the R55x0's internal data storage buffer of any remaining data that has not transferred out of the RTSA                             |  |  |  |
| :LOCK                      |                                                                                                    |  |  |  |
| :HAVE?                     | Returns the current lock state of the task specified                                                                                       |  |  |  |
| :REQuest?                  | Requests the R55x0 to provide a lock on a specific task such that only the application that has the lock can perform the task              |  |  |  |
| :OPTions?                  | Returns comma separated 3-digit values to represent the hardware option(s) or features available with a particular RTSA model              |  |  |  |
| :SYNC                      |                                                                                                    |  |  |  |
| :MASTer[?]                 | Sets an RTSA unit to be the master or slave for a synchronization trigger system with multiple units. Affects :TRIGger:TYPE PULSe or WORD. |  |  |  |
| :WAIT[?]                   | Sets the delay time in nanoseconds that the system must wait after receiving the trigger signal before performing data capture             |  |  |  |
| :VERSion?                  | Returns the SCPI version number that the instrument complies with                                                                          |  |  |  |
| :DATE[?]                   | Sets/reads date                                                                                                    |  |  |  |
| :TIME[?]                   | Sets/reads time                                                                                                    |  |  |  |
| :ADJust                    | Adjust the system time relative to its current time                                                                                        |  |  |  |
| :SYNC[?]                   | Sets/ gets the System time synchronization source via network or SCPI, or disable                                                          |  |  |  |
| :STATus?                   | Status of the time synchronization                                                                                                    |  |  |  |
| :STATus                    | Page 58                                                                                                    |  |  |  |
| :OPERation                 |                                                                                                    |  |  |  |
| [:EVENt]?                  | Queries the Operation Status Register for any operation event                                                                              |  |  |  |
| :CONDition?                | Queries the Operation Condition Register for any operation event                                                                           |  |  |  |
| :ENABle[?]                 | Enables or queries bits in the Operation Enable Register                                                                                   |  |  |  |

Enables or queries bits in the Operation Negative Transition Register Enables or queries bits in the Operation Positive Transition Register Presets the R55x0 (similar to \*RST)

Queries the Questionable Status Register for any questionable event Queries the Questionable Condition Register for any questionable event Enables or queries bits in the Questionable Enable Register

:NTRansition[?]

:PTRansition[?]

:PRESET

:QUEStionable [:EVENt]?

:CONDition?

:ENABle[?]

| SCPI Command    | Description                                                              |
|-----------------|--------------------------------------------------------------------------|
| :NTRansition[?] | Enables or queries bits in the Questionable Negative Transition Register |
| :PTRansition[?] | Enables or queries bits in the Questionable Positive Transition Register |
| :TEMPerature?   | Returns the R55x0's internal ambient temperature                         |

See SCPI Command Set section (page 42 onward) for further details on the commands.

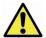

**Caution pertaining to multi-users**: See Appendix A: Connecting to RTSA for important notes on this caution.

## **The Architecture**

The R55x0 is an integrated wireless radio receiver and digitizer/analyzer. It has an embedded capture controller that enables users to:

- define and execute real-time and sophisticated triggers, traces and sweeps;
- configure the radio RFE and DSP in association with those traces or sweeps; and
- time-stamping and data output for captures.

Traces and sweeps are controlled by the capture controller as illustrated in the Digitizer portion of Figure 2. A trace and a sweep are defined as a single (block or continuously streamed) capture and a series of captures, respectively, each with their associated hardware configurations.

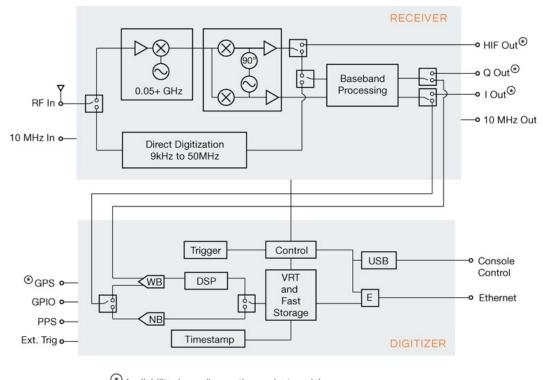

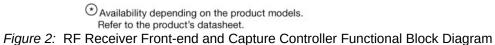

The R55x0 supports different RFE modes of operation and subsequent DSP capabilities as per Table 2 and as described in the following subsections.

| Mode <sup>1</sup> | Description                        | Freq                       | IBW <sup>4</sup> | Ouput            | DSP Data Output Format                       |                                 |                                                         |
|-------------------|------------------------------------|----------------------------|------------------|------------------|----------------------------------------------|---------------------------------|---------------------------------------------------------|
|                   |                                    | Range<br>(MHz)             | (MHz)            | Format<br>No DSP | Decim-<br>ation                              | Frequency<br>Shift              | IBW <sup>4</sup><br>(MHz)                               |
| ZIF               | Zero-IF Receiver                   | 50 - max                   | 100              | I14 Q14          | I14 Q14                                      | I14 Q14                         | 100 /<br>decimation                                     |
| SH                | Super-<br>Heterodyne<br>Receiver   | 50 - max                   | 40               | <b>I</b> 14      | I14 Q14 <sup>2</sup>                         | I14 Q14                         | 100 /<br>decimation                                     |
| SHN               | SH Receiver with<br>narrower BW    | 50 - max                   | 10               | I <sub>14</sub>  | I <sub>14</sub> Q <sub>14</sub> <sup>2</sup> | I <sub>14</sub> Q <sub>14</sub> | 100 /<br>decimation                                     |
| HDR               | High Dynamic<br>Range Receiver     | 50 - max                   | 0.1              | <b>I</b> 24      | -                                            | -                               | -                                                       |
| DD                | Direct<br>Digitization<br>Receiver | 0.009 -<br>50 <sup>3</sup> | 50               | l <u>1</u> 4     | I14 Q14                                      | I14 Q14                         | No shifting:<br>50 / dec<br>With shifting:<br>100 / dec |
| HIF               | High IF Receiver                   | 50 - max                   | _                | _                | _                                            | _                               | _                                                       |

Table 2: Radio RFE Modes and DSP Data Output Formats

<sup>1</sup> The RFE Mode availability is product dependent.

<sup>2</sup> For SH and SHN modes, when the decimation is used, a frequency shift will be applied automatically to bring the R55x0's center frequency back to the zero IF. Thus, the data output will be I and Q.

<sup>3</sup> In DD mode, there is no frequency tuning except for performing frequency shift. When decimation is applied, the decimation will be around the DD's center frequency of 0 Hz, plus the frequency shift value when used.

<sup>4</sup> IBW here refers also to the usable operating BW of the full hardware BW (which is of the sample rate, varies depending on the RFE mode and I/Q format).

R55x0 complies to VRT protocol for sending digitized IF data packets and their associated context information depending on the capture mode. It is very important to follow the VRT's IF Data Packet Class section (page 37) for the exact VRT data output formats as well as packing method.

## **RF Receiver Front-End**

The Receiver portion of Figure 2 shows a block diagram of the RFE within the R55x0. The architecture consists of a super-heterodyne (SH) front-end with a back-end that utilizes an I/Q mixer similar to that in a direct-conversion (or zero-IF) receiver.

Depending on the frequency of the signals being analyzed, one of the three receiver signal processing paths is selected. Signals in the frequency range 9kHz to 50MHz are directly digitized, while all other signals are translated to the frequencies of the first IF block via one of the other two signal processing paths. The IF block consists of a bank of multiple SAW filters. SAW filter selection depends on the frequency of the input signal. The output of the SAW filter feeds the I/Q mixer.

The three signal processing paths are further classified into different modes of operation for the capture engine as shown in Table 2. The radio modes ZIF, SH, SHN and HDR support tuning the center frequency from 50MHz to the maximum frequency supported by

the particular product model (ex. 8GHz, 18GHz, and 27GHz for R55x0-x08, -x18, and - x27, respectively, where x is a model number variant).

The ZIF, SH and SHN radio modes support a tuning resolution of 10Hz. Digital frequency shifting is then used to enhance the tuning resolution to the nearest 1Hz (±0.23Hz). The frequency shifting technology used is an embedded Numerically Controlled Oscillator (NCO) (a Direct Digital Synthesizer or DDS) as described in the Digital Down Converter subsection (page 20).

The HDR radio mode supports a tuning resolution of 10Hz. No further fine tuning is available.

The remaining radio mode, DD, support 50MHz IBW direct digitization of the baseband from the external RF IN. Hence, this mode does not support frequency tuning of the radio although the DSP's frequency shift mode may be applied.

### **Direct-Conversion Receiver Technology**

Direct-conversion (or ZIF) receivers are ideal for signal analysis of wideband waveforms, such as 4G/5G/LTE, Wi-Fi and Bluetooth. With that benefit comes the drawback of both IQ and DC offsets which are inherent to direct-conversion technology.

#### **DC Offset Correction**

The R55x0's WB ADC sampling rate is 125 MSa/s, intermediate frequency (IF) is 0 and the entire IF bandwidth is 125MHz. The analog filter results in an amplitude roll-off at approximately ±50MHz around the center frequency Fc, as illustrated in Figure 3.

Direct-conversion receivers have a DC offset at the center of the band. The offset is primarily compensated for in real-time in the receiver hardware but there always is some residual offset that (depending on the application and bandwidth of interest) might need to be compensated for in software. Several options such as calibration or dynamic offset compensation in software have been described in the open literature.

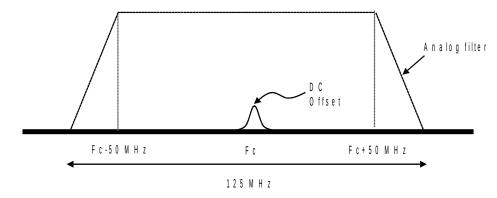

Figure 3: DC Offset with Amplitude Roll-Off at ±50MHz

If the application only needs to utilize up to 50MHz of IBW, a simple alternative to DC offset compensation is to use the SH mode of operation.

#### **IQ Offset Correction**

Direct-conversion receivers have phase and/or amplitude offsets between in-phase (I) and quadrature (Q) components of the baseband signal. Due to this, when an FFT is performed on digitized baseband data where there is a signal tone present, there will be an 'image' at the same frequency offset from the center frequency as the tone itself. This is illustrated in Figure 4.

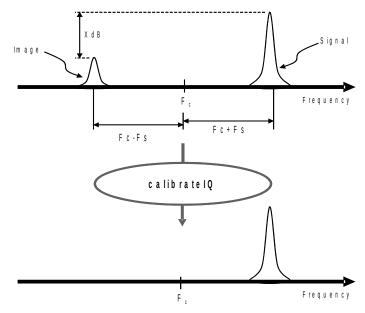

Figure 4: IQ Offset Correction

A correction algorithm would be needed to adjust this offset necessary for signal analysis, especially for the ZIF mode. The ThinkRF's APIs have included a correction.

Table 3: RF Front-End Control/Status Commands

| SCPI Command   | Description                                                                                     |  |  |  |
|----------------|-------------------------------------------------------------------------------------------------|--|--|--|
| :INPut         | Page 63                                                                                         |  |  |  |
| :ATTenuator[?] | Enables/disables the front-end's attenuation for R55x0-304, -408 & their variants only          |  |  |  |
| :VARiable[?]   | Sets the variable attenuation for R55x0-418 and -427 & their variants                           |  |  |  |
| :GAIN[?]       | Sets the input gain stage for R55x0-418, -427 & their variants                                  |  |  |  |
| :HDR[?]        | Sets gain level for the NB ADC of of the HDR signal path                                        |  |  |  |
| :MODE[?]       | Selects the receiver mode of operation                                                          |  |  |  |
| :SOURce        | Page 66                                                                                         |  |  |  |
| :REFerence     |                                                                                                 |  |  |  |
| :PLL[?]        | Selects the 10MHz reference clock source                                                        |  |  |  |
| [:SENSe]       | Page 66                                                                                         |  |  |  |
| :DECimation[?] | Sets the decimation rate as an exponent of 2 (i.e. rate = $2$ level where level = 0, 1, 2 - 10) |  |  |  |
| :FREQuency     |                                                                                                 |  |  |  |
| :CENTer[?]     | Sets the center frequency of the RFE                                                            |  |  |  |

| SCPI Command  | Description                                                                                             |
|---------------|----------------------------------------------------------------------------------------------------|
| :IF?          | Queries the IF frequencies that are used for the current input mode and center frequency                |
| :INVersion?   | Queries if a spectral inversion is required at a given frequency                                        |
| :LOSCillator? | Gets the frequency of the external LO 1, 2 or 3 in corresponding to current the RTSA's center frequency |
| :SHIFt[?]     | Sets the frequency shift value (not available for HDR mode)                                             |
| :LOCK         |                                                                                                    |
| :REFerence?   | Queries the lock status of the PLL reference clock                                                      |
| :RF?          | Queries the lock status of the RFE's PLL                                                                |
| :OUTput       | Page 70                                                                                                 |
| :MODE[?]      | Selects the IQ output path to be from the external connector or the digitizer                           |

See SCPI Command Set section (page 42 onward) for further details on each set of commands.

## **Digital Signal Processing**

The R55x0 has embedded DSP blocks to provide further signal processing capabilities, such as DDC with up to 10 levels of decimation and FFT computation.

## **Digital Down Converter**

The DDC block takes the frequency band of interest and shifts it down in frequency, then provides decimation of the sampling rate to one that is lower and consistent with the bandwidth of the signal of interest. This enables channelization of signals having bandwidth smaller than the IBW.

Referring to Figure 5, the DDC has two major elements, an NCO (DDS) and a down sampling with filtering. The NCO generates a complex sinusoid, which is mixed with the IQ input using a complex multiplier, to shift or offset the signal spectrum from the selected carrier frequency. This process provides the frequency fine-tuning (and shifting) feature as mentioned in the previous subsections.

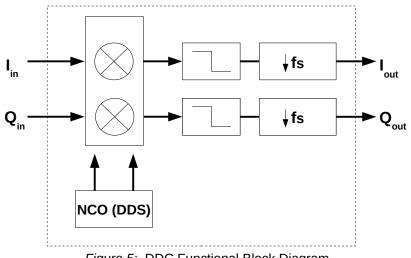

Figure 5: DDC Functional Block Diagram

The complex multiplication is then followed by either a finite impulse response (FIR) filter or cascaded integrator-comb (CIC) filters with a FIR filter combined. The CIC filter has a 'droop' associated with it in the passband. In order to compensate for this droop, the CIC filter is followed by a compensating FIR filter. Each filter type has its own decimator. This whole process effectively reduces the sample rate and filters the signal to remove adjacent channels, minimize aliasing, and maximize the received signal-to-noise ratio.

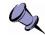

**Note:** The use of the NCO converts the in-phase signal (I data) input of the receiver's DD, SH and SHN processing paths to complex I and Q data output. See Table 2.

## Triggers

Triggers provide a means of qualifying the storage of captured time domain IQ data based on an external, periodic or frequency domain event. Triggering can be considered a means of filtering signals of interest for the purposes of subsequent visualization and/or analysis.

The following describes the different types of triggers and their common controls. Selection of different types is mutually exclusive.

## **Frequency Domain Triggering**

Frequency domain triggering relies on the embedded real-time FFT mechanism to transform the sampled signal from the time domain to the frequency domain. The R55x0 uses a 1024 point real-time FFT core embedded within the FPGA to transform 1024 time domain IQ samples to 1024 frequency domain FFT bins. Each bin is an average of the spectral activity over a range of 125MHz divided by the DDC decimation rate divided by the 1024 FFT points.

The frequency domain triggering supported by R55x0 is a level trigger type, used to capture any signal above the noise floor within a specified frequency range. The user defines a single amplitude level within a frequency range. The frequency range encompasses all FFT bins with center frequencies within the range defined by START

and STOP. If the sampled signal amplitude exceeds the defined trigger level at any single sample within the defined frequency range, the trigger will occur and the subsequent IQ data capture will proceed.

Figure 6 illustrates the association of the time domain and the frequency domain for a 100 MHz IBW operation as an example. The internal frequency domain data lags the time domain data by a latency not shown here to simplify the explanation. After a trigger event is detected, the subsequent time domain IQ data is then stored to memory.

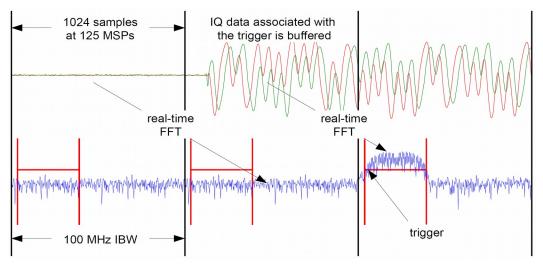

Figure 6: Association between Time and Frequency Domain

The measurable range of the input signal, and the corresponding allowable trigger level range, varies depending on the selected center frequency, the calibrated reference level and the attenuation setting. The threshold level error is approximately  $\pm 3$  dBm or less when the trigger level is set within the range mentioned in the :TRIGger:LEVel command.

See TRIGger Commands (page 71) or SWEep's trigger (page 84) for further details.

### **Periodic Triggering**

Periodic triggering provides a means of capturing a defined amount of IQ data on a periodic basis. Periodic triggering is typically used for statistical analysis of the captured signal.

## **External Triggering**

External triggering provides a means of synchronized triggering based on the receiving of a trigger signal provided via the R55x0's GPIO. The trigger "signal" could be a single pulse, PPS or a sync-word. See Synchronized Sweep (page 25) for additional details.

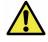

**Caution:** The pulse and sync-word is applied to the GPIO's TRIG IN pin, while PPS is through PPS pin. Contact ThinkRF's Support for details on how to use the GPIO port prior to connecting anything to the port.

| SCPI Command | Description                                                                             |
|--------------|-----------------------------------------------------------------------------------------|
| :TRIGger     | Page 71                                                                                 |
| :TYPE[?]     | Sets or disable the trigger type including LEVel   PERiodic   PPS   PULSe   WORD   NONE |
| :LEVel[?]    | Sets the frequency range and amplitude of a frequency domain level trigger              |
| :PERiodic[?] | Sets the time period of a periodic trigger                                              |

| Table 4: Trigger Control/Status Command |
|-----------------------------------------|
|-----------------------------------------|

See TRIGger Commands (page 71) or SWEep's trigger (page 84) for further details.

## **Capture Controller**

The Capture Controller provides a means of defining and performing simple traces and complex sweeps. For example, it allows for:

- the definition and execution of a complex sweep;
- the interruption of that sweep;
- the execution of a specific trace; and
- the resumption of the previous sweep.

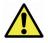

**Caution:** The configurations of the capture engine associated with :TRACe and :SWEep commands are fully independent of each other. A :TRACe command uses the configurations of the capture engine based on the root :INPut, :SENSe and :TRIGger commands. It does not use the configurations based on the :SWEep command subset.

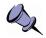

**Note:** Besides the information provided in the following sections, refer to appnotes "74-0050 Data Acquisition" and "74-0071 Sweep Synchronization with I and Q output" for more information, including examples.

## **Trace Capture Control**

The :TRACe capture control initiates the capture, storage and conditionally the sending of IQ data through triggering when used. It supports both streaming and block mode capture.

The :TRACe:BLOCk (page 73) command initiates a block capture of continuous IQ data (available to be "pulled" from the R55x0 per command issued). Once it is issued, data will be stored instantly (conditional on triggering), contiguously and reliably and are available to be read. The maximum size of a block is limited by the memory device in the RTSA.

The :TRACe:STReam (page 75) command initiates the streaming of IQ data (which is "pushed" from the R55x0). Once it is issued, data packets will be sent instantly (conditional on triggering) and continuously on best effort basis (in other words, data might not be continuous from one packet to the next once the internal buffer is full).

The execution of the trace capture could be conditioned by the triggering. The triggering may be enabled or disabled via the :TRIGger:TYPE command, thereby, supporting freerun or triggered signal searches.

| SCPI Command | Description                                                                            |
|--------------|----------------------------------------------------------------------------------------|
| :TRACe       | Page 73                                                                                |
| :BLOCk       |                                                                                        |
| :DATA?       | Initiates the sending of the IQ data captured                                          |
| :PACKets[?]  | Sets the number of IQ data packets to be captured per block (a block = :PACKets * SPP) |
| :SPPacket[?] | Defines the number of samples per VRT packet                                           |
| :STReam      |                                                                                        |
| :STARt       | Initiates the capture, storage and streaming of IQ data                                |
| :STOP        | Stops streaming                                                                        |

Table 5: Trace Capture Control Commands

See TRACe Commands section (page 73) for further details.

## **Sweep Capture Control**

The :SWEep capture control provides the ability to define and execute simple or complex sweeps. A sweep setup consists of defining a list or multiple lists and executing one of the defined lists, with each list consisting of one or more entries storing different capture engine configurations. A list may be edited, deleted and/or executed using the :SWEep:LIST command set.

The :SWEep:ENTRy commands provide the ability to define the capture engine configurations equivalent to most of :INPut, :SENSe, :TRACe and :TRIGger commands for each sweep entry. Sweep entries are identified by an index number and may be inserted, edited and/or deleted like rows in a table or spreadsheet.

There are slight differences between the configuration options for trace versus sweep captures. The sweep allows for definition of a range of center frequencies whereby the center frequency is incremented in frequency by a step value. Level triggers may be defined over the entire range of center frequencies. Sweeping does not support time delayed triggers.

In addition, sweep mode data packets, whether VRT context or digitized data, are "streamed" or "pushed" from the RTSA (similar to :TRACe:STReam).

| SCPI Command   | Description                                                       |  |  |  |  |  |  |  |  |  |  |
|----------------|-------------------------------------------------------------------|--|--|--|--|--|--|--|--|--|--|
| :SWEep         | Page 76                                                           |  |  |  |  |  |  |  |  |  |  |
| :LIST          |                                                                   |  |  |  |  |  |  |  |  |  |  |
| :ITERations[?] | Defines the number of times the list is repeated during execution |  |  |  |  |  |  |  |  |  |  |
| :STARt         | Begins execution of the current sweep list from the first entry   |  |  |  |  |  |  |  |  |  |  |
| :STATus?       | Get the current sweep status                                      |  |  |  |  |  |  |  |  |  |  |
| :STOP          | Stops execution of the current sweep list                         |  |  |  |  |  |  |  |  |  |  |

| Table 6: Sweep Capture Control/Status Interface | Table 6: | Sweep | Capture | Control/Status | Interface |
|-------------------------------------------------|----------|-------|---------|----------------|-----------|
|-------------------------------------------------|----------|-------|---------|----------------|-----------|

| SCPI Command   | Description                                                                                                    |
|----------------|----------------------------------------------------------------------------------------------------|
| :ENTRy         | All entry commands operate on the current list                                                                                         |
| :COPY          | Copies the settings of an existing sweep entry into the current settings for quick editing                                             |
| :COUNt?        | Gets the number of entries available in the list                                                                                       |
| :DELETE        | Deletes the specified entry or all entries                                                                                             |
| :NEW           | Sets the sweep entry settings to default values                                                                                        |
| :READ?         | Gets the settings of an existing sweep entry                                                                                           |
| :SAVE          | Saves the current editing entry to the end of the list or before the specified ID location in the list when the integer value is given |
| :ATTenuator    | As defined in :INPut:ATTenuator, page 63                                                                                               |
| :VAR[?]        | As defined in :INPut:ATTenuator:VARiable, page 63                                                                                      |
| :DECimation[?] | As defined in [:SENSe]:DECimation, page 66                                                                                             |
| :FREQuency     |                                                                                                    |
| :CENTer[?]     | Defines the center frequency of the RFE or a range of frequencies that are stepped by the value defined by the :FREQuency:STEP         |
| :STEP[?]       | Defines the amount of frequency that the center frequency is stepped by                                                                |
| :SHIFt[?]      | As defined in [:SENSe]:FREQuency:SHIFt, page 69                                                                                        |
| :GAIN          |                                                                                                    |
| :HDR[?]        | As defined in :INPut:GAIN:HDR, page 65                                                                                                 |
| :MODE          | As defined in :INPut:MODE, page 65                                                                                                    |
| :DWELI[?]      | Sets the maximum amount of time waited for a trigger to occur after which the trigger is aborted                                       |
| :PPBlock[?]    | Same as :TRACe:BLOCk:PACKets, page 74                                                                                                  |
| :SPPacket[?]   | As defined in :TRACe:SPPacket, page 75                                                                                                 |
| :TRIGger       |                                                                                                    |
| :TYPE[?]       | As defined in :TRIGger:TYPE, page 71                                                                                                   |
| :LEVel[?]      | As defined in :TRIGger:LEVel, page 72                                                                                                  |
| :PERiodic[?]   | As defined in :TRIGger:PERiodic, page 73                                                                                               |

See SWEep Commands section (page 76) for further details.

## Synchronized Sweep

The R55x0 supports a synchronized sweep function for the purposes of comparing the same signal received via multiple R55x0s.

Synchronized sweep is an extension of the external trigger capability. One of the R55x0s in a network is configured to be the master (:SYSTem:SYNC:MASTer ON) and the other R55x0s are configured as slaves (:SYSTem:SYNC:MASTer OFF). The master and slaves are configured with a sweep list, in which each sweep entry has a synchronization trigger type (:SWEep:ENTRy:TRIGger:TYPE PULSE | WORD). The synchronization trigger is generated and delivered from the master's GPIO to that of the slaves to indicate the beginning of a capture.

Figure 7 provides a synchronization trigger example using sync-word. The master sends the sync-word when the setup of its front-end has been completed. Master and slaves are also individually configured with a delay variable (:SYSTem:SYNC:WAIT <nsec> with a resolution of 8 nsec). This delay wait time accounts for the typical worst-case front-end setup time and for differences in the synchronization cable length. Master and slaves then begin the capture upon the expiration of the wait (or delay).

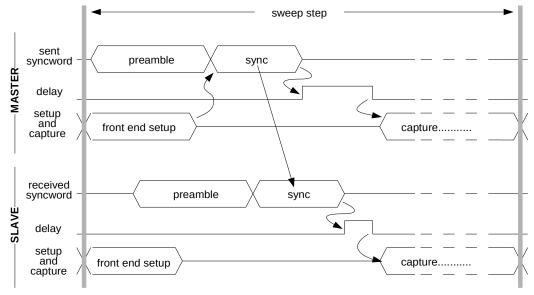

Figure 7: Synchronized Sweep using Sync-Word

The front-end setup time is typically of approximately 200 usec but is variable due to the embedded running processes. Referring to Figure 8, if the front-end setup time on one (or more) of the slaves is longer than the combined duration of the master's setup time plus the sync-word plus the slave's delay, then the slave will miss the beginning of the capture. The host-side application that is collating the capture data may recognize the missed capture by noting the timestamps and/or frequency of the capture data within the associated VRT Receiver Context packets. The rate of sweep versus the amount of missed captures may be balanced by adjusting the delay values.

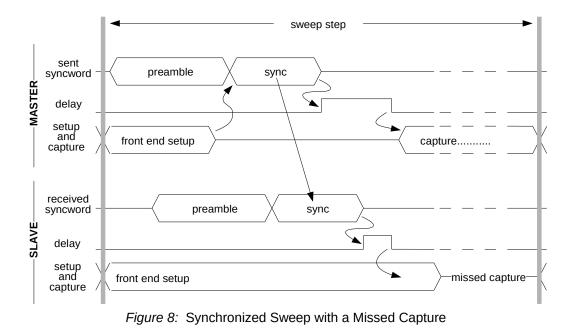

See <u>SWEep Commands</u> section (page 76) for further interface details or contact ThinkRF's Support for more information.

The section describes the R55x0's VRT Information Class as per the "VITA Radio Transport (VRT) Draft Standard" Specification VITA-49.0 – 2007 Draft 0.21.

## Purpose

Convey an arbitrary 100MHz of IF data and associated information from the R55x0 to another equipment using an industrial standard.

## R55x0's VRT Overview

ThinkRF's VRT supports four different packet streams of information defined and organized as shown in Figure 9 and Table 7. The streams of packets are sent when the data capture is started. The context packets carry the R55x0 settings information associated with the immediately following IF data packets.

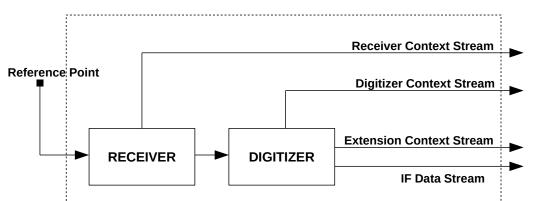

Figure 9: Connectivity and 4 Different Packet Streams Supported by R55x0

|          | -                                                                                                 |                                                                                                    |  |  |  |  |  |  |  |
|----------|---------------------------------------------------------------------------------------------------|----------------------------------------------------------------------------------------------------|--|--|--|--|--|--|--|
| Contents | Standard Formats                                                                                  | Custom Formats                                                                                                 |  |  |  |  |  |  |  |
| Context  | IF Context Packet Stream<br>conveys metadata concerning IF Data<br>Packet Stream and the settings | Extension Context Packet Stream<br>conveys additional Context concerning IF<br>or Extension Data Packet Stream |  |  |  |  |  |  |  |
|          | - Digitizer Context Packet Class Stream<br>- Receiver Context Packet Class Stream                 | - Extension Context Packet Class Stream                                                                        |  |  |  |  |  |  |  |
| Data     | IF Data Packet Stream<br>conveys discrete time sampled signal<br>data                             | Extension Data Packet Stream<br>conveys any signal or data derived from a<br>signal                            |  |  |  |  |  |  |  |
|          | - IF Data Packet Class Stream                                                                     | - Currently not used                                                                                           |  |  |  |  |  |  |  |

#### **Receiver Context Packet Class Stream**

The Receiver Context Packet Class Stream is used to convey informational messages about changes in the configuration and status of the RF receiver in the R55x0.

#### **Digitizer Context Packet Class Stream**

The Digitizer Context Class Stream is used to convey information messages about changes in the configuration and status of the IF digitizer in the R55x0.

#### **Extension Context Packet Class Stream**

The Extension Context Packet Class Stream is used to convey metadata for the IF Data Packet Stream, which no provision has been made in the IF Context Packet Stream.

#### IF Data Packet Class Stream

The IF Data Packet Stream is used to convey complex IQ samples from the digitizer to devices external to the R55x0.

 Table 8 summarizes numerically the list of Stream Identifiers used by ThinkRF for

 different Packet Class Stream. Each ID will be mentioned in the subsequent

 corresponding Packet Class sections.

| Stream Identifier | Packet Class                        |
|-------------------|-------------------------------------|
| 0x90000001        | Receiver Context                    |
| 0x9000002         | Digitizer Context                   |
| 0x9000003         | IF Data – $\{I_{14}Q_{14}\}$ Format |
| 0x90000004        | Extension Context                   |
| 0x90000005        | IF Data – {I14} Format              |
| 0x9000006         | IF Data – {I <sub>24</sub> } Format |

Table 8: A List of Stream Identifiers as Used by ThinkRF for Different Packet Classes

## **Packet Classes and Streams**

This section describes in details the rules and structure of those Packet Classes and Streams. By definition, a series of packets instantiated from the same Packet Class form a Packet Stream. See Table 8 for the list of Stream Identifiers used to identify these different Packet Classes.

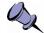

Note: All data words in each VRT packets are in big-endian order, and sent MSB first.

## **Receiver Context Packet Class**

This Packet Class is a type of IF Context Packet Class. The packet information conveys changes in the configuration and status of the R55x0's RF receiver.

| 31 | 30                                                                                                    | 0 2 | 9 2 | 8 | 27 | 26 | 25 | 24 | 23  | 22 2   | 1 2 | 20  | 19 18   | 17   | 16   | 15   | 14   | 13   | 12   | 11   | 10               | 9               | 8    | 7   | 6 | 5 | 4 | 3 | 2 | 1 | 0 |
|----|----------------------------------------------------------------------------------------------------|-----|-----|---|----|----|----|----|-----|--------|-----|-----|---------|------|------|------|------|------|------|------|------------------|-----------------|------|-----|---|---|---|---|---|---|---|
|    | Pkt Type     C     R     T     TSI     TSF     Pkt Count     Pkt Size       0 1 0 0     S     M     V     V     V     V |     |     |   |    |    |    |    |     |        |     |     |         |      |      |      |      |      |      |      |                  |                 |      |     |   |   |   |   |   |   |   |
|    | Stream Identifier (1 word)                                                                                              |     |     |   |    |    |    |    |     |        |     |     |         |      |      |      |      |      |      |      |                  |                 |      |     |   |   |   |   |   |   |   |
|    | Timestamp - Integer Seconds (1 word)                                                                                    |     |     |   |    |    |    |    |     |        |     |     |         |      |      |      |      |      |      |      |                  |                 |      |     |   |   |   |   |   |   |   |
|    |                                                                                                    |     |     |   |    |    |    |    |     | Time   | sta | am  | ıp - In | teg  | ər F | Pico | seo  | con  | ds   | (2 ) | wor              | ds)             |      |     |   |   |   |   |   |   |   |
|    |                                                                                                    |     |     |   |    |    |    |    |     |        | С   | or  | ntext I | ndio | cato | or F | ielo | 1) ל | . wo | ord) | )                |                 |      |     |   |   |   |   |   |   |   |
|    |                                                                                                    |     |     |   |    |    |    | Co | nte | xt Fie | lds | s ( | Varia   | ble  | Siz  | e, s | ee   | Та   | ble  | 11   | , 3 <sup>r</sup> | <sup>1</sup> CC | olui | nn) | ) |   |   |   |   |   |   |

#### Table 9: Receiver Context Packet Class Structure

- 1. **Pkt Type** shall be set to **0100** to indicate this is a context packet.
- 2. C shall be set to 0 to indicate there is no Class Identifier in the packet.
- 3. **R** shall be set to **00**, because they are reserved bits.
- 4. **TSM** (TimeStamp Mode) shall be set to **0**, indicating that context packet timestamps are precise.
- 5. **TSI** (TimeStamp-Integer) field shall be set to **01**, indicating that integer (seconds) part of the timestamps are in Coordinated Universal Time (UTC).
- 6. **TSF** (TimeStamp-Fractional) field shall be set to **10**, indicating that the fractional part of the timestamp measures in real time picosecond resolution.
- 7. **Pkt Count** shall start at 0000 and increment once for each context packet, until reaching 1111 (or 15), where it shall rollover to 0000 on the next count.
- 8. **Pkt Size** indicates the total number of 32-bit words in the entire context packet, including all headers, the context indicator field and context sections.
- 9. Stream Identifier shall be the 32-bit word, 0x90000001
- 10. **Timestamp Integer Seconds** shall be in UTC format and will represent the number of seconds occurred since Midnight, January 1, 1970, GMT.
- 11. **Timestamp Integer Picoseconds** shall count the number of picoseconds past since the last increment of the Timestamp seconds field. See the Picosecond Timestamp Words Format section for the format.
- 12. The Context Indicator Field shall follow the format indicated in Table 10.

Table 10: Receiver Context Indicator Field Positions

| 3 | 1 | 30 | 29 | 28 | 27 | 26 | 25 | 24 | 23 | 22 | 21 | 20 | 19 | 18 | 17 | 16 | 15 | 14 | 13 | 12 | 11 | 10 | 9 | 8 | 7 | 6 | 5 | 4 | 3 | 2 | 1 | 0 |
|---|---|----|----|----|----|----|----|----|----|----|----|----|----|----|----|----|----|----|----|----|----|----|---|---|---|---|---|---|---|---|---|---|
|   |   |    | -  |    | F  |    | -  |    | G  |    |    |    |    |    |    |    |    |    |    |    | -  |    |   |   |   |   |   |   |   |   |   |   |

13. The **Context Fields** section shall contain a context field for every field that is indicated to be present in the Context Indicator Field. *The fields shall be ordered in the identical order of their occurrence in the Context Indicator Field.* See Table 11 for the definition and associated value of each field.

Table 11: Receiver Context Field Definition and Values

| Indicator<br>Bit Name | Bit<br>Position | Context Field Type             | # of Words in<br>Context Fields | Period of<br>Validity |
|-----------------------|-----------------|--------------------------------|---------------------------------|-----------------------|
| I                     | 31              | Context Field Change Indicator | 0                               | N/A                   |
| F                     | 27              | RF Reference Frequency         | 2                               | Persistent            |
| G                     | 23              | Gain                           | 1                               | Persistent            |

#### **Context Field Change Indicator**

The Context Field Change Indicator is used to indicate when some context value of the system has changed. One or more of the other bits in the indicator field will be also set, indicating which values have been changed and have their updated values in the context fields that follow. It is possible that a context packet may be sent where the Context Field Change Indicator is set to 0, indicating that no change has occurred.

#### **RF** Reference Frequency

The RF Reference Frequency communicates the frequency of origin for the signal. The value of the RF Reference Frequency shall be expressed in units of Hertz. The RF Reference Frequency sub-field shall use the 64-bit, two's-complement format as shown in Table 12. This field has an integer and a fractional part, with the radix point to the right of bit 20 in the second 32-bit word. This gives the RF Reference Frequency a range of  $\pm 8.79$ THz with a resolution of 0.95µHz.

| 31 | 30  | 29  | 28 | 27 | 26    | 25  | 24 | 23  | 22 | 21  | 20 | 19 | 18 | 17   | 16  | 15  | 14   | 13   | 12   | 11  | 10   | 9   | 8   | 7  | 6   | 5   | 4  | 3 | 2 | 1 | 0 |
|----|-----|-----|----|----|-------|-----|----|-----|----|-----|----|----|----|------|-----|-----|------|------|------|-----|------|-----|-----|----|-----|-----|----|---|---|---|---|
|    |     |     |    |    |       |     |    |     | In | teg | er | RF | Re | fere | enc | e v | /alu | ie ( | 43.  | .12 | ), ⊦ | łz  | •   | •  |     |     |    |   |   |   |   |
|    | nte | ger | RF | R  | ef. ' | Val | ue | (11 | 0) | , H | z  |    |    |      |     | Fra | ctic | ona  | I RI | FR  | efe  | rer | ice | Va | lue | (19 | 0) | ) |   |   |   |

#### Gain

The gain is a 32-bit value that is split into two 16-bit values, representing the Stage 1 and Stage 2 gain values. The Stage 1 gain represents the amount of gain in the front-end system, the RF gain. The Stage 2 gain represents the amount of gain in the back-end system, the IF gain.

Each gain value is a signed two's-complement number, having two sub-fields, bits 15:7 being the integer value, and 6:0 being the fractional value. This gives each gain figure a range of  $\pm 256$ dB with a resolution of 1/128dB (0.0078125dB).

#### Table 13: Gain Field Format

| 31 30 29 28 27 26 25 24 23 | 22 21 20 19 18 17 16 | 15 14 13 12 11 10 9 8 7 | 6 5 4 3 2 1 0 |
|----------------------------|----------------------|-------------------------|---------------|
| Integer IF                 | Fractional IF        | Integer RF              | Fractional RF |

## **Digitizer Context Packet Class**

This Packet Class is a type of IF Context Packet Class. The packet information conveys changes in the configuration and status of the R55x0's IF digitizer.

| 31       30       29       28       27       26       25       24       23       22       21       20       19       18       17       16       15       14       13       12       11       10       9       8       7       6       5       4       3       2       1       0         Pkt Type<br>0 1 0 0       C       R       T       TSI       TSF       Pkt Count       Pkt Count       Pkt Size       V       V |    |                            |    |    |    | ·  |    |    |     |      |     |      |        |      |      |      |      |      |      |      |      |                  |                 |     |     |   |   |   |   |   |   |   |
|----------------------------------------------------------------------------------------------------|----|----------------------------|----|----|----|----|----|----|-----|------|-----|------|--------|------|------|------|------|------|------|------|------|------------------|-----------------|-----|-----|---|---|---|---|---|---|---|
| 0 1 0 0     S<br>M     Stream Identifier (1 word)       Stream Identifier (1 word)       Timestamp - Integer Seconds (1 word)       Timestamp - Integer Picoseconds (2 words)       Context Indicator Field (1 word)                                                                                                    | 31 | 30                         | 29 | 28 | 27 | 26 | 25 | 24 | 23  | 22   | 21  | 20   | 19     | 18   | 17   | 16   | 15   | 14   | 13   | 12   | 11   | 10               | 9               | 8   | 7   | 6 | 5 | 4 | 3 | 2 | 1 | 0 |
| Timestamp - Integer Seconds (1 word)         Timestamp - Integer Picoseconds (2 words)         Context Indicator Field (1 word)                                                                                                    |    |                            | -  |    | С  |    | R  | -  | T:  | SI   | TS  | SF   | Pk     | t C  | cou  | nt   |      |      |      |      |      |                  | F               | Pkt | Siz | e |   |   |   |   |   |   |
| Timestamp - Integer Picoseconds (2 words)       Context Indicator Field (1 word)                                                                                                    |    | Stream Identifier (1 word) |    |    |    |    |    |    |     |      |     |      |        |      |      |      |      |      |      |      |      |                  |                 |     |     |   |   |   |   |   |   |   |
| Context Indicator Field (1 word)                                                                                                    |    | × /                        |    |    |    |    |    |    |     |      |     |      |        |      |      |      |      |      |      |      |      |                  |                 |     |     |   |   |   |   |   |   |   |
|                                                                                                    |    |                            |    |    |    |    |    |    |     | Tim  | es  | tarr | пр - I | Int  | ege  | er F | Pico | ose  | con  | ds   | (2)  | wor              | ds)             | )   |     |   |   |   |   |   |   |   |
| Contact Fields (Mariable Circ. and Table 10, 2 <sup>rd</sup> and mar)                                                                                                    |    |                            |    |    |    |    |    |    |     |      |     | Coi  | ntex   | t Ir | ndio | cato | or F | =iel | d (1 | . wo | ord) | )                |                 |     |     |   |   |   |   |   |   |   |
| Context Fields (Variable Size, see Table 16, 3rd column)                                                                                                    |    |                            |    |    |    |    |    | Co | nte | xt F | iel | ds ( | (Var   | iat  | ole  | Siz  | e,   | see  | Та   | ble  | 16   | , 3 <sup>r</sup> | <sup>d</sup> CC | olu | mn) | ) |   |   |   |   |   |   |

#### Table 14: Digitizer Context Packet Class Structure

- 1. **Pkt Type** shall be set to **0100** to indicate this is a context packet.
- 2. C shall be set to 0 to indicate there is no Class Identifier in the packet.
- 3. R shall be set to 00, because they are reserved bits.
- 4. **TSM** shall be set to **0**, indicating that context packet timestamps are precise.
- 5. **TSI** field shall be set to **01**, indicating that integer (seconds) part of the timestamps are in UTC.
- 6. **TSF** field shall be set to **10**, indicating that the fractional part of the timestamp measures real time picosecond resolution.
- 7. **Pkt Count** shall start at 0000 and increment once for each context packet, until reaching 1111 (or 15), where it shall rollover to 0000 on the next count.
- 8. **Pkt Size** indicates the size of the entire context packet, including all headers, the context indicator field and context sections.
- 9. Stream Identifier shall be the 32-bit word, 0x9000002.
- 10. **Timestamp Integer Seconds** shall be in UTC format and will represent the number of seconds occurred since Midnight, January 1, 1970 GMT.
- 11. **Timestamp Integer Picoseconds** shall count the number of picoseconds past since the last increment of the Timestamp seconds field. See the Picosecond Timestamp Words Format section for the format.
- 12. The Context Indicator Field shall follow the format indicated in Table 15.

#### Table 15: Digitizer Context Indicator Field Bit Positions

| 31 | 30 | 29 | 28 | 27 | 26 | 25 | 24 | 23 | 22 | 21 | 20 | 19 | 18 | 17 | 16 | 15 | 14 | 13 | 12 | 11 | 10 | 9 | 8 | 7 | 6 | 5 | 4 | 3 | 2 | 1 | 0 |
|----|----|----|----|----|----|----|----|----|----|----|----|----|----|----|----|----|----|----|----|----|----|---|---|---|---|---|---|---|---|---|---|
| 1  |    | В  |    |    | 0  |    | R  |    |    |    |    |    |    |    |    |    |    |    |    |    |    |   |   |   |   |   |   |   |   |   |   |

13. The **Digitizer Context Fields** section shall contain a context field for every field that is indicated to be present in the Context Indicator Field. The fields shall be ordered in the identical order of their occurrence in the Context Indicator Field. See Table 16 for the definition and associated value of each field.

| Indicator<br>Bit Name | Bit<br>Position | Context Field Type             | # of Words in<br>Context Fields | Period of<br>Validity |
|-----------------------|-----------------|--------------------------------|---------------------------------|-----------------------|
| I                     | 31              | Context Field Change Indicator | 0                               | N/A                   |
| В                     | 29              | Bandwidth                      | 2                               | Persistent            |
| 0                     | 26              | RF Frequency Offset            | 2                               | Persistent            |
| R                     | 24              | Reference Level                | 1                               | Persistent            |

| Table 16: | Digitizer | Context | Field | Values |
|-----------|-----------|---------|-------|--------|
|-----------|-----------|---------|-------|--------|

#### **Context Field Change Indicator**

The Context Field Change Indicator is used to indicate when some context value of the system has changed. One or more of the other bits in the indicator field will be also set, indicating which values have been changed and have their updated values in the context fields that follow. It is possible that a context packet may be sent where the Context Field Change Indicator is set to 0, indicating that no change has occurred.

#### Bandwidth

The bandwidth is used to indicate that the amount of spectrum that is currently view-able due to decimation settings.

The Bandwidth field shall use the 64-bit, two's-complement format as shown in Table 17. This field has an integer and a fractional part, with the radix point to the right of bit 20 in the second 32-bit word. This gives the RF Reference Frequency a range of  $\pm 8.79$ THz with a resolution of  $0.95\mu$ Hz.

#### Table 17: Bandwidth Word Format

| 31 | 30  | 29   | 28   | 27  | 26 | 25   | 24   | 23 | 22    | 21 | 20   | 19  | 18  | 17  | 16  | 15  | 14  | 13   | 12  | 11    | 10  | 9   | 8    | 7    | 6   | 5  | 4 | 3 | 2 | 1 | 0 |
|----|-----|------|------|-----|----|------|------|----|-------|----|------|-----|-----|-----|-----|-----|-----|------|-----|-------|-----|-----|------|------|-----|----|---|---|---|---|---|
|    |     |      |      |     |    |      |      |    |       |    | Inte | ege | r B | and | dwi | dth | (43 | 31   | 2), | Hz    |     |     |      |      |     |    |   |   |   |   |   |
|    | Int | tege | er E | Ban | dw | idth | ı (1 | 10 | D), H | Ηz |      |     |     |     |     |     | Fi  | ract | ion | nal E | Bar | ndw | idtł | า (1 | .9( | 0) |   |   |   |   |   |

#### **RF Frequency Offset**

The RF Frequency Offset specifies the amount of frequency in Hz the received data has been shifted.

The RF Frequency Offset field shall use the 64-bit, two's-complement format as shown in Table 18. This field has an integer and a fractional part, with the radix point to the right of bit 20 in the second 32-bit word. This gives the RF Reference Frequency a range of  $\pm 8.79$ THz with a resolution of  $0.95\mu$ Hz.

#### Table 18: RF Frequency Offset Word Format

| 31 | 30   | 29  | 28 | 27 | 26    | 25  | 24 | 23  | 22 | 21  | 20  | 19 | 18 | 17   | 16  | 15  | 14   | 13   | 12   | 11  | 10   | 9   | 8   | 7  | 6   | 5   | 4  | 3 | 2 | 1 | 0 |
|----|------|-----|----|----|-------|-----|----|-----|----|-----|-----|----|----|------|-----|-----|------|------|------|-----|------|-----|-----|----|-----|-----|----|---|---|---|---|
|    |      |     |    |    |       |     |    |     | In | teg | jer | RF | Re | efer | enc | e∖  | /alı | ıe ( | 43.  | .12 | ), ⊦ | łz  |     |    |     |     |    |   |   |   |   |
| I  | nteg | ger | RF | R  | ef. ' | Val | ue | (11 | 0) | , H | z   |    |    |      |     | Fra | ctic | ona  | I RI | FR  | efe  | ren | ice | Va | lue | (19 | 0) | ) |   |   |   |

#### **Reference Level**

The Reference Level provides a power level reference so that the magnitude of the received data can be calculated by a user. The reference level provided in the context

packet is adjusted according to the RFE's gain setting. However, the reference levels must also be adjusted accordingly relative to the antenna (the Reference Point) and to any other conditions.

The absolute power level P (in dBm) is then computed using the following formula:

$$P = R + 20 * \log(IQ_{measured})$$

with

$$IQ_{measured} = \sqrt{\left(I_{fft}^2 + Q_{fft}^2\right)}$$

where:

R = the reference level provided in the VRT context packet, dBm  $IQ_{measured}$  = as shown in the formula above. The  $IQ_{measured}$  formula, however, is a simplified example as it doesn't include any corrections, such as IQ imbalance, DC offset or windowing

 $I_{\rm fft}$  = the real component of the FFT (Fast Fourier Transform) computation applied on the VRT I data, which is normalized by dividing each Q by  $2^{\rm bit\_size\,-1}$ 

Q<sub>fft</sub> = the imaginary component of the FFT computation applied on the VRT Q data (when used), which is normalized by dividing each Q by 2<sup>bit\_size -1</sup>

The Reference Level field shall use the 32-bit format shown in Table 19 with the upper 16 bits reserved and shall be set to zero. The Reference Level field value shall be expressed in signed two's-complement format in the lower 16 bits of this field. This field has an integer and a fractional part, with the radix point to the right of bit 7.

#### Table 19: Reference Level Field Format

| 31         30         29         28         27         26         25         24         23 | 22 21 20 19 18 17 10 | 15 14 13 12 11 10 9 8 7 | 6 5 4 3 2 1 0    |
|--------------------------------------------------------------------------------------------|----------------------|-------------------------|------------------|
| Reserve                                                                                    | d                    | Integer Ref. Level      | Frac. Ref. Level |

The value of the Reference Level field has a range of nearly  $\pm 256$ dBm with a resolution of 1/128dBm (0.0078125dBm).

For examples, a Reference Level field value of:

- 0x0080 represents a reference level of +1dBm,
- 0xFF80 represents -1dBm,
- 0x0001 represents +0.0078125dBm, and
- 0xFFFF represents -0.0078125dBm.

## **Extension Context Packet Class**

This Packet Class conveys metadata concerning IF Data Packet Class that cannot be communicated in the IF Context Packet Class. See Table 20 for the organization of this context packet class.

| 31 | 30                                   | 29 | 28 | 27 | 26 | 25 | 24          | 23  | 22   | 21  | 20   | 19   | 18   | 17   | 16   | 15   | 5 14  | 13   | 12  | 11   | 10                | 9               | 8     | 7   | 6 | 5 | 4 | 3 | 2 | 1 | 0 |
|----|--------------------------------------|----|----|----|----|----|-------------|-----|------|-----|------|------|------|------|------|------|-------|------|-----|------|-------------------|-----------------|-------|-----|---|---|---|---|---|---|---|
|    | 'kt 1<br>0 1                         |    | •  | С  | F  | २  | T<br>S<br>M | T   | SI   | τs  | SF   | Pk   | t C  | Cou  | nt   |      |       |      |     |      |                   | F               | ۷kt ۹ | Siz | e |   |   |   |   |   |   |
|    | Stream Identifier (1 word)           |    |    |    |    |    |             |     |      |     |      |      |      |      |      |      |       |      |     |      |                   |                 |       |     |   |   |   |   |   |   |   |
|    | Timestamp - Integer Seconds (1 word) |    |    |    |    |    |             |     |      |     |      |      |      |      |      |      |       |      |     |      |                   |                 |       |     |   |   |   |   |   |   |   |
|    |                                      |    |    |    |    |    |             |     | Tim  | ies | tarr | ıр - | Int  | ege  | er F | Pic  | ose   | con  | ds  | (2 \ | wor               | ds)             |       |     |   |   |   |   |   |   |   |
|    |                                      |    |    |    |    |    |             |     |      |     | Coi  | ntex | t Ir | ndic | ato  | or I | Field | 1 (1 | wo  | ord) |                   |                 |       |     |   |   |   |   |   |   |   |
|    |                                      |    |    |    |    |    | Co          | nte | xt F | iel | ds ( | (Var | iat  | ble  | Siz  | e,   | see   | Та   | ble | 22   | , 3 <sup>re</sup> | <sup>d</sup> CC | olun  | nn) |   |   |   |   |   |   |   |

Table 20: Extension Context Packet Class Structure

- 1. Pkt Type shall be set to 0101 to indicate this is an extension packet.
- 2. C shall be set to 0 to indicate there is no Class Identifier in the packet.
- 3. R shall be set to 00, because they are reserved bits.
- 4. **TSM** shall be set to **0**, indicating that context packet timestamps are precise.
- 5. **TSI** field shall be set to **01**, indicating that integer (seconds) part of the timestamps are in UTC.
- 6. **TSF** field shall be set to **10**, indicating that the fractional part of the timestamp measures in real time picosecond resolution.
- 7. **Pkt Count** shall start at 0000 and increment once for each context packet, until reaching 1111, where it shall rollover to 0000 on the next count.
- 8. **Pkt Size** indicates the total number of 32-bit words in the entire context packet, including all headers, the context indicator field and context sections.
- 9. Stream Identifier shall be the 32-bit word, 0x90000004
- 10. **Timestamp Integer Seconds** shall be in UTC format and will represent the number of seconds occurred since Midnight, January 1, 1970, GMT.
- 11. **Timestamp Integer Picoseconds** shall count the number of picoseconds past since the last increment of the Timestamp seconds field. See the Picosecond Timestamp Words Format section for the format.
- 12. The Context Indicator Field shall follow the format indicated in Table 21.

Table 21: Extension Context Indicator Field Positions

| 31 | 30 | 29 | 28 | 27 | 26 | 25 | 24 | 23 | 22 | 21 | 20 | 19 | 18 | 17 | 16 | 15 | 14 | 13 | 12 | 11 | 10 | 9 | 8 | 7 | 6 | 5 | 4 | 3  | 2  | 1  | 0  |
|----|----|----|----|----|----|----|----|----|----|----|----|----|----|----|----|----|----|----|----|----|----|---|---|---|---|---|---|----|----|----|----|
| I  |    |    |    |    |    |    |    |    |    |    |    |    |    |    |    |    |    |    |    |    |    |   |   |   |   |   |   | IQ | Sc | St | Sw |

13. The **Context Fields** section shall contain a context field for every field that is indicated to be present in the Context Indicator Field. The fields shall be ordered in the identical order of their occurrence in the Context Indicator Field. See Table 22 for the definition and associated value of each field.

| Bit Name | Bit<br>Position | Context Field                     | # of Words in<br>Field | Period of<br>Validity |
|----------|-----------------|-----------------------------------|------------------------|-----------------------|
| I        | 31              | Context Field Change<br>Indicator | 0                      | N/A                   |
| IQ       | 3               | IQ Swapped Indicator              | 0                      | Persistent            |
| Sc       | 2               | N/A                               | N/A                    | N/A                   |
| St       | 1               | New Stream Start ID               | 1                      | Persistent            |
| Sw       | 0               | New Sweep Start ID                | 1                      | Persistent            |

Table 22: Extension Context Field Definition and Values

#### **Context Field Change Indicator**

The Context Field Change Indicator is used to indicate when some context value of the system has changed. One or more of the bits in the indicator field will then be set, indicating which values have been changed and have their updated values in the context field(s) that follow. It is possible that a context packet may be sent where the Context Field Change Indicator is set to 0, indicating that no change has occurred.

#### **IQ Swapped Indicator**

The IQ Swapped Indicator is used to indicate whether the two ADC data channels has been swapped due to the mixing of a high-side or low-side LO injection at a given center frequency. When the value is 1, the channels are swapped and 0 if not. This swapping is necessary to maintain the data output format to always be  $\{I,Q\}$  such that the spectral inversion is not required at the user-end during data processing.

This information, however, matters only when operating in the ZIF mode. The ZIF mode is a direct conversion receiver architecture that typically creates some artifacts, mainly due to IQ gain and phase imbalances. The artifacts are compensated by using a specific correction algorithm, which incorporates both time- and frequency-domain corrections.

Further information on the algorithm and its usage will be provided in a future release. Contact ThinkRF's Support for more information if necessary.

#### New Stream Start ID

The New Stream Start ID indicator indicates a new stream capture has started, any packets following this Context Packet belong to this new stream capture.

The value of the New Stream Start ID field shall use the 32-bit unsigned integer format shown in Table 23.

| 31 | 30                  | 29 | 28 | 27 | 26 | 25 | 24 | 23 | 22 | 21 | 20 | 19 | 18 | 17 | 16 | 15 | 14 | 13 | 12 | 11 | 10 | 9 | 8 | 7 | 6 | 5 | 4 | 3 | 2 | 1 | 0 |
|----|---------------------|----|----|----|----|----|----|----|----|----|----|----|----|----|----|----|----|----|----|----|----|---|---|---|---|---|---|---|---|---|---|
|    | New Stream Start ID |    |    |    |    |    |    |    |    |    |    |    |    |    |    |    |    |    |    |    |    |   |   |   |   |   |   |   |   |   |   |

#### New Sweep Start ID

The New Sweep Start ID indicator indicates a new sweep has started, any packets following this Context Packet belong to this new sweep.

The value of the New Sweep Start ID field shall use the 32-bit unsigned integer format shown in Table 24.

Table 24: New Sweep Start ID Field Format

```
      31
      30
      29
      28
      27
      26
      25
      24
      23
      22
      21
      20
      19
      18
      17
      16
      15
      14
      13
      12
      11
      10
      9
      8
      7
      6
      5
      4
      3
      2
      1
      0

      New Sweep Start ID
```

### **IF Data Packet Class**

The IF Data Packet Class conveys digitized IF Data from the digitizer to devices external to the R55x0. The payload data and its output format is dependent on the RFE modes of operation (:INPut:MODE or :SWEep:ENTRy:MODE). In addition to Table 2 (page 17), the following Table 25 describes the output data width and packing method for the different data type in order comply with VRT's 32-bit word output format:

Table 25: Output Data Width and Packing Method for Different Data Formats

| Original Data<br>Format | Binary Format Per<br>Data Component | Signed<br>Extension | Per 32-bit Word<br>Packing Method                    |
|-------------------------|-------------------------------------|---------------------|------------------------------------------------------|
| $\{I_{14}Q_{14}\}$      | Signed 2-complement                 | $\{I_{16}Q_{16}\}$  | $\{I_{16}Q_{16}\}$                                   |
| {I <sub>14</sub> }      | Signed 2-complement                 | {I <sub>16</sub> }  | {  <b>1</b> <sub>16</sub>   <b>2</b> <sub>16</sub> } |
| {I <sub>24</sub> }      | Signed 2-complement                 | {I <sub>32</sub> }  | {I <sub>32</sub> }                                   |

The different Stream Identifier values will be used to indicate these different formats.

The order of the fields in an IF Data packet is organized as shown in Table 26. Packets is transmitted in big-endian byte order.

Table 26: IF Data Class Field Values

| 31 |    | 30 2 | 9  | 28 | 27 | 26 | 25 | 24 | 23 | 22  | 21   | 20  | 19    | 18  | 17   | 16   | 15    | 14   | 13   | 12   | 11  | 10  | 9   | 8           | 7   | 6 | 5 | 4 | 3 | 2 | 1 | 0 |
|----|----|------|----|----|----|----|----|----|----|-----|------|-----|-------|-----|------|------|-------|------|------|------|-----|-----|-----|-------------|-----|---|---|---|---|---|---|---|
| F  | P۴ | t T  | /p | е  | С  | Т  |    | -  | T  | SI  | ΤS   | SF  | Pk    | t C | Cou  | nt   |       |      |      |      |     |     | F   | <b>v</b> kt | Siz | е |   |   |   |   |   |   |
|    |    |      |    |    |    |    |    |    |    |     |      |     | Stre  | an  | ו Id | en   | tifie | r (1 | . wo | ord  | )   |     |     |             |     |   |   |   |   |   |   |   |
|    |    |      |    |    |    |    |    |    |    | ٦   | Гim  | est | amp   | -   | Inte | ege  | er S  | eco  | ond  | s (2 | Lw  | ord | )   |             |     |   |   |   |   |   |   |   |
|    |    |      |    |    |    |    |    |    |    | Tim | iest | tam | ıp -  | nt  | ege  | er F | Picc  | ose  | con  | ds   | (2) | wor | ds) |             |     |   |   |   |   |   |   |   |
|    |    |      |    |    |    |    |    |    |    |     |      | Da  | ata I | Pa  | ylo  | ad   | (Va   | rial | ole  | Siz  | e)  |     |     |             |     |   |   |   |   |   |   |   |
|    |    |      |    |    |    |    |    |    |    |     |      |     |       | Т   | rail | er ( | (1 v  | vor  | d)   |      |     |     |     |             |     |   |   |   |   |   |   |   |

- 1. Pkt Type shall be 0001, indicating that a stream identifier is present.
- 2. C shall be set to 0, indicating that there is no class identifier present.
- 3. T shall be set to 1, indicating there is a trailer word in the packet.
- 4. **TSI** field shall be set to **01**, indicating that integer (seconds) part of the timestamps are in UTC.
- 5. **TSF** field shall be set to **10**, indicating that the fractional part of the timestamp measures in real time picosecond resolution.
- 6. **Pkt Count** shall start at 0000, and be incremented once for each IF Data packet that is received, until reaching 1111, when it then wraps back to 0000 on the next count.
- 7. **Pkt Size** shall be the number of 32-bit words that are present in the packet, including all headers, data payload and trailer if included.
- 8. Stream Identifier shall have the values as shown in the following Table 27.

#### **VITA-49 Radio Transport Protocol**

| Data Output Format | Stream Identifier |
|--------------------|-------------------|
| $\{I_{14}Q_{14}\}$ | 0x9000003         |
| {I <sub>14</sub> } | 0x90000005        |
| {I <sub>24</sub> } | 0x9000006         |

Table 27: Stream Identifier Values for Different Data Output Formats

- 9. **Timestamp Integer Seconds** shall be in UTC format and will represent the number of seconds occurred since Midnight, January 1st, 1970, GMT.
- 10. **Timestamp Integer Picoseconds** shall count the number of picoseconds past since the last increment of the Timestamp seconds field. See Table 28.
- 11. **Data Payload** shall contain the IF data from the R55x0, arranged in the format indicated in Table 29 to Table 31.
- 12. Trailer shall be included and be arranged in the format described in Table 32.

#### Picosecond Timestamp Words Format

The two 32-bit words timestamp allotted for picoseconds are arranged as below.

| Table 28: | 64-bit or Two | Words Picosecond | Timestamp Format |
|-----------|---------------|------------------|------------------|
|-----------|---------------|------------------|------------------|

| 31 | 30 | 29 | 28 | 27 | 26 | 25 | 24 | 23 | 22  | 21  | 20   | 19   | 18   | 17  | 16  | 15  | 14    | 13 | 12    | 11   | 10  | 9   | 8 | 7 | 6 | 5 | 4 | 3 | 2 | 1 | 0 |
|----|----|----|----|----|----|----|----|----|-----|-----|------|------|------|-----|-----|-----|-------|----|-------|------|-----|-----|---|---|---|---|---|---|---|---|---|
|    |    |    |    |    |    |    |    |    | Tin | nes | tan  | ıр - | – pi | cos | sec | onc | ls, ' | Wo | ord 1 | 1 (6 | 63  | 32) |   |   |   |   |   |   |   |   |   |
|    |    |    |    |    |    |    |    |    | Tir | nes | star | np   | – p  | ico | sec | con | ds,   | W  | ord   | 2 (  | 31. | .0) |   |   |   |   |   |   |   |   |   |

#### Data Payload Format

The data payload of an IF Data packet contains a contiguous sequence of the Data Samples from an IF Data Sample stream. The number of words in the data payload is variable from packet to packet, and can be determined at the receiving end of the link from the Packet Size by subtracting the number of words dedicated to the header, trailer, and other additional fields. The presence or absence of these fields can be determined entirely from information in the header.

- The maximum number of data payload 32-bit words shall be 2<sup>16</sup>-16 and must be a multiple of 16. Limitation due to embedded data transferring engine.
- 2. The data payload shall consist of an integer number of contiguous 32-bit words.
- IF Data Packets convey either the time domain in-phase (I or real) and/or quadrature (Q or imaginary) components forming the Complex Cartesian samples.

#### {I<sub>14</sub>Q<sub>14</sub>} Data Payload Format

- 4. Each I or Q data is a signed two's-complement 14-bit data with signed extended into 16-bit. Thus, each component is an integer ranging from -8192 to +8191 (or  $\pm 2^{13}$ ).
- 5. The I-component is in the upper 16-bit of each data word followed by the Q-component in the lower 16-bit, as seen in Table 29.

#### **VITA-49 Radio Transport Protocol**

| 31 3 | 30 | 29 | 28 | 27 | 26 | 25 | 24 | 23  | 22 | 21   | 20                | 19 | 18 | 17 | 16 | 15 | 14 | 13 | 12 | 11 | 10  | 9  | 8   | 7   | 6   | 5   | 4          | 3   | 2 | 1 | 0 |
|------|----|----|----|----|----|----|----|-----|----|------|-------------------|----|----|----|----|----|----|----|----|----|-----|----|-----|-----|-----|-----|------------|-----|---|---|---|
| 0bx  | x  |    |    |    | lt | em | 1  | (Sa | mp | le 1 | L   <sub>14</sub> | ı) |    |    |    | 0b | xx |    |    |    | lte | em | 2 ( | Sai | mpl | e 1 | <b>Q</b> 1 | .4) |   | _ |   |
| 0bx  | x  |    |    |    | It | em | 3  | (Sa | mp | le 2 | 2 I <sub>14</sub> | ı) |    |    |    | 0b | xx |    |    |    | lte | em | 4 ( | Sai | mpl | e 2 | Q1         | .4) |   |   |   |
| 0bx  | x  |    |    |    | It | em | 5  | (Sa | mp | le 3 | 3 I <sub>14</sub> | ı) |    |    |    | 0b | хх |    |    |    | lte | em | 6 ( | Sai | mpl | e 3 | $Q_1$      | .4) |   |   |   |
| :    |    |    |    |    |    |    |    |     |    |      |                   |    |    |    |    |    |    |    |    |    |     |    |     |     |     |     |            |     |   |   |   |

Table 29:  $\{I_{14}Q_{14}\}$  Data Payload Arrangement with Upper 2-bit Signed Extended to  $\{I_{16}Q_{16}\}$ 

Example conversion, given the big-endian bytes 0x0018FFFE received:

- Split into two data items (i = 0x0018, q = 0xFFFE)
- Parse signed two's complement (i = 24, q = -2)
- Compute fractional value if needed: i/2<sup>13</sup> and q/2<sup>13</sup>

#### {I<sub>14</sub>} Data Payload Format

- Each I data is a signed two's-complement 14-bit sample with signed extended into 16-bit. Thus, each component is an integer ranging from -8192 to +8191 (or ±2<sup>13</sup>).
- 7. The first I sample is in the upper 16-bit of each data word follows by the second I sample in the lower 16-bit, as seen in Table 30.

| 31 | 30 | 29 | 28 | 27 | 26 | 25 | 24 | 23  | 22 | 21   | 20                | 19         | 18 | 17 | 16 | 15 | 14 | 13 | 12 | 11 | 10 | 9  | 8   | 7   | 6  | 5    | 4                 | 3  | 2 | 1 | 0 |
|----|----|----|----|----|----|----|----|-----|----|------|-------------------|------------|----|----|----|----|----|----|----|----|----|----|-----|-----|----|------|-------------------|----|---|---|---|
| Ob | xx |    |    |    | It | em | 1  | (Sa | mp | le 1 | L I <sub>14</sub> | 4 <b>)</b> |    |    |    | 0b | xx |    |    |    | It | em | ı 2 | (Sa | mp | le 2 | 2   <sub>14</sub> | 1) |   |   |   |
| 0b | xx |    |    |    | It | em | 3  | (Sa | mp | le 3 | 3 I <sub>14</sub> | <b>₄)</b>  |    |    |    | 0b | xx |    |    |    | It | em | ۱4  | (Sa | mp | le 4 | 1 I <sub>14</sub> | 1) |   |   |   |
| Ob | xx |    |    |    | It | em | 5  | (Sa | mp | le 5 | 5 I <sub>14</sub> | 1)         |    |    |    | 0b | хх |    |    |    | It | em | n 6 | (Sa | mp | le 6 | 5 I <sub>14</sub> | 1) |   |   |   |
| -  |    |    |    |    |    |    |    | -   |    |      |                   |            |    |    |    |    | -  |    |    |    |    |    |     |     |    |      |                   |    |   |   |   |

Same conversion example as  $\{I_{14}Q_{14}\}$ .

#### {I<sub>24</sub>} Data Payload Format

- 8. Each data word is one I-component as seen in Table 31.
- 9. Each I data is a signed two's-complement 24-bit sample with signed extended into 32-bit. Thus, each component is an integer ranging from -8388608 to +8388607 (or  $\pm 2^{23}$ ).

Table 31: {I<sub>24</sub>} Data Payload Arrangement with Upper 8-bit Signed Extended to {I<sub>32</sub>}

| 31 | 30 | 29         | 28  | 27  | 26 | 25 | 24 | 23 | 22 | 21 | 20 | 19 | 18 | 17 | 16 | 15 | 14 | 13 | 12  | 11 | 10   | 9                 | 8  | 7 | 6 | 5 | 4 | 3 | 2 | 1 | 0 |
|----|----|------------|-----|-----|----|----|----|----|----|----|----|----|----|----|----|----|----|----|-----|----|------|-------------------|----|---|---|---|---|---|---|---|---|
|    |    | 0b         | xxx | xxx | xx |    |    |    |    |    |    |    |    |    |    | lt | em | 1( | (Sa | mp | le 1 | L <b> </b> 24     | 4) |   |   |   |   |   |   |   |   |
|    |    | <b>0</b> b | xxx | xxx | xx |    |    |    |    |    |    |    |    |    |    | lt | em | 2  | (Sa | mp | le 2 | 2   <sub>24</sub> | 4) |   |   |   |   |   |   |   |   |
|    |    | <b>0</b> b | xxx | ххх | xx |    |    |    |    |    |    |    |    |    |    | lt | em | 3  | (Sa | mp | le 3 | 3 I <sub>24</sub> | ₄) |   |   |   |   |   |   |   |   |
|    |    |            |     |     |    |    |    |    |    |    |    |    |    |    |    |    |    |    |     |    |      |                   |    |   |   |   |   |   |   |   |   |

Examples conversion:

- Given the big-endian bytes 0x0018FFFE, then  $I_{24} = 0x18FFFFE$ .
- Given the big-endian bytes 0xFF800034, then  $I_{24} = 0x800034$  (or -8388556).
  - Compute fractional value if needed: i/2<sup>23</sup>.

#### **VITA-49 Radio Transport Protocol**

#### Trailer Word Format

#### Table 32: Trailer Word Format

| 31 | 30 | 29 | 28 | 27 | 26  | 25  | 24 | 23 | 22 | 21 | 20 | 19 | 18 | 17   | 16  | 15 | 14 | 13  | 12  | 11   | 10  | 9 | 8 | 7 | 6  | 5   | 4   | 3    | 2   | 1   | 0  |
|----|----|----|----|----|-----|-----|----|----|----|----|----|----|----|------|-----|----|----|-----|-----|------|-----|---|---|---|----|-----|-----|------|-----|-----|----|
|    |    |    |    | E  | Ena | ble | s  |    |    |    |    |    | S  | Stat | e a | nd | Ev | ent | Inc | lica | tor | S |   | Е | As | sso | cia | ted  | Со  | nte | xt |
|    | DV | RL |    |    | SI  | OR  | SL |    |    |    |    |    | DV | RL   |     |    | SI | OR  | SL  |      |     |   |   |   |    | Pa  | ack | et C | Cou | Int |    |

State and Event Indicators and the associated Enable bits shall be positions as indicated in Table 33.

- 1. For each Indicator bit in the State and Event Indicators field, there is a corresponding Enable bit at the same position in the Enables field.
- 2. When an Enable bit is set to 1, the corresponding indicator shall function as shown in Table 33. Otherwise, the corresponding indicator shall not be considered valid.
- 3. Unused bits in the Enables field and the Indicators field shall be set to 0.
- The E field shall be set to 0 to specify the Associated Context Packet Count field as undefined.
- 5. The Associated Context Packet Count field is unused and shall be set to 0.

Table 33: Trailer Indicator and Enable Bits

| Enable Bit Position | Indicator Bit Position | Indicator Name               |
|---------------------|------------------------|------------------------------|
| 30                  | 18                     | Valid Data Indicator         |
| 29                  | 17                     | Reference Lock Indicator     |
| 26                  | 14                     | Spectral Inversion Indicator |
| 25                  | 13                     | Over-range Indicator         |
| 24                  | 12                     | Sample Loss Indicator        |

- 6. The **Valid Data Indicator**, when set to 1, shall indicate that the data in the packet is valid. When set to zero, it shall indicate that some condition exists that may invalidate the data.
- 7. The **Reference Lock Indicator**, when set to 1, shall indicate all PLLs in the system are locked and stable, and when set to 0, shall indicate one or all of the PLLs is not locked or unstable. It is very crucial to check this indicator bit.
- 8. The **Spectral Inversion Indicator**, when set to 1, shall indicate that the signal conveyed in the data payload has an inverted spectrum with respect to the spectrum of the signal at the system Reference Point. When processing the data payload, for plotting purpose for instance, follow the suggested solution in Table 34 to properly display the spectrum.

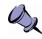

**Important Note:** When using :OUTput:MODE CONNector with :INPut:MODE SH or SHN, the spectral inversion indicator is available through the GPIO port. Contact ThinkRF's Support for further details.

- 9. The **Over-range Indicator** shall be set to 1 if any data value in the packet has reached full scale at the input of the digitizer.
- 10. The **Sample Loss Indicator**, when set to 1, shall indicate that data overflow has occurred **before** the current captured VRT packet, **not within** that current packet. In other words, there are data dropped between the previous packet and the

current packet which has the sample loss indicator. The data between those two packets are not continuous and contiguous.

Table 34 lists the conditions in which an indicator would signal an abnormal state and the suggested resolutions.

| Indicator<br>Name     | Abnormal<br>State | Conditions                                                                                                    | Suggested Resolution                                                                                                    |
|-----------------------|-------------------|----------------------------------------------------------------------------------------------------|----------------------------------------------------------------------------------------------------|
| Valid Data            | 0                 | 1) One or more PLLs failed to lock.                                                                                                    | 1) Try to reset the frequency or<br>restart the RTSA. If the<br>condition persists, contact<br>ThinkRF's Support.                                                                                             |
|                       |                   | 2) In HDR mode, the NB ADC's filter has not settled.                                                                                                    | 2) Discard the data packet and<br>re-acquire the data. This<br>condition is unlikely as the<br>settle time is within hundreds of<br>nanoseconds.                                                              |
| Reference<br>Lock     | 0                 | One or more PLLs failed to lock.                                                                                                    | Same as 1) above                                                                                                    |
| Spectral<br>Inversion | 1                 | Spectral inversion occurs when<br>the frequency of the local<br>oscillator exceeds that of the<br>RF input signal being<br>processed. At some signal<br>frequency ranges input to the<br>R55x0, the IF output spectrum<br>is inverted. Figure 10<br>illustrates an example. | When this indicator is 1, either<br>swap each {I,Q} data point<br>when both {I,Q} components<br>are available or invert the<br>output data bins of the<br>computed spectral power when<br>have {I} only data. |
| Over-range            | 1                 | The over-range threshold is the absolute full-scale of I or Q data. For WB ADC, the over-range threshold is at Vpeak = $1.0 \text{ V}$ ; and for NB ADC, Vpeak = $1.6 \text{ V}$ .                                                                                          | <ul> <li>Enable the :ATTentuator if it is<br/>not yet on.</li> <li>If :ATTentuator is already on,<br/>reduce the input level or the<br/>gain settings.</li> </ul>                                             |
| Sample<br>Loss        | 1                 | This condition occurs only in<br>Stream mode when the internal<br>buffer is full.                                                                                                    | Use a decimation value such that the transfer rate matches that of the capture rate.                                                                                                    |

Table 34: Conditions Causing Abnormal Indicator State and Suggested Resolution

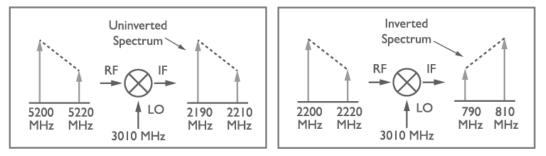

Figure 10: An Example Illustrating Uninverted and Inverted Spectrums

# **SCPI Command Set**

This section is a SCPI reference guide for controlling the ThinkRF R55x0 Real Time Spectrum Analyzer. The R55x0 supports the Standard Commands for Programmable Instruments (SCPI) standard version 1999.0 as described in the following sections. SCPI lends itself to a command line interface and scripting, is supported by the major instrument vendors and provides a high level of familiarity for instrument users.

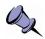

**Note:** ThinkRF's version of SCPI does not provide commands for network connection. The R55x0 receives SCPI commands and sends query responds over port 37001. See Appendix A: Connecting to RTSA for more details.

### SCPI Language Overview

In the early 1990s, a group of instrument manufacturers developed Standard Commands for Programmable Instrumentation (SCPI) for controlling programmable instruments via a communication link, such as RS232, USB, LAN, etc. SCPI specifies the command structure and syntax using ASCII characters to provide some basic standardization and consistency to the control commands. SCPI commands, hence, lend themselves to communications with equipment via command line interface, scripting and/or programming languages such as C/C++, MATLAB<sup>®</sup>, Python, etc.

The SCPI language is based on a hierarchical or tree structure as illustrated in Figure 11 an example command set. The top level of the tree is the root node, which is followed by one or more lower-level nodes.

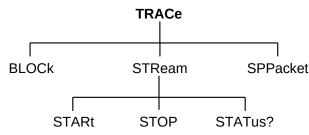

Figure 11: SCPI Language Hierarchical or Tree Structure Example

SCPI defines a measurement function block that is directly applicable to the ThinkRF RTSA. The measurement function converts a physical signal into an internal data form that is available for formatting into bus data. It may perform the additional tasks of signal conditioning and post-conversion calculation. The measurement function box is subdivided into three distinct parts: INPut, SENSe, and CALCulate as seen in Figure 12.

#### **SCPI Command Set**

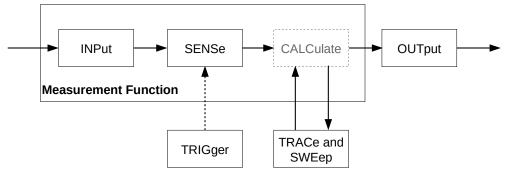

Figure 12: SCPI Measurement Function Block

Refer to the Appendix C: SCPI Command Syntax section for the general SCPI command syntax format and usage details.

### **IEEE Mandated SCPI Commands**

These commands control and query the communication event/error and status registers as defined in the Appendix D: SCPI Status and Event Registers section. They are mandated by the IEEE.

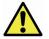

Caution: The mandated IEEE SCPI commands are not affected by \*RST command.

### \*CLS

The Clear Status (CLS) command clears the Status Byte register (STB), the standard Event Status register (ESR), the standard Questionable status register, the standard Operation Status register, and the error/event queue.

Syntax \*CLS Parameter/Response None

#### \*ESE/\*ESE?

\*ESE command enables bits in the ESE register. The decimal integer value entered is the binary equivalent of the desired 8-bit mask. Bits enabled in ESE and set in ESR register will result in the Standard Event Status Summary bit (bit 5) in the STB register being set. This then allows the reading of ESR by using the \*ESR? query command to determine the cause.

\*ESE? query returns the decimal sum of the enabled bits in the ESE register. The decimal sum is the binary equivalent of the 8-bit mask.

See Figure 13 for the ESE/ESR register bits mapping.

Syntax \*ESE <integer> \*ESE? Parameter/Response 0 - 255 I/O Data Type <integer>

#### \*ESR?

Query the standard Event Status Register (ESR), which returns the decimal sum of the bits set in the ESR. The decimal sum is the binary equivalent of the 8-bit mask. Any specific bit in the ESR will only appear set if and only if its event has occurred and the corresponding bit in the ESE is also enabled.

See Figure 13 for the ESR register bits mapping.

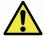

Caution: This is a destructive read. Once queried, the register is cleared.

| Syntax         | *ESR?                                                                                                |
|----------------|----------------------------------------------------------------------------------------------------|
| Parameter      | None                                                                                                 |
| Query Response | <integer></integer>                                                                                  |
| Description    | Refer to the Appendix D: SCPI Status and Event Registers section for the ESR register bit definition |

#### \*IDN?

Returns the R55x0's identification information string.

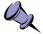

**Note:** The model string returned will not include the options. To find out which options a model has, use :SYSTem:OPTions? command.

| Syntax         | *IDN?                                                                                                    |
|----------------|----------------------------------------------------------------------------------------------------|
| Parameter      | None                                                                                                    |
| Query Response | " <manufacturer>,<model>,<serial number="">,<firmware version="">"</firmware></serial></model></manufacturer> |
| Data Type      | <string> with comma separated information</string>                                                            |

### \*OPC/\*OPC?

\*OPC (Operation Complete) command sets to confirm bit 0 in the ESR to 1 when all commands received before \*OPC or \*OPC? have been completed.

\*OPC? returns the ASCII character 1 in the Standard Event register indicating completion of all pending operations. The query also stops any new commands from being processed until the current processing is complete.

```
Syntax *OPC
*OPC?
Parameter None
Query Response 1
```

#### \*RST

Resets the R55x0 to its default settings. This includes stopping any running capture mode and trigger mode, and also performs :SYSTem:FLUSh.

\*RST does not affect the registers or queues associated with the IEEE mandated commands. Each non-IEEE mandated command description in this reference shows the \*RST value when affected.

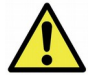

**Caution:** If using \*RST while in DD mode, after a \*RST command, the hardware of the DD path with take ~2 seconds to settle. Hence, do not do any data analysis during this settling time.

Syntax \*RST Parameter/Response None

#### \*SRE/\*SRE?

The \*SRE (Service Request Enable) command enables bits in the SRE register. The decimal integer value entered is the binary equivalent of the desired 8-bit mask to be enabled. Bits enabled in this register result in a Service Request (SRQ) when the corresponding bit in the STB register is also set.

\*SRE? query returns the decimal sum of the enabled bits in the SRE register. The decimal sum is the binary equivalent of the 8-bit mask.

See Figure 13 for the SRE/STB register bits mapping.

Syntax \*SRE <integer> \*SRE? Parameter/Response 0 - 255 I/O Data Type <integer>

#### \*STB?

\*STB? (Status Byte) query returns the decimal sum of the bits set in the STB register without erasing its content. The decimal sum is the binary equivalent of the 8-bit mask.

See Figure 13 for the ESE/ESR register bits mapping and the Status Byte Register (SBR) section of the Appendix D for the bits definition.

Syntax \*STB? Parameter None Query Response <integer>

#### **\*TST?**

\*TST? (self-test) query initiates the device's internal self-test and returns one of the following results:

- 0 all tests passed.
- 1 one or more tests failed.

Syntax\*TST?ParameterNoneQuery Response0 | 1Output Data Type<boolean>

### \*WAI

\*WAI (Wait-to-Continue) command suspends the execution of any further commands or queries until all operations for pending commands are completed.

Syntax \*WAI Parameter/Response None

# SYSTem Commands

These commands control and query the communication event and status registers as defined in the Appendix D: SCPI Status and Event Registers. They are the minimal :SYSTem sets required in all SCPI instruments.

### :SYSTem:ABORt

This command will cause the R55x0 to stop the data capturing, whether in the manual trace block capture, triggering or sweeping mode. The R55x0 will be put into the manual mode; in other words, process such as streaming, trigger and sweep will be stopped. The capturing process does not wait until the end of a packet to stop, it will stop immediately upon receiving the command.

| Syntax             | :SYSTem:ABORt |
|--------------------|---------------|
| Parameter/Response | None          |
| *RST State         | N/A           |
| Example            | :SYST:ABORT   |

# :SYSTem:CAPTure:MODE?

This command returns what the current RTSA data capture mode is (i.e. sweeping, streaming or block mode).

When stream or sweep mode is stopped, block mode will resume.

Syntax :SYSTem:CAPTure:MODE? Parameter None Query Response BLOCK | STREAMING | SWEEPING Output Data Type <character> \*RST State BLOCK Example :SYST:CAPTURE:MODE?

# :SYSTem:COMMunicate:HISLip:SESSion?

When connected over HiSLIP, this command returns the HiSLIP Session ID, which is used to establish the associated data connection. See Connection Using HiSLIP section of Appendix A for more information.

| Syntax         | :SYSTem:COMMunicate:HISLip:SESSion? |
|----------------|-------------------------------------|
| Parameter      | None                                |
| Query Response | <integer></integer>                 |
| *RST State     | N/A                                 |
| Examples       | :SYST:COMM:HISL:SESS?               |

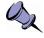

**Note:** Connection types other than HiSLIP do not have a Session ID. In these cases, the response is undefined.

### :SYSTem:COMMunicate:LAN:APPLy

This command will apply the changes to the LAN settings and the embedded system will automatically reconfigure the Ethernet to put in effect the new LAN setting. Once the LAN settings are applied, they are not affected by power-on, :STATUS:PRESET, or \*RST.

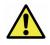

**Caution:** When changing from DHCP to STATIC mode, this command should to be sent only when all the required LAN settings have been set using the appropriate :SYSTem:COMMunicate:LAN commands.

| Syntax             | :SYSTem:COMMunicate:LAN:APPLy |
|--------------------|-------------------------------|
| Parameter/Response | None                          |
| *RST State         | N/A                           |
| Examples           | :SYST:COMM:LAN:APPLY          |

### :SYSTem:COMMunicate:LAN:CONFigure

The set command will store the new LAN configuration type to be applied to the RTSA. This command does not take effect until :SYSTem:COMMunicate:LAN:APPLy is sent (please refer to the Caution note of the :APPLy command). Once the option is applied, it is not affected by power-on, :STATUS:PRESET, or \*RST.

The query will return the option set or that of the actual current configuration if one is not set. The CURRENT query will return what is currently and actually used by the RTSA's LAN interface.

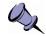

**Note:** \*RST command cannot be used to set the box to its manufacturing default state of DHCP. To set the box back to DHCP from a working STATIC mode, use this command or the web-browser as mentioned in the RTSA User's Guide.

Syntax SYSTem:COMMunicate:LAN:CONFigure DHCP | STATIC

|                | SYSTem:COMMunicate:LAN:CONFigure? [CURRENT]              |
|----------------|----------------------------------------------------------|
| Parameter      | Input: DHCP   STATIC<br>Query: [CURRENT]                 |
| Query Response | DHCP   STATIC                                            |
| I/O Data Type  | <character></character>                                  |
| *RST State     | N/A                                                      |
| Examples       | :SYST:COMM:LAN:CONF DHCP<br>:SYST:COMM:LAN:CONF? CURRENT |

### :SYSTem:COMMunicate:LAN:DNS

The set command will store the new LAN DNS server address(es) to be applied to the RTSA. This command does not take effect until :SYSTem:COMMunicate:LAN:APPLy is sent (please refer to the Caution note of the :APPLy command). Once the setting is applied, it is not affected by power-on, :STATUS:PRESET, or \*RST.

The query will return the LAN DNS address(es) set or that of the actual current configuration if one is not issued. The CURRENT query will return what is currently and actually used by the RTSA's LAN interface.

| Syntax         | SYSTem:COMMunicate:LAN:DNS <main dns="">[,alternative DNS]<br/>SYSTem:COMMunicate:LAN:DNS? [CURRENT]</main>                                          |
|----------------|----------------------------------------------------------------------------------------------------|
| Parameter      | Input: D.D.D.D[,D.D.D.D] where D = 0 – 255<br>Query: [CURRENT]                                                                                       |
| Query Response | D.D.D.D[,D.D.D.D]                                                                                                    |
| I/O Data Type  | <string></string>                                                                                                    |
| *RST State     | N/A                                                                                                    |
| Examples       | SYSTEM:COMMUNICATE:LAN:DNS 208.67.110.0<br>SYST:COMM:LAN:DNS 208.67.110.0,208.67.100.10<br>SYSTEM:COMMUNICATE:LAN:DNS?<br>SYST:COMM:LAN:DNS? CURRENT |

### :SYSTem:COMMunicate:LAN:GATEway

The set command will store the new LAN gateway to be applied to the RTSA. This command does not take effect until :SYSTem:COMMunicate:LAN:APPLy is sent (please refer to the Caution note of the :APPLy command). Once the setting is applied, it is not affected by power-on, :STATUS:PRESET, or \*RST.

The query will return the gateway address set or that of the actual current configuration if one is not issued. The CURRENT query will return what is currently and actually used by the RTSA's LAN interface.

| Syntax         | SYSTem:COMMunicate:LAN:GATEway <ipv4 address=""><br/>SYSTem:COMMunicate:LAN:GATEway? [CURRENT]</ipv4> |
|----------------|----------------------------------------------------------------------------------------------------|
| Parameter      | Input: D.D.D.D where D = 0 – 255<br>Query: [CURRENT]                                                  |
| Query Response | D.D.D.D                                                                                               |
| I/O Data Type  | <string></string>                                                                                     |

\*RST State N/A Examples SYST:COMM:LAN:GATEWAY 102.101.0.13 SYSTEM:COMMUNICATE:LAN:GATEWAY? SYST:COMM:LAN:GATE? CURRENT

### :SYSTem:COMMunicate:LAN:IP

The set command will store the new LAN IP to be applied to the RTSA. This command does not take effect until :SYSTem:COMMunicate:LAN:APPLy is sent (please refer to the Caution note of the :APPLy command). Once the setting is applied, it is not affected by power-on, :STATus:PRESET, or \*RST.

The query will return the IP address set or that of the actual current configuration if one is not issued. The CURRENT query will return what is currently and actually used by the RTSA's LAN interface.

| Syntax         | SYSTem:COMMunicate:LAN:IP <ipv4 address=""><br/>SYSTem:COMMunicate:LAN:IP? [CURRENT]</ipv4> |
|----------------|---------------------------------------------------------------------------------------------|
| Parameter      | Input: D.D.D.D where D = 0 – 255<br>Query: [CURRENT]                                        |
| Query Response | D.D.D.D                                                                                     |
| I/O Data Type  | <string></string>                                                                           |
| *RST State     | N/A                                                                                         |
| Examples       | SYST:COMM:LAN:IP 101.125.1.16<br>SYSTEM:COMM:LAN:IP?<br>SYST:COMM:LAN:IP? CURRENT           |

### :SYSTem:COMMunicate:LAN:MTU

The set command will store the new LAN MTU (maximum transfer unit, in bytes) to be applied to the RTSA. This command does not take effect until :SYSTem:COMMunicate:LAN:APPLy is sent (please refer to the Caution note of the :APPLy command). Once the setting is applied, it is not affected by power-on, :STATUS:PRESET, or \*RST. The factory default value is 1500 bytes.

The query will return the MTU set or that of the actual current configuration if one is not issued. The CURRENT query will return what is currently and actually used by the RTSA's LAN interface.

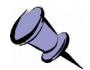

**Note:** Use this command to change the maximum network packet or frame size in a transaction; however, changing the MTU value could affect the transfer rate or causing lost of network packets if the packets have an MTU value larger than that permitted by your network. Check with your network administrator before changing this value.

SyntaxSYSTem:COMMunicate:LAN:MTU <valid MTU value in bytes><br/>SYSTem:COMMunicate:LAN:IP? [CURRENT]ParameterInput: 576 – 1500 bytes<br/>Query: [CURRENT]Input Data Type<integer> | <character>

Query Response <integer>
 \*RST State N/A
 Examples SYST:COMM:LAN:MTU 1400
 SYSTEM:COMM:LAN:MTU?
 SYST:COMM:LAN:MTU? CURRENT

#### :SYSTem:COMMunicate:LAN:NETMask

The set command will store the new LAN netmask address to be applied to the RTSA. This command does not take effect until :SYSTem:COMMunicate:LAN:APPLy is sent (please refer to the Caution note of the :APPLy command). Once the setting is applied, it is not affected by power-on, :STATUS:PRESET, or \*RST.

The query will return the maskaddress set or that of the actual current configuration if one is not issued. The CURRENT query will return what is currently and actually used by the RTSA's LAN interface.

| Syntax         | SYSTem:COMMunicate:LAN:NETMask <address><br/>SYSTem:COMMunicate:LAN:NETMask? [CURRENT]</address>   |
|----------------|----------------------------------------------------------------------------------------------------|
| Parameter      | Input: D.D.D.D where D = 0 – 255<br>Query: [CURRENT]                                               |
| Query Response | D.D.D.D                                                                                            |
| I/O Data Type  | <string></string>                                                                                  |
| *RST State     | N/A                                                                                                |
| Examples       | SYST:COMM:LAN:NETMASK 255.255.255.0<br>SYSTEM:COMMUNICATE:LAN:NETM?<br>SYST:COMM:LAN:NETM? CURRENT |

### :SYSTem:COMMunicate:NTP

This command sets or queries the NTP configuration server address(es) of up to three IP addresses. When set, this command will accept server **IP** address(es) in the form of D.D.D.D only, comma separated. However, the query response will return the IP address(es) set through this command or domain/IP address(es) set through R55x0's web administrative page.

| Syntax         | SYSTem:COMMunicate:NTP <address><br/>SYSTem:COMMunicate:NTP?</address>            |
|----------------|-----------------------------------------------------------------------------------|
| Parameter      | <ip address="" d.d.d.d="">, where <math>D = 0 - 255</math></ip>                   |
| Query Response | <web addr="" ip="">[,<web addr="" ip="">[,<web addr="" ip="">]]</web></web></web> |
| I/O Data Type  | <string></string>                                                                 |
| *RST State     | N/A                                                                               |
| Examples       | SYSTEM:COMMUNICATE:NTP 132.163.96.4<br>SYST:COMM:NTP?                             |

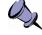

**Note:** This feature could also be set through R55x0's administrative web page, with up to 3 domain/IP addresses can be entered.

# :SYSTem:ERRor[:NEXT]?

This query returns the oldest uncleared error code and message from the SCPI error/event queue. When there are no error messages, the query returns 0,"No error". \*RST does not affect the error queue.

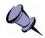

**Note:** It is recommended to do this query command after each non-query command is sent to ensure that the non-query command is executed without error. Since each error message is queued into a buffer, if multiple commands have been sent follow by only one :SYSTem:ERRor[:NEXT]? command, it would be uncleared which command has resulted in which error.

| Syntax           | :SYSTem:ERRor[:NEXT]?                                  |
|------------------|--------------------------------------------------------|
| Parameter        | None                                                   |
| Query Response   | <error code="">,<description></description></error>    |
| Output Data Type | <nr1>,<string></string></nr1>                          |
| Description      | Refer to the Appendix E: SCPI Error Codes Used section |
| *RST State       | N/A                                                    |
| Example          | :SYST:ERR?                                             |

### :SYSTem:ERRor:ALL?

This query returns all the uncleared error codes and messages from the SCPI error/event queue. If there are no error messages, the query returns 0,"No error". \*RST does not affect the error queue.

| Syntax           | :SYSTem:ERRor:ALL?                                                                                      |
|------------------|----------------------------------------------------------------------------------------------------|
| Parameter        | None                                                                                                    |
| Query Response   | <pror code="">,<description>{,<error code="">,<description>}</description></error></description></pror> |
| Output Data Type | <nr1>,<string>{,<nr1>,<string>}</string></nr1></string></nr1>                                           |
| Description      | Refer to the Appendix E: SCPI Error Codes Used section                                                  |
| *RST State       | N/A                                                                                                    |
| Example          | :SYST:ERR:ALL?                                                                                          |

# :SYSTem:ERRor:CODE[:NEXT]?

This query is similar to :SYSTem:ERRor[:NEXT]? but returns only the error code from the SCPI error/event queue. When there are no errors, the query returns 0. \*RST does not affect the error queue.

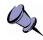

**Note:** Similarly, it is recommended to do this query command (or :SYSTem:ERRor[:NEXT]?) after each non-query command is sent to ensure that the non-query command is executed without error.

Syntax :SYSTem:ERRor:CODE[:NEXT]?
Parameter None

 Response
 Error code

 Output Data Type
 <NR1>

 Description
 Refer to the Appendix E: SCPI Error Codes Used section

 \*RST State
 N/A

 Example
 :SYST:ERR:CODE?

### :SYSTem:ERRor:CODE:ALL?

This query is similar to :SYSTem:ERRor:ALL? but returns error codes only from the SCPI error/event queue. If there are no errors, the query returns 0. \*RST does not affect the error queue.

| Syntax           | :SYSTem:ERRor:CODE:ALL?                                |
|------------------|--------------------------------------------------------|
| Parameter        | None                                                   |
| Query Response   | <error code="">{,<error code="">}</error></error>      |
| Output Data Type | Comma separated <nr1></nr1>                            |
| Description      | Refer to the Appendix E: SCPI Error Codes Used section |
| *RST State       | N/A                                                    |
| Example          | :SYST:ERR:CODE:ALL?                                    |

### :SYSTem:ERRor:COUNt?

This query returns the number of errors/events in the error/event queue.

| Syntax           | :SYSTem:ERRor:COUNt? |
|------------------|----------------------|
| Parameter        | None                 |
| Response         | Count value          |
| Output Data Type | <integer></integer>  |
| *RST State       | N/A                  |
| Example          | :SYST:ERR:CODE:ALL?  |

### :SYSTem:FLUSh

This command clears the R55x0's internal data storage buffer of any data that is waiting to be sent.

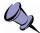

**IMPORTANT Note:** It is highly recommended that the flush command (after issuing :SYSTem:ABORt) should be used before start of any data capture or when switching between different capture modes to clear up the remnants of data in the RTSA.

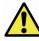

**Caution:** Issuing :SYSTem:FLUSh any time during streaming or sweeping mode will cause the stream or sweep capture to stop (abort) and switch automatically to block capture mode.

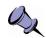

**Note:** Flush command only handles the RTSA's internal buffer storage. The host application should ensure that the socket buffer is also cleared up of any potential data in the socket buffer. This can be done by calling the receive socket (non-blocking) until no data is returned. With Streaming or Sweeping, the start ID in a VRT extension packet marks the beginning of packets belonging to the new stream or sweep. This helps to distinct old packets from new packets.

| Syntax             | :SYSTem:FLUSh |
|--------------------|---------------|
| Parameter/Response | None          |
| *RST State         | N/A           |
| Examples           | :SYST:FLUSH   |

# :SYSTem:LOCK:HAVE?

This query returns the current lock state of the specified task.

| Syntax           | :SYSTem:LOCK:HAVE? ACQuisition                           |
|------------------|----------------------------------------------------------|
| Parameter        | ACQuisition                                              |
| Input Data Type  | <character></character>                                  |
| Query Response   | 1   0<br>1 – Have the lock<br>0 – Does not have the lock |
| Output Data Type | <boolean></boolean>                                      |
| *RST State       | N/A                                                      |
| Examples         | :SYST:LOCK:HAVE? ACQ                                     |

# :SYSTem:LOCK:REQuest?

This query attempts to attain the lock on the R55x0 for a specific task, such as data acquisition. The query returns 1 when lock is successful or 0 if it fails.

Attaining a lock is equivalent to having the sole ownership for that task. This prevents multiple connected applications from doing the same task that would result in an erroneous operation or feedback from the R55x0. The R55x0's system lock ownership works in the following manner:

- The first application to connect to R55x0 will automatically have the lock. The next application will need to perform this query request to attain the lock.
- When there is only one application connected (or the last one remaining), that application will automatically have the lock.
- The last application that requested successfully has the lock until another application requests it.

Any application that doesn't have the specific lock will not be able to perform that task.

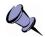

**Note:** When a TCP/IP socket connection is not exited properly, that socket might continue to exist in the R55x0 server for a few minutes. This could affect a situation

when only one application is used to connect to the R55x0 as reconnection by that application might not get the lock. This application would then need to request the lock.

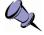

**Note:** HiSLIP defines a more comprehensive instrument locking mechanism that locks out SCPI operations for sessions that do not have the instrument lock. This effectively prevents other HiSLIP clients from grabbing the data stream.

For HiSLIP connections, the HiSLIP lock request should immediately be followed by :SYST:LOCK:REQ? ACQ to ensure that the application regains the data stream.

A mixture of HiSLIP and non-HiSLIP connections will cause issues as the non-HiSLIP connections are unaware of HiSLIP instrument locks.

| Syntax           | :SYSTem:LOCK:REQuest? ACQuisition                      |
|------------------|--------------------------------------------------------|
| Parameter        | ACQuisition                                            |
| Input Data Type  | <character></character>                                |
| Query Response   | 1   0<br>1 – Successfully locked<br>0 – Failed to lock |
| Output Data Type | <boolean></boolean>                                    |
| *RST State       | N/A                                                    |
| Example          | :SYST:LOCK:REQ? ACQ                                    |

### :SYSTem:OPTions?

This command queries the hardware option(s) or features that a particular RTSA model supported. The response string contains comma separated 3-digit values to represent the options. See Table 35 for the translated list.

| Syntax           | :SYSTem:OPTions?                                  |
|------------------|---------------------------------------------------|
| Parameter        | None                                              |
| Query Response   | <xxx>{,<xxx>}</xxx></xxx>                         |
| Output Data Type | Comma separated 3-digit value (ex: 000, 001, 002) |
| *RST State       | None                                              |
| Example          | :SYST:OPT?                                        |

Table 35: RTSA Option Codes and the Corresponding Description

| Option Code | Description                       | Related SCPI Command                   |
|-------------|-----------------------------------|----------------------------------------|
| 000         | No Special Option/Feature         |                                        |
| 003         | R55x0-4XX-WBIQ <sup>1</sup> Model | :OUTput:MODE is defaulted to DIGitizer |

<sup>1</sup> WBIQ are special R55x0 model variants, not available on all R55x0s. Contact ThinkRF for more details on the usage of this variant.

### :SYSTem:SYNC:MASTer

This command sets the RTSA unit to be the master or slave for a synchronization trigger system with multiple units, in which **only one unit** can be the master.

The master sends a sync-word or pulse (set through :TRIGger:TYPE or :SWEep:ENTRy:TRIGger:TYPE) via its GPIO to that of the slaves to indicate the beginning of a capture. The master RTSA itself will has an internal loop-back of the synchronization signal it sent out.

| Syntax           | :SYSTem:SYNC:MASTer <boolean><br/>:SYSTem:SYNC:MASTer?</boolean> |
|------------------|------------------------------------------------------------------|
| Parameter        | ON   OFF   1   0                                                 |
| Input Data Type  | <boolean>   <character></character></boolean>                    |
| Query Response   | 0 1                                                              |
| Output Data Type | <boolean></boolean>                                              |
| *RST State       | 0                                                                |
| Examples         | :SYSTem:SYNC:MASTER ON<br>:SYSTem:SYNC:MAST?                     |

### :SYSTem:SYNC:WAIT

This command sets the delay time in nanoseconds that an RTSA system must wait after receiving the satisfying trigger signal and before performing data capture. The delay time should be a multiple of 8 nsec as the RTSA system runs with a 125MHz clock.

| Syntax             | :SYSTem:SYNC:WAIT <integer><br/>:SYSTem:SYNC:WAIT?</integer> |
|--------------------|--------------------------------------------------------------|
| Parameter/Response | 0 - 4294967295 (or 2 <sup>32</sup> -1)                       |
| I/O Data Type      | Unsigned integer                                             |
| *RST State         | 0                                                            |
| Examples           | :SYSTem:SYNC:WAIT 120<br>:SYSTem:SYNC:WAIT?                  |

### :SYSTem:VERSion?

This query returns the SCPI version number that the instrument software complies with.

| Syntax           | :SYSTem:VERSion? |
|------------------|------------------|
| Parameter        | None             |
| Query Response   | YYYY.V           |
| Output Data Type | <nr2></nr2>      |
| Example          | :SYST:VERS       |

### :SYSTem:DATE

This command sets or queries the current date of the R55x0. When the date is set, the change is applied to the real time clock (RTC) of the R55x0 system, and the

#### **SCPI Command Set**

:SYSTem:TIME:SYNC field is changed to DISable automatically. The date returned is representative of the current time mode that is UTC.

This command is not affected by a power-on, factory reset, or \*RST command.

| Syntax              | :SYSTem:DATE <integer>,<integer>,<integer><br/>:SYSTem:DATE?</integer></integer></integer> |
|---------------------|--------------------------------------------------------------------------------------------|
| Parameters/Response | <year>,<month>,<date></date></month></year>                                                |
| I/O Data Type       | Comma separated <integers></integers>                                                      |
| Allowable Values    | Year: YYYY - requires a four digit integer, 1900 - 9999<br>Month: 1 - 12<br>Date: 1 - 31   |
| *RST State          | N/A                                                                                        |
| Examples            | :SYST:DATE 2017,12,2<br>:SYSTEM:DATE?                                                      |

### :SYSTem:TIME

This command sets or queries the current time of the R55x0. When the time is set, the change is applied to the RTC of the R55x0 system, and the :SYSTem:TIME:SYNC field is changed to DISable automatically. *The time returned is representative of the current time mode that is UTC.* 

This command is not affected by a power-on, factory reset, or **\***RST command.

| Syntax           | :SYSTem:TIME <integer>,<integer>,<integer>[,<integer>]<br/>:SYSTem:TIME?</integer></integer></integer></integer> |
|------------------|----------------------------------------------------------------------------------------------------|
| Parameters       | <hour>,<minute>,<second>[,<millisecond>]</millisecond></second></minute></hour>                                  |
| Query Response   | <hour>,<minute>,<second>[,<millisecond>] in UTC</millisecond></second></minute></hour>                           |
| I/O Data Type    | Comma separated <integers></integers>                                                                            |
| Allowable Values | Hour: 0 - 23<br>Minute: 0 - 59<br>Second: 0 – 59<br>Millisecond: 0 - 999                                         |
| *RST State       | N/A                                                                                                    |
| Examples         | :SYST:TIME 10,30,15<br>:SYSTEM:TIME?                                                                             |

#### :SYSTem:TIME:ADJust

This command adjusts the system time relative to its current time.

Further information will be provided in a future revision of this document.

```
Syntax:SYSTem:TIME:ADJust <integer> [unit]<br/>:SYSTem:TIME:ADJust?Parameters<second or sub-second> [unit]Allowable Values0 - 4294967295 (or 2<sup>32</sup> - 1)Query Response<integer>Default I/O unitns*RST State0Examples:SYST:TIME:ADJUST 10 ns<br/>:SYSTEM:TIME:ADJUST?
```

### :SYSTem:TIME:SYNC

This command selects the time synchronization source for R55x0 and the query returns the source selected. Choosing NTP (Network Time Protocol) as the synchronization source will impact the system real time clock (RTC), causing it to update either at a continuous interval or one time only. When :SYSTem:DATE and/or :SYSTem:TIME commands are used to change the time, the source will automatically be changed to DISable.

\*RST does not affect this command. At factory install, the synchronization is defaulted to disabled.

| Syntax         | :SYSTem:TIME:SYNC DISable   NTP,{ONCE   CONTinuous}<br>:SYSTem:TIME:SYNC? |
|----------------|---------------------------------------------------------------------------|
| Parameter      | DISable   NTP,{ONCE   CONTinuous}                                         |
| Query Response | DISabled   NTP,{ONCE   CONTinuous}                                        |
| I/O Data Type  | <character>   Comma separated <characters></characters></character>       |
| *RST State     | DISable                                                                   |
| Examples       | :SYST:TIME:SYNC NTP,ONCE<br>:SYST:TIME:SYNC DISABLE<br>:SYSTEM:TIME:SYNC? |

# **STATus Commands**

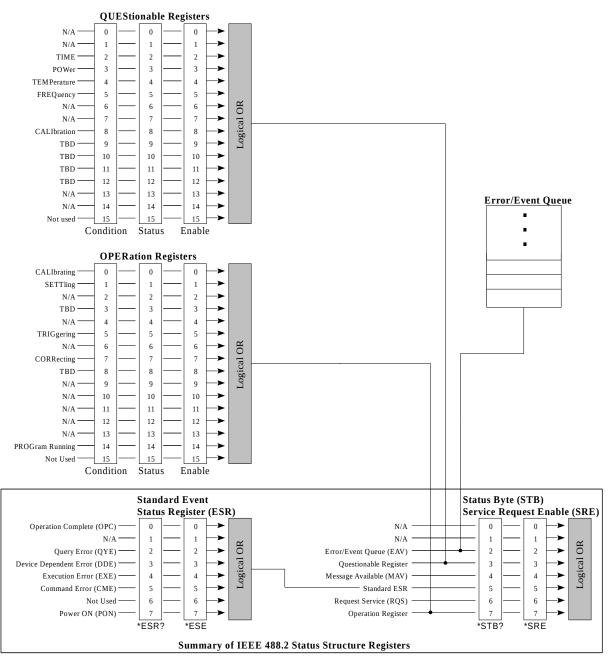

Figure 13: Status Reporting Structure with Status & Enable Registers

The STATus commands control the SCPI-defined status-reporting structures as illustrated in Figure 13.

SCPI defines the QUEStionable, OPERation, Instrument SUMmary and INSTrument registers in addition to those in IEEE 488.2. These registers conform to the IEEE 488.2 specification and each may be comprised of a condition register, an event register, an enable register, and negative and positive transition filters.

SCPI also defines an IEEE 488.2 queue for status. The queue provides a human readable record of instrument events. The application programmer may individually enable events into the queue. :STATUS:PRESET enables errors and disables all other events. If the summary of the queue is reported, it shall be reported in bit 2 of the status byte register. A subset of error/event numbers is defined by SCPI.

### :STATus:OPERation[:EVENt]?

This command queries the standard Operation Status Register (OSR, page 95) for any operation event. The query returns the decimal sum of the bits set in the OSR. The decimal sum is the binary equivalent of the 16-bit mask. The last bit is unused.

A bit set in the OSR when an enabled transition on the condition is detected (refer to Appendix D: SCPI Status and Event Registers). Transitions are enabled using the Operation Transition Registers (see :STATus:OPERation:NTRansition and :STATus:QUEStionable:PTRansition).

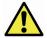

**Caution:** This query clears all bits in the register to 0. However, new events may occur concurrently and are guaranteed not to be missed.

See Figure 13 for the Operation Status register bits mapping.

| :STATus:OPERation[:EVENt]?     |
|--------------------------------|
| None                           |
| 0 - 32767 (2 <sup>15</sup> -1) |
| <integer></integer>            |
| None                           |
| :STAT:OPER?                    |
|                                |

### :STATus:OPERation:CONDition?

This command queries the standard Operation Condition Register (OCR) for any operation condition. The query returns the decimal sum of the bits set in the OCR. The decimal sum is the binary equivalent of the 16-bit mask. The last bit is unused. The content of the OCR remains unchanged after it is read.

The data in this register is continuously updated to reflect the most current conditions.

See Figure 13 for the Operation Condition Register bits mapping.

Syntax :STATus:OPERation:CONDition? Parameter None Query Response 0 – 32767 (2<sup>15</sup>-1) Output Data Type <integer> \*RST State None Example :STAT:OPER:COND?

### :STATus:OPERation:ENABle

This command enables or queries bits in the Operation Enable Register (OER). The decimal integer value entered is the binary equivalent of the desired 16-bit mask to be enabled. Bits enabled in this register allow the equivalent bit status in the OSR (see page 95) to propagate up through the Service Request (SRQ) chain.

Bits enabled in the OER and set in the OSR will result in the Standard Operation Status Summary bit (bit 7) in the STB register being set. See Figure 13.

| Syntax             | :STATus:OPERation:ENABle <integer><br/>:STATus:OPERation:ENABle?</integer> |
|--------------------|----------------------------------------------------------------------------|
| Parameter/Response | 0-32767 (2 <sup>15</sup> -1)                                               |
| I/O Data Type      | <integer></integer>                                                        |
| *RST State         | 0                                                                          |
| Examples           | :STAT:OPER:ENAB 256<br>:STAT:OPER:ENAB?                                    |

### :STATus:OPERation:NTRansition

This command enables or queries bits in the Operation Negative Transition Register (ONTR). The decimal integer value entered is the binary equivalent of the desired 16-bit mask to be enabled. Bits enabled in ONTR will allow a negative transition in the corresponding condition to set the bit in the OSR (see page 95).

| Syntax             | :STATus:OPERation:NTRansition <integer><br/>:STATus:OPERation:NTRansition?</integer> |
|--------------------|--------------------------------------------------------------------------------------|
| Parameter/Response | 0-32767 (215-1)                                                                      |
| I/O Data Type      | <integer></integer>                                                                  |
| *RST State         | 0                                                                                    |
| Examples           | :STAT:OPER:NTR 256<br>:STAT:OPER:NTR?                                                |

### :STATus:OPERation:PTRansition

This command enables or queries bits in the Operation Positive Transition Register (OPTR). The decimal integer value entered is the binary equivalent of the desired 16-bit mask to be enabled. Bits enabled in OPTR will allow a positive transition in the corresponding condition to set the bit in the OSR (see page 95).

| Syntax             | :STATus:OPERation:PTRansition <integer><br/>:STATus:OPERation:PTRansition?</integer> |
|--------------------|--------------------------------------------------------------------------------------|
| Parameter/Response | 0 – 32767 (2 <sup>15</sup> -1)                                                       |
| I/O Data Type      | <integer></integer>                                                                  |
| *RST State         | 0                                                                                    |
| Examples           | :STAT:OPER:PTR 256<br>:STAT:OPER:PTR?                                                |

### :STATus:PRESET

This command presets the R55x0 (similar to \*RST), and OSE and QSE to zero.

Syntax :STATus:PRESET

Parameter/Response None

### :STATus:QUEStionable[:EVENt]?

This command queries the standard Questionable Status Register (QSR, page 95) for any event. The query returns the decimal sum of the bits set in the QSR. The decimal sum is the binary equivalent of the 16-bit mask. The last bit is unused.

A bit set in the QSR when an enabled transition on the condition is detected (refer to Appendix D: SCPI Status and Event Registers). Transitions are enabled using the Questionable Transition Registers (see :STATus:QUEStionable:NTRansition and :STATus:QUEStionable:PTRansition).

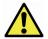

**Caution:** This query clears all bits in the register to 0. However, new events may occur concurrently and are guaranteed not to be missed.

See 13 for the Questionable Status register bits mapping.

| Syntax           | :STATus:QUEStionable[:EVENt]? |
|------------------|-------------------------------|
| Parameter        | None                          |
| Query Response   | 0-32767 (2 <sup>15</sup> -1)  |
| Output Data Type | <integer></integer>           |
| *RST State       | None                          |
| Example          | :STAT:QUES?                   |

### :STATus:QUEStionable:CONDition?

This command queries the standard Questionable Condition Register (QCR) for any questionable condition. The query returns the decimal sum of the bits set in the QCR. The decimal sum is the binary equivalent of the 16-bit mask. The last bit is unused. The content of the QCR remains unchanged after it is read. The data in this register is continuously updated to reflect the most current conditions.

See Figure 13 for the QCR bits mapping.

Syntax:STATus:QUEStionable:CONDition?ParameterNoneQuery Response0 - 32767 (215 - 1)Output Data Type<integer><br/>\*RST StateNone<br/>ExampleExample:STAT:QUES:COND?

### :STATus:QUEStionable:ENABle

This command enables bits in the Questionable Enable Register (QER). The decimal integer value entered is the binary equivalent of the desired 16-bit mask to be enabled. Bits enabled in this register allow the equivalent bit status in the QSR to propagate up through the Service Request (SRQ) chain.

Bits enabled in QER and set in QSR will result in the Standard Questionable Status Summary bit (bit 3) in the STB register being set. See Figure 13.

| Syntax             | :STATus:QUEStionable:ENABle <integer><br/>:STATus:QUEStionable:ENABle?</integer> |
|--------------------|----------------------------------------------------------------------------------|
| Parameter/Response | 0-32767 (2 <sup>15</sup> -1)                                                     |
| I/O Data Type      | <integer></integer>                                                              |
| *RST State         | 0                                                                                |
| Examples           | :STAT:QUES:ENAB 256<br>:STAT:QUES:ENAB?                                          |

### :STATus:QUEStionable:NTRansition

This command enables or queries bits in the Questionable Negative Transition Register (QNTR). The decimal integer value entered is the binary equivalent of the desired 16-bit mask to be enabled. Bits enabled in QNTR will allow a negative transition in the corresponding condition to set the bit in the QSR (see page 95).

| Syntax             | :STATus:QUEStionable:NTRansition <integer><br/>:STATus:QUEStionable:NTRansition?</integer> |
|--------------------|--------------------------------------------------------------------------------------------|
| Parameter/Response | 0 – 32767 (2 <sup>15</sup> -1)                                                             |
| I/O Data Type      | <integer></integer>                                                                        |
| *RST State         | 0                                                                                          |
| Examples           | :STAT:QUES:NTR 256<br>:STAT:QUES:NTR?                                                      |

### :STATus:QUEStionable:PTRansition

This command enables or queries bits in the Operation Positive Transition Register (QPTR). The decimal integer value entered is the binary equivalent of the desired 16-bit mask to be enabled. Bits enabled in QPTR will allow a positive transition in the corresponding condition to set the bit in the QSR (see page 95).

| Syntax             | :STATus:QUEStionable:PTRansition <integer><br/>:STATus:QUEStionable:PTRansition?</integer> |
|--------------------|--------------------------------------------------------------------------------------------|
| Parameter/Response | 0 – 32767 (2 <sup>15</sup> -1)                                                             |
| I/O Data Type      | <integer></integer>                                                                        |
| *RST State         | 0                                                                                          |
| Examples           | :STAT:QUES:PTR 256<br>:STAT:QUES:PTR?                                                      |

### :STATus:TEMPerature?

This command queries the RTSA's internal temperature provided by one or more temperature sensors. The response field varies depending on how many sensors are available in an RTSA model. The R55x0 model, for instance, returns comma separated values for the sensors at the RF, Mixer and Digital sections.

Syntax:STATus:TEMPerature?ParameterNoneQuery ResponseFor R55x0: <RF>,<Mixer>,<Digital> temperaturesOutput Data TypeComma separated <NRf>Unitdegrees Celsius\*RST StateNoneExample:STATUS:TEMP?

# **INPut Commands**

### :INPut:ATTenuator

This command sets or queries the fix attenuation of the R55x0's RFE.

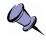

**Note:** This command **applies to R55x0-308, -408 and their variants only**. It is not applicable for -418 and -427 and their variants, see :INPut:ATTenuator:VARiable command instead.

| Syntax           | :INPut:ATTenuator <integer><br/>:INPut:ATTenuator?</integer> |
|------------------|--------------------------------------------------------------|
| Parameter        | 0   10   20   30 [dB]                                        |
| Input Data Type  | <integer>, optional <character> unit</character></integer>   |
| Query Response   | 0   10   20   30                                             |
| Output Data Type | <integer></integer>                                          |
| *RST State       | 30                                                           |
| Examples         | :INP:ATT 20<br>:INPUT:ATT?                                   |

### :INPut:ATTenuator:VARiable

This command sets or queries the variable attenuation of the R55x0's RFE.

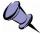

#### Notes:

- This command **applies to R55x0-418**, **-427**, **and their variants only**. For R55x0-408 and their variants, see :INPut:ATTenuator command instead. - *Recommend setting the attenuation to 0 dB for best performance*

| Syntax           | :INPut:ATTenuator:VARiable <integer [db]=""><br/>:INPut:ATTenuator?</integer> |
|------------------|-------------------------------------------------------------------------------|
| Parameter        | 0   10   20   30 [dB]                                                         |
| Input Data Type  | <integer>, optional <character> unit</character></integer>                    |
| Query Response   | 0   10   20   30                                                              |
| Output Data Type | <integer></integer>                                                           |
| *RST State       | 30                                                                            |
| Examples         | :INP:ATT:VAR 0<br>:INPUT:ATT:VAR?                                             |

### :INPut:GAIN

This command sets or queries the input gain stage for an RTSA. The number of gain stages is dependent on the models as listed below. Any out of range index will result in an Execution Error response (see Error and Event Queue section). Contact ThinkRF's Support for further details and the gain ranges of each stage.

| Syntax           | :INPut:GAIN <index> <boolean><br/>:INPut:GAIN? <index></index></boolean></index>                                                                                                    |
|------------------|----------------------------------------------------------------------------------------------------|
| Parameter        | <integer> <on 0="" 1="" off=""  =""></on></integer>                                                                                                    |
| Input Data Type  | <integer> <boolean></boolean></integer>                                                                                                    |
| Allowable Values | Index: Varies depending on the product model<br>- R55x0-408 & its variant: No controllable gain stage<br>- R55x0-418, 427 & their variants: 1, 2. See Table 36 for the gain<br>settings' performance |
| Query Response   | 1 0                                                                                                    |
| Output Data Type | <boolean></boolean>                                                                                                    |
| *RST State       | 1 for all available stages                                                                                                    |
| Examples         | :INPUT:GAIN 2 ON<br>:INP:GAIN? 1<br>:INP:GAIN 1 0                                                                                                    |

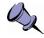

**Note:** The reference level context information (see page 33) is **only valid** when **all** the gain stages are enabled for R55x0-418, 427 and their variants.

| Stage 1 | Stage 2 | Gain Level | Performance                                             |
|---------|---------|------------|---------------------------------------------------------|
| 0 (OFF) | 0 (OFF) | Low        | High Saturation Level                                   |
| 0 (OFF) | 1 (ON)  |            | Not Optimal*                                            |
| 1 (ON)  | 0 (OFF) | Medium     | Good DANL and Saturation Level                          |
| 1 (ON)  | 1 (ON)  | High       | Best DANL<br>(Reference Level context data<br>provided) |

\* This setting is not recommended.

### :INPut:GAIN:HDR

This command sets or queries variable NB IF gain of the HDR signal path, and thus, the command is to be used with HDR input mode only (i.e. set :INPut:MODE HDR).

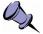

**Note:** The HDR gain is a gain block at the receiver back-end. It will not, therefore, impact the signal-to-noise ratio (SNR). The HDR gain is used in particular for optimizing the third order intercept point (IP3) by determining the most linear spot of the cumulative amplification I/O characteristics in the receiver chain.

Since the IP3 measurement relies on the relative signal-to-3rd order product ratio and not on the absolute signal value nor the SNR, the R55x0 product is not calibrated for the different HDR gain levels. *The only HDR gain value that is calibrated and optimized is the default 25 dB gain.* 

| Syntax           | :INPut:GAIN:HDR <nr1 [unit]=""><br/>:INPut:GAIN:HDR? [MAX   MIN]</nr1> |  |
|------------------|------------------------------------------------------------------------|--|
| Parameter        | -10 to 34 [unit]                                                       |  |
| Input Data Type  | <nr1> [<character>]</character></nr1>                                  |  |
| Query Response   | -10 to 34                                                              |  |
| Output Data Type | <nr1></nr1>                                                            |  |
| Default I/O unit | dB                                                                     |  |
| *RST State       | 25                                                                     |  |
| Examples         | :INPUT:GAIN:HDR -5<br>:INP:GAIN:HDR 20 dB<br>:INP:GAIN:HDR?            |  |

### :INPut:MODE

This command sets or queries the R55x0's RFE mode of operation.

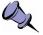

**Notes:** The different RFE modes (in combination with any DSP applied) affect the VRT IF data packing method due to the different output data type width. For example, SH mode is  $I_{14}$  data format, but with decimation, it would change to  $I_{14}Q_{14}$  data output. The VRT's Stream ID would identify the data format accordingly. See Table 2: Radio RFE Modes and DSP Data Output Formats and VRT's IF Data Packet Class for more details.

- It is also important to see Table 2 for the IBW of each mode and the related notes.

- If :OUTput:MODE CONNector is to be used with SH or SHN mode, see the Important Note listed under that command.

| Syntax             | :INPut:MODE ZIF   DD   HDR   SH   SHN<br>:INPut:MODE?                                                      |
|--------------------|----------------------------------------------------------------------------------------------------|
| Parameter/Response | ZIF   DD   HDR   SH   SHN                                                                                  |
| I/O Data Type      | <character></character>                                                                                    |
| *RST State         | Product version dependent <sup>1</sup><br>Also see the Caution note of the *RST command if DD mode is used |

#### **SCPI Command Set**

Examples :INP:MODE SH :INPUT:MODE?

<sup>1</sup> The RFE mode availability is product dependent. Hence, the \*RST state and the initial power-up default would be different depending on the product version.

### **SOURce Commands**

### :SOURce:REFerence:PLL

This command selects and queries the 10MHz reference clock source, whether it be via the internal source or through the external SMA connector.

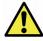

**Caution:** When the external 10MHz reference is used, its reference level **must** be between **-10dBm** and **0dBm**. Exceeding the level of 0dBm will result in permanent damage to the internal clock circuit. Additionally, the 10MHz reference must be powered down prior to powering down the R55x0.

| Syntax             | :SOURce:REFerence:PLL INT   EXT<br>:SOURce:REFerence:PLL? |  |
|--------------------|-----------------------------------------------------------|--|
| Parameter/Response | INT   EXT                                                 |  |
| I/O Data Type      | <character></character>                                   |  |
| *RST State         | INT                                                       |  |
| Examples           | :SOURCE:REF:PLL INT<br>:SOUR:REF:PLL?                     |  |

### **SENSe Commands**

### [:SENSe]:DECimation

This command sets or queries the rate of decimation of samples in a trace capture. When the rate is set to 1 (or OFF), no decimation is performed on the trace capture. The decimation range varies depending on the RFE modes as described below.

In HDR mode, the decimation is done directly by the on-board NB ADC. The decimation value supported by this mode is 1, 2 and 4.

In the remaining RFE modes, R55x0 uses DDC to provide 10 levels of decimation of values 4, 8, 16, 32, 64, 128, 256, 512, 1024 (i.e. decimation rate =  $2^{\text{level}}$  where level = 2 – 10). The decimation process consists of CIC and FIR filters, each type of filters with its own decimator. The decimator captures one sample at every <integer> number of samples. The filters are arranged in the following manner:

- For the decimation rate of 4, only a FIR filter with a fixed decimation by 4 is used, CIC filter is bypassed.
- For the decimation rates of 8 to 1024, a 4-stage CIC of rate 4 to 512 is applied first for each I and/or Q data. The resulting I and/or Q data pipes are then passed to a FIR filter with a fixed decimation of 2 to arrive at the rate set. For example, for a rate of 16, I and Q data will first pass-through the CIC filters with a decimation rate

of 8. The CIC output will be further decimated by 2 by the FIR filter which has a fixed decimation rate of 2.

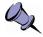

**Note:** When in SH/SHN mode and a decimation is on, the R55x0 will automatically apply a frequency shift to the zero IF before decimation is applied. This implies **the VRT data output will be {I,Q} for SH/SHN with decimation**.

| Syntax           | :SENSe:DECimation OFF   <integer><br/>:SENSe:DECimation? [MAX   MIN]</integer> |  |  |
|------------------|--------------------------------------------------------------------------------|--|--|
| Parameter        | OFF   <decimation value=""></decimation>                                       |  |  |
| Input Data Type  | <integer>   <character></character></integer>                                  |  |  |
| Allowable Values | For ZIF, SH, SHN modes:<br>OFF, 1, 4, 8, 16, 32, 64, 128, 256, 512 and 1024    |  |  |
|                  | 1 Equivalents to decimation off.                                               |  |  |
| Query Response   | For ZIF, SH, SHN modes:<br>1, 4, 8, 16, 32, 64, 128, 256, 512 and 1024         |  |  |
| Output Data Type | <integer></integer>                                                            |  |  |
| *RST State       | 1                                                                              |  |  |
| Examples         | :DEC 16<br>:SENSE:DEC OFF                                                      |  |  |

# [:SENSe]:FREQuency:CENTer

This command sets or queries the center frequency of the RTSA with one exception as mentioned in the following note.

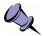

**Note:** For the DD mode, this command does not apply as DD mode is not tune-able (however, [:SENSe]:FREQuency:SHIFt command is still applicable to those modes). To use the frequency range below 50 MHz, use :INPut:MODE DD command instead.

The frequency resolution varies depending on the RFE modes of operation. ZIF, SH and SHN signal paths utilize the WB ADC; thus, the frequency tuning resolution is 10Hz. For those receiver modes, the resolution can be down to the nearest 1Hz resolution (±0.23Hz) using [:SENSe]:FREQuency:SHIFt command. While for HDR receiver mode, the frequency resolution is 10Hz without further frequency shifting capability. Refer to RF Receiver Front-End (page 17) for more details.

For example, the system is in ZIF mode, to tune to a frequency of 2441.16MHz require the sending of two commands: [:SENSe]:FREQuency:CENTer 2441.1MHz and [:SENSe]:FREQuency:SHIFt 60kHz. The set values can be verified by querying. If a valid frequency with an inappropriate resolution is set, the frequency value will be rounded down to the nearest valid resolution, no error is set.

In addition, depending on the product models, the allowable range of programmable frequencies varies. Check with your product's data sheet. For example, R55x0-408 has a range of 0.1 to 8GHz, while R55x0-427 has 0.1 to 27GHz.

| Syntax           | [:SENSe]:FREQuency:CENTer <nrf [unit]=""><br/>[:SENSe]:FREQuency:CENTer? [MAX   MIN]</nrf>        |  |
|------------------|---------------------------------------------------------------------------------------------------|--|
| Parameters       | <center [unit]="" frequency=""><br/>Varies depending on the product model</center>                |  |
| Input Data Type  | NRf [ <character>]</character>                                                                    |  |
| Query Response   | RF center frequency                                                                               |  |
| Output Data Type | <integer></integer>                                                                               |  |
| Default I/O Unit | Hz                                                                                                |  |
| *RST State       | 240000000                                                                                         |  |
| Examples         | :FREQ:CENTER 2441.5 MHz<br>SENSE:FREQ:CENT 200000000<br>:FREQ:CENT 2.01 GHZ<br>SENSe:FREQ:CENTer? |  |

### [:SENSe]:FREQuency:IF?

This command queries the IF frequencies that are used for the current input mode and center frequency.

This command works in all R55x0 models but the number and significance of the IF frequencies will vary depending on the model and configured options (see :SYSTem:OPTions? command). The IF index can be specified either as a positive number (1 to N) where 1 indicates the first IF mixing stage after the input from the front end , or as a negative number (-1 to -N) where -1 indicates the last IF before the digitizer input or at the output connector in certain models (e.g. HIF option). If the input index is beyond the number of available IFs, :SYSTem:ERRor[:NEXT]? will return a -222,"Data out of range" response.

| Syntax              | [:SENSe]:FREQuency:IF? <non-zero integer=""></non-zero>          |  |
|---------------------|------------------------------------------------------------------|--|
| Parameters          | <if index=""></if>                                               |  |
| Input Data Type     | Non-zero <integer></integer>                                     |  |
| Allowable Values    | Varies depending on RFE input mode, frequency, model and options |  |
| Query Response      | IF frequency                                                     |  |
| Output Data Type    | <integer></integer>                                              |  |
| Default Output Unit | Hz                                                               |  |
| *RST State          | N/A                                                              |  |
| Examples            | SENSE:FREQ:IF? -1                                                |  |

### [:SENSe]:FREQuency:INVersion?

This query only command is used to determine if a spectral inversion is required on the data output at the IQ OUT connector at a given frequency, regardless of the DSP mode enabled. See Table 34 for more information on spectral inversion.

This command is not available for the sweep entry subset of commands. However, this command can be used iteratively during say initialization stage to query the frequency range of interest. The results can than be stored in a look-up table, for example.

Also, this command does not apply with HDR path of the RFE modes.

| Syntax             | [:SENSe]:FREQuency:INVersion? [NRf [unit]]                  |  |  |
|--------------------|-------------------------------------------------------------|--|--|
| Parameters         | Optional [center frequency [unit]]                          |  |  |
| Input Data Type    | [ <nrf> [<character>]]</character></nrf>                    |  |  |
| Default Input Unit | Hz                                                          |  |  |
| Allowable Values   | Varies depending on the product model                       |  |  |
| Query Response     | 1   0<br>where 1 is equivalent to the inversion is required |  |  |
| Output Data Type   | <boolean></boolean>                                         |  |  |
| *RST State         | N/A                                                         |  |  |
| Examples           | SENSE:FREQ:INV? 2441.5 MHz<br>FREQ:INV?                     |  |  |

# [:SENSe]:FREQuency:LOSCillator?

This command queries the frequency of the local oscillator (LO) 1, 2 or 3 in corresponding to current the RTSA's center frequency set.

Syntax [:SENSe]:FREQuency:LOSCillator? <1 | 2 | 3> Parameter None Query Response <integer> 0 := LO Off \*RST State N/A Example :FREQ:LOSC? 2

# [:SENSe]:FREQuency:SHIFt

This command sets or queries the frequency shift value. A negative shift value corresponds to a left shifting.

This command is also used in additional to [:SENSe]:FREQuency:CENTer to fine tune the RTSA down to 1Hz resolution.

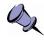

**Note:** Frequency shift mode is not available for some RFE modes of operation. Also, when enabled, it would affect the data output format of some RFE modes. See Table 2: Radio RFE Modes and DSP Data Output Formats (page 17).

| Syntax           | [:SENSe]:FREQuency:SHIFt <nrf [unit]=""><br/>[:SENSe]:FREQuency:SHIFt? [MAX   MIN]</nrf> |
|------------------|------------------------------------------------------------------------------------------|
| Parameters       | <frequency [unit]=""></frequency>                                                        |
| Input Data Type  | <nrf> [<character>]</character></nrf>                                                    |
| Allowable Values | -62.5 – 62.5 MHz                                                                         |
| Query Response   | Shifted frequency                                                                        |
| Output Data Type | <integer></integer>                                                                      |
| Default I/O Unit | Hz                                                                                       |
| *RST State       | 0                                                                                        |

Examples :FREQ:SHIF -10.5 MHz SENSE:FREQ:SHIFT 20000000.0 SENSe:FREQ:SHIFT? FREQ:SHIFT? MAX

### [:SENSe]:LOCK:REFerence?

This command queries the lock status of the PLL reference clock in the digital card.

Syntax[:SENSe]:LOCK:REFerence?ParameterNoneQuery Response0 | 11Reference PLL is locked0Reference PLL is not lockedOutput Data Type<boolean>\*RST StateN/AExampleLOCK:REF?

### [:SENSe]:LOCK:RF?

This command queries the lock status of the RF VCO (Voltage Control Oscillator) in the RFE.

| Syntax           | [:SENSe]:LOCK:RF?   |                                          |
|------------------|---------------------|------------------------------------------|
| Parameter        | None                |                                          |
| Query Response   | 0 1<br>1<br>0       | RF VCO is locked<br>RF VCO is not locked |
| Output Data Type | <boolean></boolean> |                                          |
| *RST State       | N/A                 |                                          |
| Example          | LOCK:RF?            |                                          |

# **OUTput Commands**

### :OUTput:MODE

This command sets or queries the R55x0's IQ output path to use the digitizer section for data output or the direct output to the IQ connector port of the RTSA.

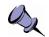

#### **Important Notes:**

- When the CONNector option is selected:

+ all commands affecting the digitizer data path of the R55x0 will not apply, these include TRACe Commands, level triggering (:TRIGger:LEVel) and digital signal processing ([:SENSe]:DECimation or :SWEep:ENTRy:DECimation, [:SENSe]:FREQuency:SHIFt and :SWEep:ENTRy:FREQuency:SHIFt).

+ no VRT context packets will be sent out from the RTSA.

+ when use with :INPut:MODE SH or SHN, the spectral inversion solution as suggested in Table 34 is required depending on the frequency input. The spectral inversion indicator is available through the GPIO port. Contact ThinkRF's Support for further details.

- The CONNector mode only works on certain R55x0 model. Verify that your product supports this method. A system error will be returned if the model does not accept this option.

| Syntax             | :OUTput:MODE<br>:OUTput:MODE?        |
|--------------------|--------------------------------------|
| Parameter/Response | CONNector   DIGitizer   HIF          |
| I/O Data Type      | <character></character>              |
| *RST State         | DIGITIZER                            |
| Examples           | :OUT:MODE CONNECTOR<br>:OUTPUT:MODE? |

### **TRIGger Commands**

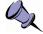

**Note:** Trigger is not supported with HDR and DD input modes.

### :TRIGger:TYPE

This command sets or queries the type of trigger event. Setting the :TRIGger:TYPE to NONE is equivalent to disabling the trigger execution, while setting to any other type will enable the trigger engine.

The LEVel trigger type is condition by the start and stop frequencies range and the amplitude level. See the :TRIGger:LEVel command.

The PULSe and WORD trigger types belong to the external synchronization trigger through a GPIO port (see External Triggering, page 22). This external trigger type uses the TRIG IN pin of the GPIO port.

The PPS trigger type is similar to the PULSE type with the pulse occurs at every second and hence, the capture. Therefore, it is important that the total data capture size should be less than one second. *This external trigger type uses the PPS pin of the GPIO port.* 

| Syntax             | :TRIGger:TYPE LEVel   PERiodic   PPS   PULSe   WORD   NONE<br>:TRIGger:TYPE? |
|--------------------|------------------------------------------------------------------------------|
| Parameter/Response | LEVEL   PERIODIC   PPS   PULSE   WORD   NONE                                 |
| I/O Data Type      | <character></character>                                                      |
| *RST State         | NONE                                                                         |
| Examples           | :TRIG:TYPE LEVEL<br>:TRIG:TYPE?                                              |

### :TRIGger:LEVel

This command sets or queries the frequency range and amplitude of a frequency domain level trigger. If the sampled signal amplitude exceeds the defined trigger level at any single sample within the defined frequency range then the trigger will occur and the associated IQ data will be stored.

The frequency range encompasses all FFT bins of which their center frequencies are within the range defined by START and STOP. The defined START and STOP frequencies may exceed, but only affect, the range defined by the IBW (with consider of the DDC decimation) centered around the [:SENSe]:FREQuency:CENTer value. The threshold error is ±3 dBm or less when the trigger level is set

- at or below the maximum level mentioned in Table 37 and
- ~15 dBm or higher above the noise floor.

When the level is set higher and further away from the maximum level or within ~15 dBm of and closer to the noise floor, the threshold error increases. Recommend adjusting the attenuation level (using :INPut:ATTenuator:VARiable or :INPut:ATTenuator) accordingly if desiring a higher threshold level (as shown in Table 37), or lower noise floor level.

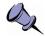

**Note:** The information provided in Table 37 applies to firmware v1.6.0 or higher for R55x0 and 1.6.1 or higher for R5550. Recommend to update your device's firmware if the version is older.

*Table 37:* Maximum Threshold Level Where +/-3 dBm Error or Less Still Hold For A Given Attenuation Level

| Attenuation (dB) | Maximum Threshold (dBm) |
|------------------|-------------------------|
| 0                | -15                     |
| 10               | -5                      |
| 20               | 0                       |
| 30               | 5                       |

Refer to the Frequency Domain Triggering section for more information.

| Syntax              | :TRIGger:LEVel <nrf [unit]="">,<nrf [unit]="">,<nr1 [unit]=""><br/>:TRIGger:LEVel?</nr1></nrf></nrf>                                 |
|---------------------|----------------------------------------------------------------------------------------------------|
| Parameters/Response | <start>,<stop>,<level></level></stop></start>                                                                                        |
| Input Data Type     | Comma separated values with:<br>Frequency: <nrf> [<character>]<br/>Level: Signed integer [<character>]</character></character></nrf> |
| Allowable Values    | Frequency: See [:SENSe]:FREQuency:CENTer<br>Levels: Dependent on the attenuation setting. See Table 37.                              |
| Output Data Type    | <integer>,<integer>,<signed integer=""></signed></integer></integer>                                                                 |
| Default I/O Units   | Hz,Hz,dBm                                                                                                    |
| *RST State          | N/A (Trigger is off)                                                                                                    |

#### Examples :TRIG:LEVEL 2000 MHZ,2100 MHZ,-70 DBM :TRIG:LEVEL 15000000,15050000,-50 :TRIG:LEVEL?

#### :TRIGger:PERiodic

Further information will be provided in a future revision of this document.

# **TRACe Commands**

A "trace capture" consists of a set of continuous data samples, ranging from 128 samples to a maximum determined by the R55x0 version (see :TRACe:BLOCk:PACKets and :TRACe:SPPacket). Each data word is 32-bit wide, arranged differently depending on the :INPut:MODE and see VRT's Data Payload Format, page 38.

ThinkRF's R55x0 data packet returned through a network is complied with the industry standard VRT protocol. Therefore, every data packet returned is encapsulated with a VRT header and a VRT trailer. In addition, the VRT packet format sets a limit on the maximum number of samples per packet. Refer to the "Receiver Context Class" subsection of the VITA-49 Radio Transport Protocol section for further details on the VRT packet organization.

To do a single **block** capture of continuous data, the total number of samples captured is determined by the number of samples per packet (:TRACe:SPPacket) and the number of packets per block (:TRACe:BLOCk:PACKets). When the block data capture command (:TRACe:BLOCk:DATA?) is issued, the R55x0 will capture and store the total number of samples into a buffer. Hence, the samples within a single block capture is continuous from one packet to the other, but not necessary between successive block capture commands issued.

In **streaming** mode, the number of samples per packet (:TRACe:SPPacket) must be set to determine the size of each packet coming back. The samples from one packet to another will be continuous until the sample loss indicator (aka overflow indicator) is detected within the trailer of the data packet. When this indicator is high in the current VRT packet, it indicates that data overflow occurs **after** the current captured packet, not within the packet. In other words, the samples of the immediate packet following after the current packet that has the sample loss indicator bit high are not continuous from those of the current packet.

# as a

**Note:** The :DECimation command can be used to slow down the capture rate, thus, effectively lowers the rate of discontinuity between packets to provide contiguous data stream of data.

The R55x0 can stored up to 32 MSa of ZIF or 64 MSa of SH continuous data.

# :TRACe:BLOCk:DATA?

This command will start the single block capture and the return of all trace packets set by :TRACe:BLOCk:PACKets command, with each packet of the size set through :TRACe:SPPacket command. The data within a single block capture trace is continuous

#### **SCPI Command Set**

from one packet to the other, but not necessary between successive block capture commands issued.

| Syntax           | :TRACe:BLOCk:DATA?                                                     |
|------------------|------------------------------------------------------------------------|
| Parameter        | None                                                                   |
| Query Response   | Control port 37001: empty string<br>Data port 37000: Hexadecimal bytes |
| Output Data Type | <nrr></nrr>                                                            |
| *RST State       | N/A                                                                    |
| Examples         | :TRACE:BLOCK:DATA?                                                     |

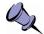

**Note:** The status of the query will be return through the control port 37001 as usual, however the data will be returned through the data port 37000. Once the :TRACe:BLOCk:DATA? command is issued, a block of SPP \* PACKets of data will

be returned. In other words, :TRACe:BLOCk:DATA? needs to be sent only once to get SPP \* PACKets block of data.

The returned data in each VRT packet is presented in continuous hexadecimal chunk, as shown here:

Response <NRr> ::= <VRT header bytes>{<data payload bytes>} [<4 bytes VRT trailer>]

Further description on the VRT data output formats can be found in the VRT's IF Data Packet Class section, page 37.

## :TRACe:BLOCk:PACKets

This command sets or queries the total number of packets set in the RTSA. The maximum is limited by the storage capacity of a R55x0 and the samples per packet (SPP) size set through :TRACe:SPPacket. Therefore, when :TRACe:BLOCk:PACKets? MAX query command is sent, the returned value will vary depending on the SPP value of an RTSA and the data output format. For example, the R55x0 has 128 MBytes storage capacity, if SPP is 32768 with  $I_{14}Q_{14}$  output format, then the maximum packet size is 1023 (or 128 MB / (4 bytes-per-sample \* (32768 + 6))). If  $I_{14}$  is the output format, then the maximum is 2047 (or 128 MB \* / (2 bytes-per-sample \* (32768 + 6))).

In single block capture mode, this command is used in conjunction with the :TRACe:SPPacket command to set the total number of samples to capture. In other words, the data from one packet to the next within a single block capture mode is continuous.

| Syntax           | :TRACe:BLOCk:PACKets <integer><br/>:TRACe:BLOCk:PACKets? [MAX   MIN]</integer>                          |
|------------------|----------------------------------------------------------------------------------------------------|
| Parameter        | Input: <packet value=""><br/>Query: [MAX   MIN]</packet>                                                |
| Input Data Type  | <integer>   <character></character></integer>                                                           |
| Allowable Values | 1 – (RTSA's maximum storage capacity ÷ (# bytes-per-sample * (SPP value + 6 Header and trailer words))) |

Query Response <integer>
 \*RST State 1
 Examples :TRACE:BL0C:PACK 100
 :TRACE:BL0CK:PACK?

## :TRACe:SPPacket

This command sets or queries the number of Samples Per Packet (SPPacket). In block capture mode, it is used in conjunction with the :TRACe:BLOCk:PACKets command to set the total number of (continuous and contiguous) samples to capture.

The upper bound of the SPP is limited by the VRT's 16-bit Packet Size field less the VRT's headers and any optional fields (see IF Data Packet Class for more details). The 16-bit Packet Size defines the total number of 32-bit **words** in each packet, not **samples** which could have different bits per sample. However, the total samples must be a multiple of 32 due to the use of burst transfer method of the capture engine. The maximum SPP is, therefore, simplified to 65504 or  $(2^{16} - 32)$  for all data format.

The lower bound of the SPP is limited by the capture engine's minimal transfer requirement of 256 samples. Table 38 summarizes the SPP boundary sizes and the required multiple values for different data output format.

| Table 38: Max, Min, and Required Multiples for SPP and Samples-per-word for Different |  |
|---------------------------------------------------------------------------------------|--|
| Data Output Format                                                                    |  |

| Format                           | Samples-per-<br>word | Min SPP Size | Max SPP Size | Required<br>Multiples |
|----------------------------------|----------------------|--------------|--------------|-----------------------|
| $\{I_{14}Q_{14}\}$               | 1                    |              |              |                       |
| <b>{I</b> <sub>14</sub> <b>}</b> | 2                    | 256          | 65504        | 32                    |
| <b>{I</b> <sub>24</sub> <b>}</b> | 1                    |              |              |                       |

| Syntax           | :TRACe:SPPacket <integer><br/>:TRACe:SPPacket? [MAX   MIN]</integer> |
|------------------|----------------------------------------------------------------------|
| Parameter        | Input: Number of samples<br>Query: [MAX   MIN]                       |
| Input Data Type  | <integer>   <character></character></integer>                        |
| Allowable Values | 256 – 65504, must be a multiple of 32                                |
| Query Response   | <integer></integer>                                                  |
| *RST State       | 1024                                                                 |
| Examples         | :TRACE:SPP 4096<br>:TRAC:SPP?                                        |

### :TRACe:STReam:STARt

This command begins the execution of the real time stream capture. It will also initiate data capturing. Data packets will be streamed (or pushed) from the R55x0 whenever data is available.

Through the sending of a VRT Extension Context Packet carrying the ID value, the use of an ID in this command is to indicate the beginning of new data packets belonging to a new stream start. Even though the start ID value is optional, a VRT Extension Context Packet with the New Stream Start ID (page 36) value will **always** be sent out after this command is received and before data packets of the new stream become available. When no ID value is provided, the default ID value 0 is returned in the Context Packet.

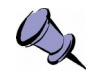

**Note:** Once :TRACe:STReam:STARt is issued, the RTSA will not accept any setting changes. Changes can be sent after :TRACe:STReam:STOP command is issued.

| Syntax          | :TRACe:STReam:STARt [ID]                 |
|-----------------|------------------------------------------|
| Parameter       | <stream id="" value=""></stream>         |
| Input Data Type | Unsigned 32-bit integer                  |
| Query Response  | None                                     |
| *RST State      | 0 (Stream stopped)                       |
| Examples        | :TRAC:STREAM:START 1<br>:TRACE:STR:START |

### :TRACe:STReam:STOP

This command stops the stream capture. After receiving the command, the RTSA system will stop when the current capturing VRT packet is completed with the required samples (as opposed to :SYSTem:ABORt).

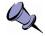

**Note:** After this command is issued, :SYSTem:FLUSh command should be issued as well as to clear up any data remained in the internal memory.

Syntax :TRACe:STReam:STOP Parameter/Response None \*RST State N/A (Stream stopped) Examples :TRACE:STREAM:STOP :TRAC:STREAM:STOP

# SWEep Commands

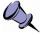

**Note:** Currently, only one single sweep list is supported. Thus, some description on list in this section might not apply. For example, the string identifier is not needed yet, neither is list editing as there is only one list. The entries, however, can be configured as described.

A sweep control setup consists of defining one or more sweep lists and one or more entries for each list. The sweep execution is controlled by issuing the commands (such as start, stop or resume) listed under :LIST.

A sweep list can be thought of as being similar to a spreadsheet or table where the columns define the different specific capture engine configurations (such as :ATTenuator,

:FREQuency and :DECimation), and the rows as sweep entries with each consisting of a sweep frequency or range and its associated capture engine configurations.

A :SWEep:LIST is created and identified using a unique string identifier set by the user. A list may be edited, deleted and/or executed using the :SWEep:LIST command set. Each list is executed indefinitely or a finite number of time as determined by the :ITERations command.

More information will be provided in the future revision of this document for multiple lists handling.

The :SWEep:ENTRy commands provide the ability to define the capture engine configurations for each sweep entry including the equivalent of :INPut, :SENSe and :TRIGger commands. There may be any number of entries in a sweep list for up to 500. Sweep entries are identified by an index number and may be inserted, edited and/or deleted like rows in a table or spreadsheet. A sweep entry is created by using either :NEW or :COPY and :SAVE command. The entry will not be part of a list until :SAVE is issued.

If trigger is defined for an entry, captured data is returned only if a trigger event occurred. Otherwise, when the :DWEII time is reached, the trigger is aborted and the next sweep entry will be executed.

During sweeping, the RTSA internal buffer might become full, at which point the sweep engine will pause. The engine will resume sweeping once *the buffer* is freed up.

The engine will stop when the iterations have been reached or either a :SYSTem:ABORt or :SWEep:LIST:STOP command has been issued.

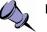

#### Notes:

- Unlike with [:SENSe]:FREQuency:CENTer, the center frequency command of a sweep entry can take a frequency range and the step size as the parameters.

- Unlike :TRACe:BLOCk capture, sweep mode data packets, whether VRT context or digitized data, are "streamed" (similar to :TRACe:STReam). As soon as :SWEep:LIST:STARt command is issued, this will initiate also the data capturing and data packets will be "pushed" from the R55x0 when available.

- When sweep is stopped, the RTSA will retain the settings of the last performed sweep entry when :STOP command is received and executed. Any non-sweep commands can then be operated on the RTSA. When the :SWEep is resumed (:STARt), the settings as per the sweep entries are executed.

- When the RTSA is sweeping, any non-sweep commands sent will resulted in an error and are not executed. The sweep will not be affected and keep on running. However, sweep related settings can still be changed while sweep is running.

#### :SWEep:LIST:ITERations

This command sets or queries the number of times the sweep list is repeated.

Syntax :SWEep:LIST:ITERations <integer>

|                    | :SWEep:LIST:ITERations?                                 |
|--------------------|---------------------------------------------------------|
| Parameter/Response | 0 – 4294967295 (or 2 <sup>32</sup> -1)<br>0 := infinity |
| I/O Data Type      | <integer></integer>                                     |
| *RST State         | 0                                                       |
| Examples           | :SWEEP:LIST:ITER 10<br>:SWE:LIST:ITER?                  |

#### :SWEep:LIST:STARt

This command begins the execution of the current sweep list from the first entry.

This command will also initiate data capturing. Data packets will be streamed (or pushed) from the R55x0 whenever it is available.

Through the sending of a VRT Extension Context Packet carrying the ID value, the use of an ID in this command is to indicate the beginning of new data packets belonging to a new sweep start. Even though the start ID value is optional, a VRT Extension Context Packet with the New Sweep Start ID (page 36) value will **always** be sent out after this command is received and before data packets of the new sweep become available. When no ID value is provided, the default ID value 0 is returned in the Context Packet.

| Syntax          | :SWEep:LIST:STARt [ID]  |
|-----------------|-------------------------|
| Parameter       | <list id=""></list>     |
| Input Data Type | Unsigned 32-bit integer |
| Query Response  | None                    |
| *RST State      | 0 (Sweep stopped)       |
| Examples        | :SWEEP:LIST:STAR        |
|                 | :SWE:LIST:START         |

#### :SWEep:LIST:STATus?

This query returns the current status of the sweep engine.

| Syntax           | :SWEep:LIST:STATus?                    |
|------------------|----------------------------------------|
| Parameter        | None                                   |
| Query Response   | RUNNING   STOPPED                      |
| Output Data Type | <character></character>                |
| *RST State       | STOPPED                                |
| Examples         | :SWEEP:LIST:STATUS?<br>:SWE:LIST:STAT? |

#### :SWEep:LIST:STOP

This command stops the sweeping and stores the entry index where it is stopped. The RTSA retains the settings of the last performed sweep entry when :STOP command is executed.

Syntax :SWEep:LIST:STOP Parameter/Response None \*RST State N/A (Sweep stopped) Examples :SWEEP:LIST:STOP :SWE:LIST:STOP

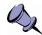

**Note:** This command should be issued to clear the R55x0's data buffer of any data that has not been sent from the R55x0 prior to setting up the next capturing process.

# :SWEep:ENTRy:COPY

This commands will copy and populate all the capture engine configurations under :SWEep:ENTRy with values from the sweep entry of the specified index. No new entry is created until :SWEep:ENTRy:SAVE command is issued and any changes will not affect the existing entry.

| Syntax           | :SWEep:ENTRy:COPY <integer></integer>                                                                                                 |
|------------------|----------------------------------------------------------------------------------------------------|
| Parameter        | <sweep entry="" index="" integer=""></sweep>                                                                                          |
| Input Data Type  | Unsigned integer                                                                                                    |
| Allowable Values | If :SWEep:ENTRy:COUNt? returns non-zero, 1 to :COUNt? value<br>If :SWEep:ENTRy:COUNt? returns zero, an execution error is<br>returned |
| Query Response   | None                                                                                                    |
| *RST State       | N/A                                                                                                    |
| Examples         | :SWEEP:ENTR:COPY<br>:SWE:ENTRY:COPY                                                                                                   |

### :SWEep:ENTRy:COUNt?

This query command returns the number of entries available in a list.

Syntax :SWEep:ENTRy:COUNt? Parameter None Query Response <integer> \*RST State N/A Examples :SWEEP:ENTR:COUNT?

### :SWEep:ENTRy:DELETE

This commands delete one or all the entries. When an entry is deleted, the following indexes if existed will be reduced by one accordingly, just as rows in a spreadsheet.

| Syntax           | :SWEep:ENTRy:DELETE <integer>   ALL</integer> |
|------------------|-----------------------------------------------|
| Parameter        | <entry index="" value="">   ALL</entry>       |
| Input Data Type  | <integer>   <character></character></integer> |
| Allowable Values | 1 to :SWEep:ENTRy:COUNt? query value          |
| *RST State       | N/A                                           |
| Examples         | :SWEEP:ENTR:DELETE 5<br>:SWE:ENTR:DELETE ALL  |

#### :SWEep:ENTRy:NEW

This commands will populate all the capture engine configurations under :SWEep:ENTRy with default values. No new entry is created until :SWEep:ENTRy:SAVE command is issued.

| Syntax             | :SWEep:ENTRy:NEW |
|--------------------|------------------|
| Parameter/Response | None             |
| *RST State         | N/A              |
| Examples           | :SWEEP:ENTRY:NEW |

#### :SWEep:ENTRy:READ?

This query command returns the current configuration settings of a sweep entry.

| Syntax           | :SWEep:ENTRy:READ? <integer></integer>                                                                                                    |  |
|------------------|----------------------------------------------------------------------------------------------------|--|
| Parameter        | [Entry index value]                                                                                                    |  |
| Input Data Type  | Integer                                                                                                    |  |
| Allowable Values | 1 to :SWEep:ENTRy:COUNt? query value                                                                                                    |  |
| Query Response   | <pre><integer>,&lt;{integer   character}&gt; :== <rfe mode="">,<freq start="">,<freq stop="">,<freq step="">,<freq shift="">, <decimation>,<attenuator>,<if gain="">,<hdr gain="">,<sppacket>, <packets>,<dwell:second>,<dwell:microsecond>, <trigger <level,freq="" amplitude="" none="" pulse="" start,freq="" stop,="" type:="" word=""  ="">   PPS&gt;</trigger></dwell:microsecond></dwell:second></packets></sppacket></hdr></if></attenuator></decimation></freq></freq></freq></freq></rfe></integer></pre> |  |
| Output Data Type | Comma separated <integer> and <character> values</character></integer>                                                                                                    |  |
| *RST State       | N/A                                                                                                    |  |
| Examples         | :SWEEP:ENTR:READ? 5<br>:SWE:ENTR:READ? 1                                                                                                    |  |

#### :SWEep:ENTRy:SAVE

This command saves a new entry into the current editing list with all the current capture engine configurations under :SWEep:ENTRy. The saving is done by inserting either the new entry **before** the specified index value or to the end of the list when no index value is given.

When saved, a new entry is given an index value. Index value starts from 1. When an index value is specified along with the :SAVE command, the new entry will take the index of that value and all other following indexes will be incremented by one accordingly, just

as rows in a spreadsheet. Otherwise, the new index will be one up from the index of the last sweep entry in the list.

When there are no existing entries and an index value other than 1 is specified, an error will be returned. Similarly for non-existing index location except if the index value is equal to the value returned by :SWEep:ENTRy:COUNt? plus one.

| Syntax           | :SWEep:ENTRy:SAVE [integer]          |
|------------------|--------------------------------------|
| Parameter        | [Entry index value]                  |
| Input Data Type  | Optional <integer></integer>         |
| Allowable Values | :COUNt? value + 1                    |
| *RST State       | N/A                                  |
| Examples         | :SWEEP:ENTR:SAVE<br>:SWE:ENTR:SAVE 5 |

#### :SWEep:ENTRy:ATTenuator

Refers to the :INPut:ATTenuator section (page 63) for the definition of this command.

Examples :SWEEP:ENTRY:ATTENUATOR 20 :SWEEP:ENTR:ATT?

#### :SWEep:ENTRy:ATTenuator:VARiable

Refers to the :INPut:ATTenuator:VARiable section (page 63) for the definition of this command.

Examples :SWEEP:ENTRY:ATT:VAR 10 :SWEEP:ENTR:ATT:VAR?

#### :SWEep:ENTRy:DECimation

Refers to the [:SENSe]:DECimation section (page 66) for the definition of this command.

Examples :SWEEP:ENTR:DEC 16 :SWEEP:ENTRY:DEC?

## :SWEep:ENTRy:FREQuency:CENTer

This command or query defines the center frequency or a range of center frequencies to sweep. When a range is provided, the sweep will step through the center frequencies with the value provided by :SWEep:ENTRy:FREQuency:STEP.

| Syntax            | :SWEep:ENTRy:FREQuency:CENTer <nrf [unit]="">[,<nrf [unit]="">]<br/>:SWEep:ENTRy:FREQuency:CENTer?</nrf></nrf>                        |  |
|-------------------|----------------------------------------------------------------------------------------------------|--|
| Parameter         | <start [unit]="" freq="">[,<stop [unit]="" freq="">]</stop></start>                                                                   |  |
| Input Data Type   | <nrf> [<character>]   Comma separated <nrf> [<character>]</character></nrf></character></nrf>                                         |  |
| Allowable Values  | Varies depending on the product model                                                                                                 |  |
| Query Response    | <start freq="">,<stop freq=""></stop></start>                                                                                         |  |
| Output Data Type  | <integer>,<integer></integer></integer>                                                                                               |  |
| Default I/O Units | Hz                                                                                                    |  |
| *RST State        | 240000000,2480000000                                                                                                    |  |
| Examples          | :SWEEP:ENTRY:FREQ:CENT 0,10 GHZ<br>:SWE:ENTRY:FREQ:CENT 2400 MHZ,6 GHZ<br>:SWE:ENTR:FREQ:CENT 2400000000<br>:SWEEP:ENTRY:FREQ:CENTER? |  |

# :SWEep:ENTRy:FREQuency:STEP

This command or query defines the frequency step size for the sweep center frequency range specified by :SWEep:ENTRy:FREQuency:CENTer command. If a range is not given, the step size is ignored.

| Syntax            | :SWEep:ENTRy:FREQuency:STEP <nrf [unit]=""><br/>:SWEep:ENTRy:FREQuency:STEP?</nrf>                                           |  |
|-------------------|----------------------------------------------------------------------------------------------------|--|
| Parameter         | <freq [unit]=""></freq>                                                                                                    |  |
| Input Data Type   | <nrf> [<character>]</character></nrf>                                                                                        |  |
| Allowable Values  | 0 – Maximum frequency of the R55x0 model used                                                                                |  |
| Query Response    | <integer></integer>                                                                                                    |  |
| Default I/O Units | Hz                                                                                                    |  |
| *RST State        | 10000000                                                                                                    |  |
| Examples          | :SWEEP:ENTRY:FREQ:STEP 10.5 MHZ<br>:SWE:ENTRY:FREQ:STEP 4000 KHZ<br>:SWEEP:ENTR:FREQ:STEP 10000000<br>:SWEEP:ENTR:FREQ:STEP? |  |

# :SWEep:ENTRy:FREQuency:SHIFt

Refers to the [:SENSe]:FREQuency:SHIFt section (page 69) for the definition of this command.

Examples :SWEEP:ENTR:FREQ:SHIFT 25 MHZ :SWEEP:ENTRY:FREQ:SHIF?

# :SWEep:ENTRy:GAIN:HDR

Refers to the :INPut:GAIN:HDR section (page 65) for the definition of this command.

Examples :SWEEP:ENTR:GAIN:HDR -10 :SWEEP:ENTRY:GAIN:HDR?

#### :SWEep:ENTRy:MODE

Refers to the :INPut:MODE section (page 65) for the definition of this command.

Examples :SWEEP:ENTRY:MODE ZIF :SWE:ENTR:MODE?

#### :SWEep:ENTRy:DWELI

This command or query defines the maximum amount of time to wait for the trigger of a sweep entry to occur, after which the trigger is aborted and the next sweep entry, if existed, will run. However, when the required amount of data has been captured before the dwell time has been reached, the sweep engine will move onto the next entry.

Note that, the default dwell time is 0 second, 0 microsecond. This is equivalent to an infinite dwell time. In this case, the sweep engine will move on as soon as the current data capture amount has been met (as explained in the previous paragraph).

When the trigger type is NONE, dwell time is ignored.

| Syntax           | :SWEep:ENTRy:DWELI <integer>[,<integer>]<br/>:SWEep:ENTRy:DWELI?</integer></integer> |  |
|------------------|--------------------------------------------------------------------------------------|--|
| Parameter        | <second>[,<microsecond>]</microsecond></second>                                      |  |
| Allowable Values | $0 - 4294967295$ (or $2^{32} - 1$ )<br>0,0 := infinity                               |  |
| Query Response   | <second>,<microseconds></microseconds></second>                                      |  |
| I/O Data Type    | <integer>   Comma separated <integers></integers></integer>                          |  |
| *RST State       | 0,0 (infinite dwell time)                                                            |  |
| Examples         | :SWEEP:ENTR:DWEL 5,30<br>:SWEEP:ENTR:DWELL 2<br>:SWEEP:ENTR:DWELL?                   |  |

### :SWEep:ENTRy:PPBlock

This command (where PPBlock is defined as Packets per block) has the same functionality as the :TRACe:BLOCk:PACKets command since at each sweep frequency step of an entry, a block of data can be captured.

Refers to the :TRACe:BLOCk:PACKets section (page 74) for the definition of this command.

Examples :SWEEP:ENTR:PPB 10 :SWEEP:ENTRY:PPB?

## :SWEep:ENTRy:SPPacket

Refers to the :TRACe:SPPacket section (page 75) for the definition of this command.

Examples :SWEEP:ENTR:SPP 16384 :SWEEP:ENTRY:SPP?

# :SWEep:ENTRy:TRIGger:LEVel

Refers to the :TRIGger:LEVel section (page 72) for the definition of this command.

Examples :SWEEP:ENTR:TRIG:LEV 2400 MHZ,2900 MHZ,-60 :SWEEP:ENTRY:TRIGGER:LEVEL?

## :SWEep:ENTRy:TRIGger:TYPE

Refers to the :TRIGger:TYPE section (page 71) for the definition of this command.

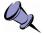

**Note:** For PPS (as well as PULSE) trigger type, it is important that the total data capture size should take into account this PPS (or pulse range) time frame, the sweep step tuning time, and the decimation rate. For safe measure, it should be less than 500 ms for PPS type. A large capture size could cause missing the pulse.

Examples :SWEEP:ENTR:TRIG:TYPE LEVEL :SWEEP:ENTRY:TRIG:TYPE?

ThinkRF RTSA supports two different methods of device connection, which will be explained in the following sections.

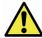

#### Caution pertaining to multi-users:

ThinkRF RTSA allows multiple applications to connect to a unit simultaneously or concurrently, however, each connection method mentioned in this section will behave differently.

Simple 2-port TCP/IP Connection method does not support independent sessions. *Therefore, the actions of one user may over-write those of another.* If multiple applications are connecting to the unit, it is advised that only one of those is controlling the unit at any time.

Connection Using HiSLIP method, on the other hand, provides both exclusive and share locks. Refers to "Locking Mechanism" section of the IVI HiSLIP document for more information. However, the HiSLIP locking mechanism is only effective when all simultaneous connections are of HiSLIP type. If any other connection methods are used, HiSLIP locking mechanism does not apply and the caution mentioned above will apply.

# Simple 2-port TCP/IP Connection

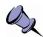

**Note:** For R55x0 with firmware v1.5.0 or higher, we recommend using the HiSLIP connection method described in the next section as the standard HiSLIP method provides many features not available with this simple connection, particularly lock handling during multi-user access.

ThinkRF RTSAs are network ready devices conveying control commands and data using TCP/IP protocol. Each RTSA receives SCPI commands and sends query responds over port 37001, and sends VRT context and data packets over port 37000, as illustrated in Figure 14.

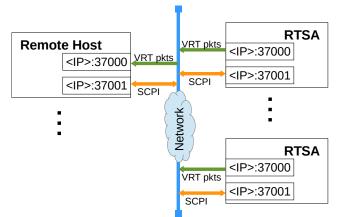

Figure 14: 2-port TCP/IP connection to RTSA

An RTSA, when powered up, will have a dynamic or preassigned static IP address, which when bind with a port will form a network socket. To successfully establish a connection to an RTSA, **both <IP>:37001 and <IP>:37000** sockets must be created one right after the other. **The order is important**.

In addition, refer to the "Connecting to the R55x0" of the *R5500 User Guide* (v4.0 or higher) or *R5550 User Guide* for more information on how to connect to R55x0 and to determine its IP address.

# Connection Using HiSLIP

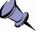

#### Notes:

- The HiSLIP method of connection only applies to R5500 with firmware version 1.5.0 or higher and R5550 with firmware 1.6.1 or higher. Firmware update may be downloaded from www.thinkrf.com/download-updates/.

- The HiSLIP connection method is highly recommended over the other connection methods given its many beneficial features as listed below that the others lack.

High-Speed LAN Instrument Protocol (HiSLIP) is an industry standard developed by the Interchangeable Virtual Instruments (IVI) Foundation (www.ivifoundation.org). It is designed as a modern emulation of the IEEE-488 instrumentation bus standard and provides more sophisticated capabilities to instruments, including:

- instrument locking (shared and exclusive locks),
- service request from the instrument,
- multiple sessions, even from the same client.

Refer to the HiSLIP documentation, IVI-6.1 (www.ivifoundation.org/specifications/default.aspx), for further details.

ThinkRF RTSA acts as a HiSLIP server, listening on a TCP port 4880. Two TCP connections to the same port are established in a single HiSLIP connection using the initialization sequence described in the standard. The two connections are linked together with a common Session ID, with one connection serves as a synchronous channel and the other an asynchronous channel.

The synchronous channel primarily carries the command-response SCPI channel and all communication is controlled from the client (controller). The asynchronous channel is truly bidirectional, allowing either the client (controller) or the server (instrument) to signal each other at any time. This capability avoids unnecessary polling, allowing event driven applications to be developed.

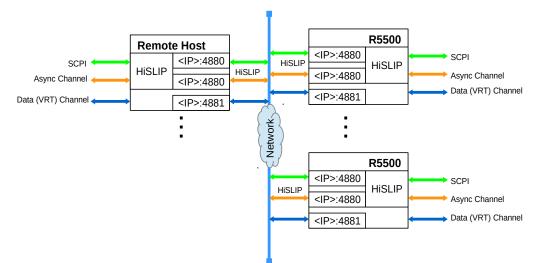

Figure 15: HiSLIP and TCP connections to RTSA

HiSLIP port 4880 only addresses the control channel of the R55x0, similar to the role that TCP socket 37001 plays in the 2-port TCP/IP connection mentioned in the previous section. A third TCP connection at port 4881 to RTSA is required to carry the VRT data stream. The Session ID used to associate the synchronous and asynchronous channels during connection establishment is also used outside of HiSLIP to further associate the data channel to the HiSLIP connection.

The following steps summarize how a VRT stream connection is associated with a HiSLIP connection:

- 1. The host establishes a HiSLIP connection with the instrument on port 4880.
- 2. The host establishes a TCP connection with the instrument on port 4881.
- 3. The host queries the HiSLIP connection's Session ID via SCPI using the :SYSTem:COMMunicate:HISLip:SESSion? command.
- 4. The host sends a message to the instrument with the HiSLIP Session ID. This method is similar to how HiSLIP associates the asynchronous channel to the synchronous channel.
- 5. The instrument searches the Session ID among its established connections. The instruments acknowledges the association if the Session ID is found.

The message sent over the data connection is derived from HiSLIP. For reference, the following table describes the HiSLIP message format. All values are in network order (big-endian).

| Field                 | Octets         | Field Offset |
|-----------------------|----------------|--------------|
| Prologue (ASCII "HS") | 2              | 0            |
| Message Type          | 1              | 2            |
| Control Code          | 1              | 3            |
| Message Parameter     | 4              | 4            |
| Payload Length        | 8              | 8            |
| Data (optional)       | Payload Length | 16           |

*Table 39:* HiSLIP Message Header Format

This message pair used to establish the data channel is modeled after the HiSLIP *AsyncInitialize* and *AsyncInitializeResponse* messages used to establish the asynchronous channel on port 4880.

| Table 40: 1 | ThinkRF Vendor | Specific Message | Type Value Definitions |
|-------------|----------------|------------------|------------------------|
|-------------|----------------|------------------|------------------------|

| Designation                   | Channel | Numerical Value<br>(decimal) |
|-------------------------------|---------|------------------------------|
| ThinkRFDataInitialize         | Data    | 128                          |
| ThinkRFDataInitializeResponse | Data    | 129                          |

| Step | Initiator | Message Content                                                                                                    | Action                                                                                                   |
|------|-----------|----------------------------------------------------------------------------------------------------|----------------------------------------------------------------------------------------------------|
| 1    | Client    | Opens the data TCP connection                                                                                                    | Client does an active TCP open on port 4881.                                                             |
| 2    | Client    | <thinkrfdatainitialize>&lt;0&gt;<br/><sessionid>&lt;0&gt;</sessionid></thinkrfdatainitialize>                                              | The client sends the<br>SessionID of the HiSLIP<br>connection to associate this<br>data channel with it. |
| 3    | Server    | <thinkrfdatainitializeresponse>&lt;0&gt;<br/><sessionid>&lt;0&gt;<br/>(successful)</sessionid></thinkrfdatainitializeresponse>             | Server acknowledges and echoes back the Session ID.                                                      |
| 3    | Server    | <thinkrfdatainitializeresponse>&lt;0&gt;<br/>&lt;0x80000000&gt;&lt;0&gt;<br/>(unsuccessful)</thinkrfdatainitializeresponse>                | Server did not find the<br>Session ID. It sends back an<br>error code (MSB = 1).                         |
| 4    |           | Once the transaction completes<br>successfully, the TCP connection is<br>ready to transmit the VRT stream<br>from the server to the client |                                                                                                    |

Once the data connection is associated, it is free to carry the VRT stream.

# **Appendix B: Protocols for Discovering RTSA**

This section explains the two different protocols for discovering any RTSA devices available on the same local network as the host computer(s). These protocols can**not** be used to find any RTSAs on a different network.

# **Discovery Using mDNS/DNS-SD**

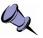

**Note:** This method of discovery only applies to R5500 with firmware version 1.5.0 or higher and R5550 with firmware 1.6.1 or higher, and is a recommended method. Firmware update may be downloaded from www.thinkrf.com/download-updates/.

The LAN eXtensions for Instrumentation (LXI) Consortium (www.lxistandard.org) has standardized the use of multicast DNS (mDNS) and DNS-based service discovery (DNS-SD) protocols as the discovery protocols for network-connected instruments. These protocols, commonly referred to as Zero Configuration Networking or Zeroconf, were originally developed by Apple Computer for discovering local network services such as printers but have been expanded to support any network service.

Conforming with the industry standard, ThinkRF R5500 with firmware version 1.5.0 or higher and R5550 with firmware 1.6.1 or higher, supports device discovery using the mDNS/DNS-SD protocols. Industry standard tools and applications supporting mDNS/DNS-SD protocols are now able to discover the R5500 with the said firmware version. Refer to the following resources for more information about mDNS/DNS-SD protocols:

- http://www.lxistandard.org/Specifications/Specifications.aspx
- https://tools.ietf.org/html/rfc6762 for mDNS
- https://tools.ietf.org/html/rfc6763 for DNS-SD

# **Discovery Using Broadcast UDP**

ThinkRF also provides a simple broadcast UDP protocol for discovering RTSA devices. The remote host computer would first send out a UDP message of broadcast type to port 18331. The message contains a query request code followed by query discovery version in big-endian order as follows:

<request code><discovery version>

where each field is:

| Name                                          | Data Type               | Length | Required Value |
|-----------------------------------------------|-------------------------|--------|----------------|
| <request code=""></request>                   | 32-bit unsigned integer | 1      | 0x93315555     |
| <pre><discovery version=""></discovery></pre> | 32-bit unsigned integer | 1      | 2              |

#### Appendix B: Protocols for Discovering RTSA

The discovery version is used to determine how to parse the response message. Note that the <> bracket is for clarity of the explanation purpose only, not to be included in the message.

An RTSA with the discovery version 2 would respond with the following data:

<response code><discovery version><RTSA model><RTSA S/N><firmware version>

where each field is:

| Name                                          | Data Type                    | Length | Response Value                 |
|-----------------------------------------------|------------------------------|--------|--------------------------------|
| <response code=""></response>                 | 32-bit unsigned integer      | 1      | 0x93316666                     |
| <pre><discovery version=""></discovery></pre> | 32-bit unsigned integer      | 1      | 2                              |
| <rtsa model=""></rtsa>                        | ASCII character, null-padded | 16     | RXXXX-XXX<br>(ex: R5500-427)   |
| <rtsa n="" s=""></rtsa>                       | ASCII character, null-padded | 16     | XXXXXX-XXX<br>(ex: 120600-020) |
| <firmware version=""></firmware>              | ASCII character, null-padded | 20     | vX.X.X<br>(ex: v1.0.0)         |

The IP address of an RTSA can be retrieved from the responding socket. The RTSA may be identified by matching the serial number (S/N) in the response message with the S/N on the label of the RTSA.

# **Appendix C: SCPI Command Syntax**

Each SCPI command consists of a root node, one or more lower level nodes, follow by applicable parameters and separators:

|                           | :SEI | SE:FR | EQ:CEN | TER | 24415 | 00000 | Hz |
|---------------------------|------|-------|--------|-----|-------|-------|----|
|                           |      |       |        |     |       |       |    |
| Root node                 |      |       |        |     |       |       |    |
| Level 1                   |      |       | ]      |     |       |       |    |
| Level 2                   |      |       |        | J   |       |       |    |
| Single space separator —— |      |       |        |     | J     |       |    |
| Parameter                 |      |       |        |     |       | J     |    |
| Single space separator —— |      |       |        |     |       |       |    |
| Optional unit             |      |       |        |     |       |       |    |

# **Entering Commands**

SCPI commands have both a long and short version, such as :SOURCE and :SOUR. The SCPI interface responds to either version, but will not respond to variations of either version. The interface does not differentiate between upper-case and lower-case letters but only the long or short form of a command.

An example correct and incorrect SCPI entry format for :SOURce command:

|                 | Command Er | ntry    |         |
|-----------------|------------|---------|---------|
| Correct Entry   | :SOURCE    | :SOURce | :source |
|                 | :SOUR      | :sour   |         |
| Incorrect Entry | :SOU       | :SOURC  | :sourc  |

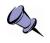

**Note:** At the end of each SCPI command string, whether a single command or multiple commands separated by semicolons ";", *a new line-feed or carriage return is required.* Example in C: ":FREQ:CENTER 2400 MHZ\n" or "FREQ:CENT 2400 MHZ;INP:ATT 0\n".

# Notation

| Notation     | Description                                                  |  |
|--------------|--------------------------------------------------------------|--|
| :            | Links command keywords together                              |  |
| •            | Separates multiple commands entered together on a single     |  |
|              | program message                                              |  |
| single space | Uses to separate a parameter from a command or unit from a   |  |
|              | parameter                                                    |  |
| ,            | Uses to separate multiples parameters of a command           |  |
|              | Uses to optionally enclose zero or more parameters           |  |
| {.} or {.}*  | The enclosed item maybe included zero or more times          |  |
| {.}+         | The enclosed items occurs one or more times                  |  |
| {. . .}      | One and only one of the two or more enclosed items separated |  |
|              | by   maybe included                                          |  |
| <>           | Uses to enclose <i>required</i> parameter descriptions       |  |
| ?            | Indicates query command, use where applicable                |  |
|              | Indicates "or" and is used to separate alternative parameter |  |
|              | options                                                      |  |
| ::=          | Means "is defined as"                                        |  |

# **Parameter types**

This section defines different SCPI parameter data type.

| Parameter Type          | Description                                                      |
|-------------------------|------------------------------------------------------------------|
| <boolean></boolean>     | ON   OFF   1   0                                                 |
|                         | Boolean parameters are always returned as 1 or 0 in NR1 format   |
|                         | by query commands                                                |
| <integer></integer>     | Unsigned integer of NR1 format                                   |
| <int></int>             | Ex: 1 or 3432                                                    |
| <nr1></nr1>             | Signed integer without a decimal point (implied radix point)     |
|                         | Ex: -25 or 0                                                     |
| <nr2></nr2>             | Signed number with an explicit radix point                       |
|                         | Ex: -1.234 or 1.0 or 0.0                                         |
| <nr3></nr3>             | Scaled explicit decimal point numeric value with and an exponent |
|                         | Ex: 2.73e+2 or 2.351e2                                           |
| <nrf></nrf>             | <nr1> <nr2> <nr3></nr3></nr2></nr1>                              |
| <nrr></nrr>             | Non-decimal numeric value such as hexadecimal, octal or binary   |
| <char></char>           | Character program data                                           |
| <character></character> | Ex: MAXimum or MEDium                                            |
| <string></string>       | ASCII string surrounded by single or double quotes               |
| -                       | Ex: "This is an example"                                         |

# **Default Units**

| Parameter          | Default Unit             |
|--------------------|--------------------------|
| frequency          | Hz                       |
| time               | s or ns where applicable |
| voltage            | V                        |
| absolute amplitude | dBm                      |
| relative amplitude | dB                       |

### Appendix C: SCPI Command Syntax

Units other than the default may be specified. If units are not specified then the default units apply. Note the following examples, which are all equivalent.

| Example          | :FREQ:CENTer | 2441.5 MHz    |
|------------------|--------------|---------------|
| is equivalent to | :FREQ:CENTer | 2441500000    |
| is equivalent to | :FREQ:CENTer | 2441500000 Hz |
| is equivalent to | :FREQ:CENTer | 2441500 kHz   |
| is equivalent to | :FREQ:CENTer | 2441.5e6      |

# **Appendix D: SCPI Status and Event Registers**

The RTSA's SCPI interface has a status and event reporting system that enables the user to handle device events. The interface conforms to IEEE Std 488.2-1987 and SCPI 1999.0. This section discusses these status registers, status register enable masks, event queues and event handling.

# Status Byte Register (SBR)

The SBR is used to determine the specific nature of the event or condition. It is read by issuing a \*STB? command. The contents of the SBR are clear by issuing either a \*STB? or \*CLS command.

| Bit | Name                             | Description                                                                                                    |
|-----|----------------------------------|----------------------------------------------------------------------------------------------------|
| 0   | not used                         | This bit is not used and always 0.                                                                                                    |
| 1   | not used                         | This bit is not used and always 0.                                                                                                    |
| 2   | Error / Event Available<br>(EAV) | This bit is set if there are any unread error or event in the System Error queue. It is read using the :SYSTem:ERRor[:NEXT]? command. |
| 3   | Questionable Register<br>Summary | Summary of the Questionable Status register                                                                                           |
| 4   | Message Available (MAV)          | This bit is set if there is any unread data in the Output queue.                                                                      |
| 5   | Standard Event Status Bit (ESB)  | This bit is set if there is any unread or non-cleared data in the Standard Event Status register.                                     |
| 6   | Master Summary Status            | This bit is set when any of the other bits are set.                                                                                   |
| 7   | Operation Register<br>Summary    | Summary of the Operation Status register                                                                                              |

# Standard Event Status Register (ESR)

The ESR is used to determine the nature of the status and error conditions. It is read by issuing a \*ESR? command. The contents of the ESR are cleared by issuing either a \*ESR? or \*CLS command.

Bits in the ESR will cause a Service Request only when the corresponding bits in the Standard Events Status Enable Register are set.

| Bit | Name                        | Description                                                                                                    |
|-----|-----------------------------|----------------------------------------------------------------------------------------------------|
| 0   | Operation Complete<br>(OPC) | Set to indicate that all pending operations are<br>complete and R55x0 is ready to accept another<br>command, or that query results are available. |
| 1   | Request Control (RQC)       | This bit is not used and always 0.                                                                                                    |
| 2   | Query Error (QYE)           | Set to indicate that a query has been made for which no response is available.                                                                    |

#### Appendix D: SCPI Status and Event Registers

| Bit | Name                            | Description                                                                                                    |
|-----|---------------------------------|----------------------------------------------------------------------------------------------------|
|     |                                 | Query errors have SCPI error codes from -499 to -<br>400.                                                                             |
| 3   | Device Dependent Error<br>(DDE) | Set to indicate that a device-dependent error has<br>occurred.<br>Device-dependent errors have SCPI error codes from<br>-399 to -300. |
| 4   | Execution Error (E)             | Set to indicate that a parameter exceeds its allowed<br>range.<br>Execution errors have SCPI error codes from -299<br>to -200.        |
| 5   | Command Error (CME)             | Set to indicate that a command error has occurred.<br>Command errors have SCPI error codes from -199<br>to -100.                      |
| 6   | not used                        | This bit is always 0.                                                                                                    |
| 7   | Power ON (PON)                  | Set once upon power-up.                                                                                                    |

# **Operational Status Register (OSR)**

The OSR is a 16-bit register that is used to determine the state of operation. It is read by issuing a :STATUS:OPERation[:EVENt]? command.

| Bit  | Name               | Description                                                                                                    |
|------|--------------------|----------------------------------------------------------------------------------------------------|
| 0    | CALibrating        | This bit is currently not used and always 0.                                                                                                |
| 1    | SETTling           | This bit is set when the device is tuning or is otherwise not yet ready to capture data.                                                    |
| 2    | RANGing            | This bit is currently not used and always 0.                                                                                                |
| 3    | SWEeping           | This bit is currently not used and always 0.                                                                                                |
| 4    | MEASuring          | This bit is currently not used and always 0.                                                                                                |
| 5    | Waiting for TRIG   | This bit indicates that the device is armed and waiting for a trigger event.                                                                |
| 6    | Waiting for ARM    | This bit indicates that the device is configured for triggering but has not been armed.                                                     |
| 7    | CORRecting         | This bit is currently not used and always 0.                                                                                                |
| 8    | Data Available     | This bit indicates that new data is available to be read. Note that this bit may toggle momentarily so transition detection should be used. |
| 9-12 | not used           | These bits are not used and always 0.                                                                                                    |
| 13   | INSTrument summary | This bit is currently not used and always 0.                                                                                                |
| 14   | PROGram running    | This bit is currently not used and always 0.                                                                                                |
| 15   | not used           | This bit is not used and always 0.                                                                                                    |

# **Questionable Status Register (QSR)**

The QSR is a 16-bit register that is used to indicate conditions that may cause the measurement results to be of questionable quality. It is read by issuing a :STATUS:QUEStionable[:EVENt]? command.

#### Appendix D: SCPI Status and Event Registers

| Bit   | Name               | Description                                                              |
|-------|--------------------|--------------------------------------------------------------------------|
| 0     | VOLTage            | This bit is currently not used and always 0.                             |
| 1     | CURRent            | This bit is currently not used and always 0.                             |
| 2     | TIME               | This bit is currently not used and always 0.                             |
| 3     | POWer              | This bit is currently not used and always 0.                             |
| 4     | TEMPerature        | This bit is currently not used and always 0.                             |
| 5     | FREQuency          | This bit is currently not used and always 0.                             |
| 6     | PHASe              | This bit is currently not used and always 0.                             |
| 7     | MODulation         | This bit is currently not used and always 0.                             |
| 8     | CALibration        | This bit is currently not used and always 0.                             |
| 9     | POSition           | This bit is used by GPS-equipped RTSA products, not applicable to R55x0. |
| 10-12 | not used           | These bits are not used and always 0.                                    |
| 13    | INSTrument summary | This bit is currently not used and always 0.                             |
| 14    | Command Warning    | This bit is currently not used and always 0.                             |
| 15    | not used           | This bit is not used and always 0.                                       |

# **Output Queue**

The R55x0 has an Output FIFO Queue that is structured as a FIFO and holds the response messages to queries. The SBR's MAV bit is set when there are messages in the queue. The unread results of a previous command are cleared from the queue when a new command or query is received.

# **Error and Event Queue**

The R55x0 has an Error and Event FIFO Queue that holds up to 16 errors and events. It is queried using the :SYSTem:ERRor[:NEXT]? command. The \*CLS command clears all entries from the queue.

# Appendix E: SCPI Error Codes Used

| No error                |                                                                                                    |
|-------------------------|----------------------------------------------------------------------------------------------------|
| hand error, range [-19  | 9, -100]                                                                                                    |
| Character data too long | The character data contained more than 12 characters.                                                                                                    |
| Invalid expression      | The command syntax was incorrect.                                                                                                    |
| tion error, range [-299 | 9, -200]                                                                                                    |
| Execution error         | A generic execution error for which more specific information is not available.                                                                                                    |
| Trigger error           |                                                                                                    |
| No matched module       | The specific operation is not installed.                                                                                                    |
| Settings conflict       | Indicates that a legal program data element was parsed but could not be executed due to the current device state                                                                                                    |
| Data out of range       | A parameter was of the proper type but outside of the defined range for the specific command.                                                                                                    |
| Too much data           | A parameter was received that contained more data than the device could handle.                                                                                                    |
| Illegal parameter value | A parameter was received that is NOT allowed for the particula command.                                                                                                    |
| Data corrupt or stale   | Possibly invalid data; new reading started but not completed since last access.                                                                                                    |
| Hardware error          | Indicates that a legal program command or query could not be executed because of a hardware problem in the device.                                                                                                    |
| Hardware missing        | Indicates that a legal program command or query could not be<br>executed because of missing device hardware. For example,<br>an option is not installed                                                                                                    |
|                         | And error, range [-19<br>Character data too long<br>Invalid expression<br>tion error, range [-299<br>Execution error<br>Trigger error<br>No matched module<br>Settings conflict<br>Data out of range<br>Too much data<br>Illegal parameter value<br>Data corrupt or stale<br>Hardware error |

# 210 System error

| -310 | System error       |                                                                   |
|------|--------------------|-------------------------------------------------------------------|
| -321 | Out of memory      | An internal operation needed more memory than that was available. |
| -330 | Self test failed   |                                                                   |
| -340 | Calibration failed |                                                                   |
| -350 | Query overflow     | The SCPI remote interface error queue overflowed.                 |
|      |                    |                                                                   |

#### Query error, range [-499, -400]

-410 Query INTERRUPTED A condition causing an INTERRUPTED query error occurred

#### ThinkRF's RTSA Specific, range [-999, -900]

| -901 | No data                | Read trace command issued while there is no data available.   |
|------|------------------------|---------------------------------------------------------------|
| -911 | Need firmware upgrade  | The current firmware needs upgrading.                         |
| -912 | Invalid option license | The option could not be installed because of invalid license. |

This section summarizes the SCPI commands available for interfacing with R55x0. The commands are listed alphabetically based on the main node, then sub-nodes, so on. The sub-nodes are grouped and listed alphabetically based on functionality.

See Appendix C's Notation section for details on notations used in the Parameter column.

The Release column indicates from which **firmware** release version that the commands are available. **Grayed-out** commands are not yet implemented.

| Keyword       | Parameter                                       | Description                                                                                                  | Release                                  |
|---------------|-------------------------------------------------|----------------------------------------------------------------------------------------------------|------------------------------------------|
| IEEE Mandated |                                                 | Page 43                                                                                                    |                                          |
| *CLS          |                                                 | Clear all status registers                                                                                   | v1.0                                     |
| *ESE          | <integer></integer>                             | Event Status Enable register                                                                                 | v1.0                                     |
| *ESE?         | -                                               | Query ESE register                                                                                           | v1.0                                     |
| *ESR?         |                                                 | Query Event Status Register                                                                                  | v1.0                                     |
| *IDN?         |                                                 | Query device identification                                                                                  | v1.0                                     |
| *OPC          |                                                 | Operation Complete                                                                                           | v1.0                                     |
| *OPC?         |                                                 | Query OC                                                                                                    | v1.0                                     |
| *RST          |                                                 | Reset to factory default                                                                                     | v1.0                                     |
| *SRE          | <integer></integer>                             | Service Request Enable bits                                                                                  | v1.0                                     |
| *SRE?         |                                                 | Query SRE register                                                                                           | v1.0                                     |
| *STB?         |                                                 | Query Status Byte register                                                                                   | v1.0                                     |
| *TST?         |                                                 | Query self-test status                                                                                       | v1.0                                     |
| *WAI          |                                                 | Wait-to-Continue                                                                                             | v1.0                                     |
| :INPut        |                                                 | Page 63                                                                                                    |                                          |
| :ATTenuator   | 0   10   20   30                                | Set the fix attenuation for R55x0-308 and -408 models and their variants                                     | v1.0                                     |
| :ATTenuator?  |                                                 |                                                                                                    |                                          |
| :VARiable     | 0   10   20   30                                | Set the variable attenuation for R55x0-418 and - 427 models and their variants                               | v1.0                                     |
| :VARiable?    |                                                 |                                                                                                    |                                          |
| :GAIN         | <index> <on 0="" 1="" off=""  =""></on></index> | Set an input gain stage to be on or off. The index range is model dependent.                                 | v1.0                                     |
| :GAIN?        | <index></index>                                 |                                                                                                    |                                          |
| :HDR          |                                                 | Set gain level for the narrow-band ADC of the HDR signal path                                                | v1.3                                     |
| :HDR?         | [MAX   MIN]                                     |                                                                                                    |                                          |
| :MODE         | ZIF   DD   HDR   SH   SHN                       | Select the receiver mode of operation.<br>See the complete command description section<br>for special notes. | v1.0 – ZIF,<br>SH, SHN, DD<br>v1.3 – HDR |
| :MODE?        |                                                 |                                                                                                    |                                          |
| :OUTput       |                                                 | Page 70                                                                                                    |                                          |

| Keyword                    | Parameter                        | Description                                                                                              | Release                          |
|----------------------------|----------------------------------|----------------------------------------------------------------------------------------------------|----------------------------------|
| :MODE                      | CONNector   DIGitizer   HIF      | Select the output path type                                                                              | v1.0 – CONN<br>  DIG<br>v1.1 HIF |
| :MODE?                     |                                  |                                                                                                    |                                  |
| [:SENSe]                   |                                  | Page 66                                                                                                  |                                  |
| :DECimation                | OFF   <integer></integer>        | Set the decimation rate as an exponent of 2 (i.e. rate = $2^{\text{level}}$ where level = 0, 1, 2 - 10)  | v1.0                             |
| :DECimation?<br>:FREQuency | [MAX   MIN]                      |                                                                                                    |                                  |
| :CENTer                    | <nrf [unit]=""></nrf>            | Set the center frequency of the RFE                                                                      | v1.0                             |
| :CENTer?                   | [MAX   MIN]                      |                                                                                                    |                                  |
| :IF?                       | <non-zero integer=""></non-zero> | Query the IF frequencies that are used for the<br>current input mode and center frequency                | v1.0                             |
| :INVersion?                | [NRf [unit]]                     | Query if spectral inversion is required at a given RF frequency                                          | v1.0                             |
| :LOSCillator? <1   2   3>  |                                  | Get the frequency of the external LO 1, 2, or 3 in corresponding to current the RTSA's center frequency. | v1.0                             |
| :SHIFt                     | <nrf [unit]=""></nrf>            | Set the frequency shift value (not available for HDR mode)                                               | v1.0                             |
| :SHIFt?<br>:LOCK           | [MAX   MIN]                      |                                                                                                    | v1.0                             |
| :REFerence?                |                                  | Query the lock status of the PLL reference clock                                                         | v1.0                             |
| :RF?                       |                                  | Query the lock status of the RFE's RF VCO                                                                | v1.0                             |
| :SOURce                    |                                  | Page 66                                                                                                  |                                  |
| :REFerence                 |                                  |                                                                                                    |                                  |
| :PLL<br>:PLL?              | INT   EXT                        | Select the 10MHz reference clock source                                                                  | v1.0                             |
| :STATus                    |                                  | Page 58                                                                                                  |                                  |
| :OPERation                 |                                  |                                                                                                    |                                  |
| [:EVENt]?                  |                                  | Return the standard Operation Status Register (OSR) for any event                                        | v1.0                             |
| :CONDition?                |                                  | Queries the Operation Condition Register for<br>any operation event                                      | v1.5.0                           |
| :ENABle<br>:ENABle?        | <integer></integer>              | Enables bits in the Operation Enable Register                                                            | v1.0                             |
| :NTRansition               |                                  | Enables bits in the Operation Negative<br>Transition Register                                            | v1.5.0                           |
| :NTRansition?              |                                  |                                                                                                    |                                  |
| :QTRansition               |                                  | Enables bits in the Operation Positive Transition Register                                               | v1.5.0                           |
| :QTRansition?              |                                  |                                                                                                    |                                  |
| :PRESET                    |                                  | Presets the R55x0 (similar to *RST)                                                                      | v1.0                             |
| :QUEStionable              |                                  |                                                                                                    |                                  |
| [:EVENt]?                  |                                  | Return the standard Questionable Status<br>Register (QSR) for any event                                  | v1.0                             |

| Keyword                                   | Parameter                                                                                             | Description                                                                                                    | Release      |
|-------------------------------------------|----------------------------------------------------------------------------------------------------|----------------------------------------------------------------------------------------------------|--------------|
| :CONDition?                               |                                                                                                    | Return the Questionable Condition Register for<br>any operation event                                                                       | v1.5.0       |
| :ENABle<br>:ENABle?                       | <integer></integer>                                                                                   | Enable bits in the Questionable Enable Register                                                                                             | v1.0         |
| :NTRansition                              |                                                                                                    | Enable bits in the Questionable Negative<br>Transition Register                                                                             | v1.5.0       |
| :NTRansition?                             |                                                                                                    |                                                                                                    |              |
| :QTRansition                              |                                                                                                    | Enable bits in the Questionable Positive<br>Transition Register                                                                             | v1.5.0       |
| :QTRansition?                             |                                                                                                    |                                                                                                    |              |
| :TEMPerature?                             |                                                                                                    | Return the R55x0's internal ambient temperature                                                                                             | v1.0         |
| SWEep                                     |                                                                                                    | Page 76                                                                                                    |              |
| :LIST                                     |                                                                                                    |                                                                                                    |              |
| :ITERations                               | <integer></integer>                                                                                   | Define the number of times the list is repeated during execution                                                                            | v1.0         |
| :ITERations?                              |                                                                                                    |                                                                                                    |              |
| :STARt                                    | [integer]                                                                                             | Begin execution of the current sweep list from the first entry                                                                              | v1.0         |
| :STATus?                                  |                                                                                                    |                                                                                                    |              |
| :STOP                                     |                                                                                                    | Stop execution of the current sweep list                                                                                                    | v1.0         |
| :ENTRy                                    |                                                                                                    |                                                                                                    |              |
| :COPY                                     | <integer></integer>                                                                                   | Copie the settings of an existing sweep entry<br>into the current settings for quick editing                                                | v1.0         |
| :COUNt?                                   |                                                                                                    | Get the number of entries available in the list                                                                                             | v1.0         |
| :DELETE                                   | <integer>   ALL</integer>                                                                             | Delete a specified entry or all entries                                                                                                    | v1.0         |
| :NEW                                      |                                                                                                    | Set the sweep entry's capture configuration<br>settings to default values                                                                   | v1.0         |
| :READ?                                    | <integer></integer>                                                                                   | Get the settings of an existing sweep entry                                                                                                 | v1.0         |
| :SAVE                                     | [integer]                                                                                             | Save the current editing entry to the end of the<br>list or before the specified ID location in the list<br>when the integer value is given | v1.0         |
|                                           |                                                                                                    |                                                                                                    | v1.0         |
| :ATTenuator                               | As defined in :INPut:ATTenua                                                                          | tor, page 63                                                                                                    | v1.0         |
| :VAR[?]                                   | As defined in :INPut:ATTenua                                                                          | tor:VARiable, page 63                                                                                                    | v1.4         |
| :DECimation<br>:DECimation?<br>:FREQuency | As defined in [:SENSe]:DECin                                                                          | nation, page 66                                                                                                    | v1.0         |
| :CENTer                                   | <nrf [unit]="">[,<nrf [unit]="">]<br/>::= <start freq="">[,<stop freq="">]</stop></start></nrf></nrf> | Set the center frequency or a range of center<br>frequencies that are stepped by the value<br>defined by :SWEep:ENTRy:FREQuency:STEP        | v1.0         |
| :CENTer?                                  |                                                                                                    |                                                                                                    | . 1 0        |
| :SHIFt                                    | As defined in [:SENSe]:FREQ                                                                           | uency:SHIFt, page 69                                                                                                    | v1.0         |
| :SHIFt?<br>:STEP                          | <nrf [unit]=""></nrf>                                                                                 | Set the amount of frequency that the center frequency is stepped by                                                                         | v1.0<br>v1.0 |
| :STEP?<br>:GAIN                           |                                                                                                    |                                                                                                    |              |
|                                           |                                                                                                    |                                                                                                    |              |

| Keyword               | Parameter                                                                             | Description                                                                                                    | Release                          |
|-----------------------|---------------------------------------------------------------------------------------|----------------------------------------------------------------------------------------------------|----------------------------------|
| :HDR?                 |                                                                                       |                                                                                                    |                                  |
| :MODE                 | As defined in :INPut:MODE                                                             | , page <u>65</u>                                                                                                    | v1.0                             |
| :MODE?                |                                                                                       |                                                                                                    |                                  |
| :DWELI                | <integer>[,<integer>]<br/>::= <sec>[,<microsec>]</microsec></sec></integer></integer> | Set the maximum amount of time to wait for the<br>trigger of a sweep entry to occur, after which the<br>trigger is aborted and the next sweep entry if<br>existed will run. When the trigger type is<br>NONE, dwell time is ignored. Default 0.0 sec. | v1.0                             |
| :DWELI?               |                                                                                       |                                                                                                    |                                  |
| :PPBlock              | Same as :TRACe:BLOCk:P                                                                | PACKets, page 74                                                                                                    | v1.0                             |
| :PPBlock?             |                                                                                       |                                                                                                    | 4.0                              |
| :SPPacket             | As defined in :TRACe:SPPa                                                             | acket, page 75                                                                                                    | v1.0                             |
| :SPPacket?            |                                                                                       |                                                                                                    |                                  |
| :TRIGger              |                                                                                       | ( J                                                                                                    |                                  |
| :LEVel                | As defined in :TRIGger:LEV                                                            | /el, page /2                                                                                                    | v1.4                             |
| :LEVel?               |                                                                                       |                                                                                                    |                                  |
| :TYPE<br>:TYPE?       | As defined in :TRIGger:TYF                                                            | E, page 71                                                                                                    | v1.0 – PULSE<br>  WORD  <br>NONE |
|                       |                                                                                       |                                                                                                    | v1.4 – LEVel                     |
| :SYSTem               |                                                                                       | Daga 46                                                                                                    | PPS                              |
|                       |                                                                                       | Page 46                                                                                                    |                                  |
| :ABORt                |                                                                                       | Abort the current data capturing process and<br>puts the RTSA system into a normal manual<br>mode (i.e. sweep, trigger, and streaming will be<br>aborted)                                                                                             | v1.0                             |
| :CAPTure              |                                                                                       |                                                                                                    |                                  |
| :MODE?                |                                                                                       | Get the current capture mode of the RTSA (i.e. sweeping, streaming or block mode)                                                                                                    | v1.0                             |
| :COMMunicate          |                                                                                       |                                                                                                    |                                  |
| :HISLip               |                                                                                       |                                                                                                    |                                  |
| :SESSion?             |                                                                                       | Return the HiSLIP connection Session ID                                                                                                    | v1.5.0                           |
| :LAN                  |                                                                                       |                                                                                                    |                                  |
| :APPLy                |                                                                                       | Apply the new RTSA's LAN settings from the commands above, which will then take effect. This command should be applied only once all the required LAN settings have been set.                                                                         | v1.0                             |
| :CONFigure            | DHCP   STATIC                                                                         | Set the RTSA's LAN to use DHCP or STATIC<br>configuration type                                                                                                    | v1.0                             |
| :CONFigure?           | [CURRENT]                                                                             |                                                                                                    | v1.0                             |
| :DNS                  | <main dns="">[,alt DNS]</main>                                                        | Set the RTSA's LAN DNS address(es)                                                                                                    | v1.0                             |
| :DNS?                 | [CURRENT]                                                                             |                                                                                                    |                                  |
| :GATEway<br>:GATEway? | <ipv4 address=""><br/>[CURRENT]</ipv4>                                                | Set the RTSA's LAN Gateway address                                                                                                    | v1.0                             |
| :IP                   | <ipv4 address=""></ipv4>                                                              | Set the new IPv4 address for the RTSA's LAN                                                                                                    | v1.0                             |
| :IP?                  | [CURRENT]                                                                             | Set the MTH value between 256 and 1500                                                                                                    | v1 4 6                           |
| :MTU                  | <mtu value=""></mtu>                                                                  | Set the MTU value between 256 and 1500, inclusive                                                                                                    | v1.4.6                           |
| :MTU?                 | [CURRENT]                                                                             | Sat the DTSA's LAN not made address                                                                                                    | v1 0                             |
| :NETMask              | <ipv4 address=""></ipv4>                                                              | Set the RTSA's LAN netmask address                                                                                                    | v1.0                             |

| Keyword            | Parameter                                                                                                    | Description                                                                                                    | Release |
|--------------------|----------------------------------------------------------------------------------------------------|----------------------------------------------------------------------------------------------------|---------|
| :NETMask?          | [CURRENT]                                                                                                    |                                                                                                    |         |
| :NTP               | <ipv4 address=""></ipv4>                                                                                                    | Set an NTP IP serve address for time updating                                                                                         |         |
| :ERRor             |                                                                                                    |                                                                                                    | v1.0    |
| [:NEXT]?           |                                                                                                    | Return the next error code and message in the SCPI error/event queue                                                                  | v1.0    |
| :ALL?              |                                                                                                    | Returns all the error codes and messages from the SCPI error/event queue                                                              | v1.5.0  |
| :CODE              |                                                                                                    |                                                                                                    |         |
| [:NEXT]?           |                                                                                                    | Returns the next error code on the SCPI error/event queue                                                                             | v1.5.0  |
| :ALL?              |                                                                                                    | Returns all the error codes from the SCPI error/<br>event queue                                                                       | v1.5.0  |
| :COUNT?            |                                                                                                    | Returns the number of errors/events in the SCPI error/event queue                                                                     | v1.5.0  |
| :FLUSh             |                                                                                                    | Clear the R55x0's internal data storage buffer of<br>any remaining old data that has not been<br>transferred out of the RTSA.         | v1.0    |
| :LOCK              |                                                                                                    |                                                                                                    |         |
| :HAVE?             | ACQuisition                                                                                                    | Return the current lock state of the task specified                                                                                   | v1.0    |
| :REQuest?          | ACQuisition                                                                                                    | Request the R55x0 to provide a lock on a specific task such that only the application that has the lock can perform the task          | v1.0    |
| :OPTions?          |                                                                                                    | Returns comma separated 3-digit values to represent the hardware option(s) or features available with a particular RTSA model         | v1.0    |
| :SYNC              |                                                                                                    |                                                                                                    |         |
| :MASTer            | ON   OFF   1   0                                                                                                    | Set an RTSA unit to be the master or slave for a synchronization trigger system with multiple units. Affects :TRIG:TYPE PULSe or WORD | v1.0    |
| :MASTer?           |                                                                                                    |                                                                                                    |         |
| :WAIT              | <integer></integer>                                                                                                    | Set the delay time in nanoseconds that the system must wait after receiving the trigger signal before performing data capture         | v1.0    |
| :WAIT?             |                                                                                                    |                                                                                                    |         |
| :VERSion?          |                                                                                                    | Return the SCPI compliance version                                                                                                    | v1.0    |
| :DATE              | <integer>,<integer>,<integer><br/>::= <year>,<month>,<date></date></month></year></integer></integer></integer>                                      | Set the date                                                                                                    | v1.4    |
| :DATE?             |                                                                                                    | Get the date in the box                                                                                                    | v1.0    |
| :TIME              | <integer>,<integer>,<integer><br/>[,<integer>]   <char><br/>::= <hr/>,<min>,<s>[,<ms>]</ms></s></min></char></integer></integer></integer></integer> | Set the time                                                                                                    | v1.4    |
| :TIME?             |                                                                                                    | Return <hr/> , <min>,<s> in UTC time</s></min>                                                                                        | v1.0    |
| :ADJust            | <integer></integer>                                                                                                    | Adjust the system time relative to its current time                                                                                   | ••      |
| :SYNC              | DISable   NTP,{ONCE  <br>CONTinuous}                                                                                                    | Select the synchronization source and mode                                                                                            | v1.4    |
| :SYNC?<br>:STATus? | -                                                                                                    | Return the status of the time synchronization                                                                                         | v1.4    |
|                    |                                                                                                    |                                                                                                    |         |
| TRACe              |                                                                                                    | Page 73                                                                                                    |         |
|                    |                                                                                                    |                                                                                                    |         |

#### ThinkRF R5500/R5550 Real Time Spectrum Analyzer Programmer's Guide

| Keyword Parameter |                                                                                                    | Description                                                                              | Release                                                   |  |
|-------------------|----------------------------------------------------------------------------------------------------|------------------------------------------------------------------------------------------|-----------------------------------------------------------|--|
| :BLOCk            |                                                                                                    |                                                                                          |                                                           |  |
| :DATA?            |                                                                                                    | Initiate the sending of the IQ data captured                                             | v1.0                                                      |  |
| :PACKets          | <integer></integer>                                                                                                    | Set the number of IQ data packets to be<br>captured per block (a block = :PACKets * SPP) | v1.0                                                      |  |
| :PACKets?         | [MAX   MIN]                                                                                                    |                                                                                          |                                                           |  |
| :SPPacket         | <integer></integer>                                                                                                    | Define the number of IQ samples per VRT packet, and must be a multiple of 16             | v1.0                                                      |  |
| :SPPacket?        | [MAX   MIN]                                                                                                    |                                                                                          |                                                           |  |
| :STReam           |                                                                                                    |                                                                                          |                                                           |  |
| :STARt            | [integer]                                                                                                    | Initiate the capture, storage and streaming of IQ data                                   | v1.0                                                      |  |
| :STOP             |                                                                                                    | Stop streaming                                                                           | v1.0                                                      |  |
| :TRIGger          |                                                                                                    | Page 71                                                                                  |                                                           |  |
| :LEVel            | <nrf [unit]="">,<nrf[unit]>,<nrf<br>[unit]&gt;<br/>::= <start>,<stop>,<level></level></stop></start></nrf<br></nrf[unit]></nrf> | Set the frequency range and amplitude of a frequency domain level trigger                | v1.4                                                      |  |
| :LEVel?           |                                                                                                    |                                                                                          |                                                           |  |
| :PERiodic         | <integer [unit]=""></integer>                                                                                                   | Set the time period of a periodic trigger                                                | TBD                                                       |  |
| :PERiodic?        |                                                                                                    |                                                                                          |                                                           |  |
| :TYPE             | LEVel   PERiodic   PPS  <br>PULSe   WORD   NONE                                                                                 | Set or disables the trigger type                                                         | v1.0 – PULSE<br>  WORD  <br>NONE<br>v1.4 – LEVel  <br>PPS |  |
| :TYPE?            |                                                                                                    |                                                                                          |                                                           |  |

# WSA5000 vs. R5500/R5550 List of Changes

This section provides a list of changes in the R55x0's Programmer's Guide *as compare to* that of the WSA5000.

| Sections               | R5500                                                                                                    |
|------------------------|----------------------------------------------------------------------------------------------------|
| Functional<br>Overview | Updated the Architecture and RF Receiver Front-end sections to reflect the new capabilities with new hardware changes (see Figure 1 and Figure 2)                                                    |
|                        | The ADC used is of 14-bit channel. See Table 2: Radio RFE Modes and DSP Data Output Formats page 17 for changes to the notes.                                                                        |
|                        | Removed the IQ offset correction algorithm in the IQ Offset Correction section as the correction is made available in an API function.                                                               |
|                        | Remove all mentioning of IQIN option and -408P model as they are not available with R5500 models.                                                                                                    |
|                        | Added Appendix sections on Connection Using HiSLIP and device Discovery Using mDNS/DNS-SD protocols                                                                                                  |
|                        | Added new information and SCPI commands to STATus Commands section                                                                                                    |
| SCPI Commands          |                                                                                                    |
| :INPut                 | Modified the following commands:                                                                                                    |
|                        | + :INPut:ATTenuator's parameters are 0   10   20   30 in dB, not ON   OFF   1                                                                                                    |
|                        | 0 for 20 or 0 dB, respectively.<br>+ :INPut:ATTenuator:VARiable's parameters are 0   10   20   30 in dB, not 0 –                                                                                     |
|                        | 25 dB                                                                                                    |
|                        | + :INPut:MODE no longer has HIF and IQIN option. The HIF option is now in :OUTput:MODE as HIF is made available in all R5500 models, and the IQIN option is no longer supported.                     |
|                        | + :GAIN – Change in the gain stage 'index' values for different models                                                                                                    |
| :OUTput                | Removed                                                                                                    |
| loorpat                | + :IQ node                                                                                                    |
|                        | + :OUTput:CONNector:INVersion and replace with<br>[:SENSe]:FREQuency:INVersion?                                                                                                    |
|                        | Added HIF option for :OUTput:MODE                                                                                                    |
| [:SENSe]               | Added [:SENSe]:FREQuency:INVersion? command                                                                                                    |
| :SYSTem                | :SYSTem:OPTions? no longer returns code for ELO and HIF. ELO is no longer supported in R5500 models. HIF is made available in all R5500 models, and is now control through the :OUTput:MODE command. |
|                        | Added :SYSTem:COMMunicate:LAN:MTU,<br>:SYSTem:COMMunicate:HISLip:SESSion?, :SYSTem:ERRor:ALL?,<br>:SYSTem:ERRor:CODE[:NEXT]?, :SYSTem:ERRor:CODE:ALL?, and<br>:SYSTem:ERRor:COUNt?commands           |
|                        | Many changes and new commands added to STATus Commands section                                                                                                    |

# References

- 1. "Standard Commands for Programmable Instruments (SCPI)", SCPI Consortium, May 1999, version 1999.0, http://www.spiconsortium.org
- 2. "VITA Radio Transport (VRT) Draft Standard" VITA-49.0 2007, VITA Standard Organization, 31 October 2007, Draft 0.21, http://www.vita.com/
- "IEEE Standard Codes, Formats, Protocols, and Common Commands", ANSI/IEEE Standard 488.2-1992, http://ieeexplore.ieee.org/xpl/freeabs\_all.jsp? tp=&isnumber=5581&arnumber=213762&punumber=2839

# **Document Revision History**

This section summarizes document revision history.

| Document<br>Version <sup>1</sup> | Release<br>Date   | Revisions and Notes                                                                                                    |
|----------------------------------|-------------------|----------------------------------------------------------------------------------------------------|
| v4.0.0                           | Mar 01, 2017      | First release of this document, basing on WSA5000's Programmer's Guide. See Error: Reference source not found for a summary of main changes                                                                                                    |
| v4.0.1                           | Mar 15, 2017      | <ul> <li>Updated information in the Obtaining Technical Assistance section</li> <li>Corrected the description for [:SENSe]:FREQuency:LOSCillator?</li> <li>command</li> </ul>                                                                                                    |
| v4.1.0                           | Mar 31, 2017      | <ul> <li>Enabled :SYSTem:DATE, :SYSTem:TIME, and</li> <li>:SYSTem:TIME:SYNC, and added :SYSTem:COMMunicate:NTP</li> <li>commands used for updating or correcting an R5500's date and/or</li> <li>time</li> <li>Added PPS type to :TRIGger:TYPE</li> </ul>                                                                                                    |
| v4.1.1                           | April 10,<br>2017 | <ul> <li>Updated "Allowable Values" for :INPut:GAIN command and added<br/>Table 36</li> <li>Added a note to :INPut:ATTenuator:VARiable command to<br/>recommend using 0 dB attenuation for best performance</li> </ul>                                                                                                    |
| v4.1.2                           | April 24,<br>2017 | <ul> <li>Updated details on the level trigger and added to :TRIGger:LEVel the upper trigger threshold limits which depend on the input attenuation set</li> <li>Corrected the IP ports in the diagram of Appendix A: Connecting to RTSA</li> </ul>                                                                                                    |
| v4.1.3                           | July 4, 2017      | - Removed mentioning of the WBIQ models with decimation, as these models work with external digitizer for ZIF & SH modes                                                                                                    |
| v4.1.4                           | July 24, 2017     | - Update the Sample Loss Indicator definition                                                                                                    |
| v4.2.0                           | Aug 28, 2017      | <ul> <li>Added :SYSTem:COMMunicate:LAN:MTU command to change the<br/>maximum network packet or frame size in a transaction</li> <li>Corrected information regarding the behaviour of the sweep engine<br/>when the internal buffer becomes full, see SWEep Commands section</li> </ul>                                                                                                    |
| v4.2.1                           | Feb 15, 2018      | <ul> <li>Added:</li> <li>+ a clarification note for [:SENSe]:FREQuency:CENTer regarding using frequency range below 50 MHz DD mode</li> <li>+ a Note to :INPut:GAIN:HDR explaining the HDR gain and calibration</li> <li>+ reference to appnotes in data capture and spectral inversion sections</li> </ul>                                                                                                    |
| v4.2.2                           | May 15, 2018      | <ul> <li>New Figure 2 with correction and simplified blocks for clarity</li> <li>Updated Figure 12 with OUTput node added</li> <li>Fixed the *RST of [:SENSe]:FREQuency:LOSCillator? to N/A</li> <li>Removed :SOURce:REFerence:PLL:RESET command as it is a redundant of *RST for the :SOURce:REFerence:PLL command</li> <li>Corrected the :SYSTem:COMMunicate:NTP command description that set accepts IP address(es) format in D.D.D.D only</li> </ul> |
| v4.3.0                           | July 23, 2018     |                                                                                                    |

| Document<br>Version <sup>1</sup> | Release<br>Date | Revisions and Notes                                                                                                    |
|----------------------------------|-----------------|----------------------------------------------------------------------------------------------------|
|                                  |                 | Discovery Using mDNS/DNS-SD protocols<br>+ A new command :SYSTem:COMMunicate:HISLip:SESSion?<br>needed for HiSLIP's Session ID query<br>+ Query commands :SYSTem:ERRor:ALL?,<br>:SYSTem:ERRor:CODE[:NEXT]?, :SYSTem:ERRor:CODE:ALL?, and<br>:SYSTem:ERRor:COUNt? to handle SCPI errors<br>+ Bit 8 <sup>th</sup> of Operational Status Register (OSR) to be used as Data<br>Available indicator<br>+ Bit 9 <sup>th</sup> of Questionable Status Register (QSR) to be position<br>indicator for GPS-equipped RTSAs                   |
| v4.4.0                           | Jun 03, 2019    | <ul> <li>Changed R5500 to R55x0 to refer to R5500 and R5550 products</li> <li>Corrected &amp; added new information to Table 2</li> <li>Updated :TRIGger:LEVel section with improved performance information in Table 37</li> <li>Updated Simple 2-port TCP/IP Connection to include the importance of port connection order, 37001 follows by 37000.</li> <li>Corrected/made consistent the SCPI command's specification</li> <li>In Trailer Word Format section, grayed-out Over-range Indicator as not yet available</li> </ul> |

<sup>1</sup> Document Version is not the same as the firmware Release Version mentioned in Appendix F: SCPI Commands Quick Reference.